# **Fortinet FortiManager Ansible Collection**

*Release 1.0*

**Mar 27, 2020**

## Contents

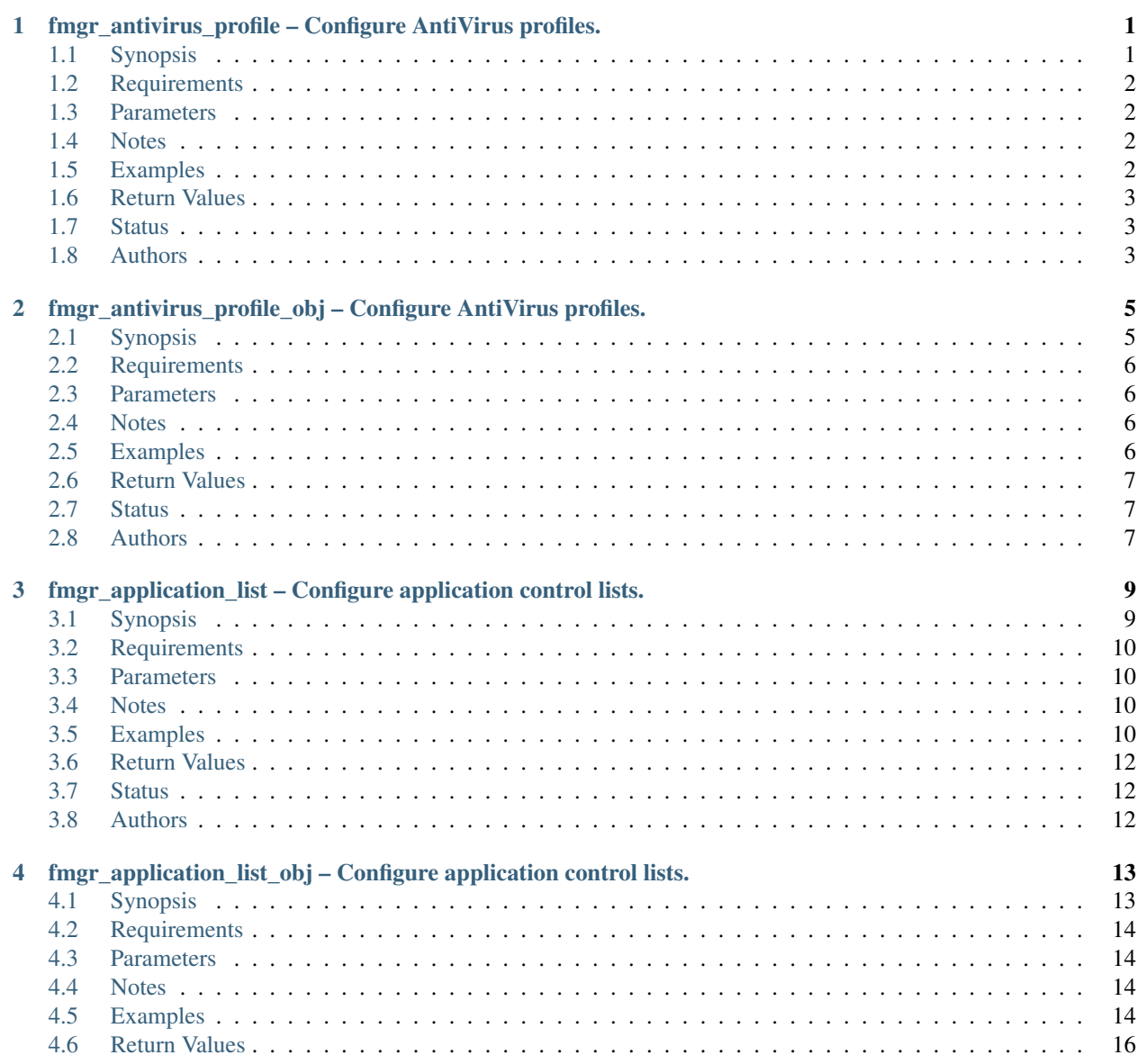

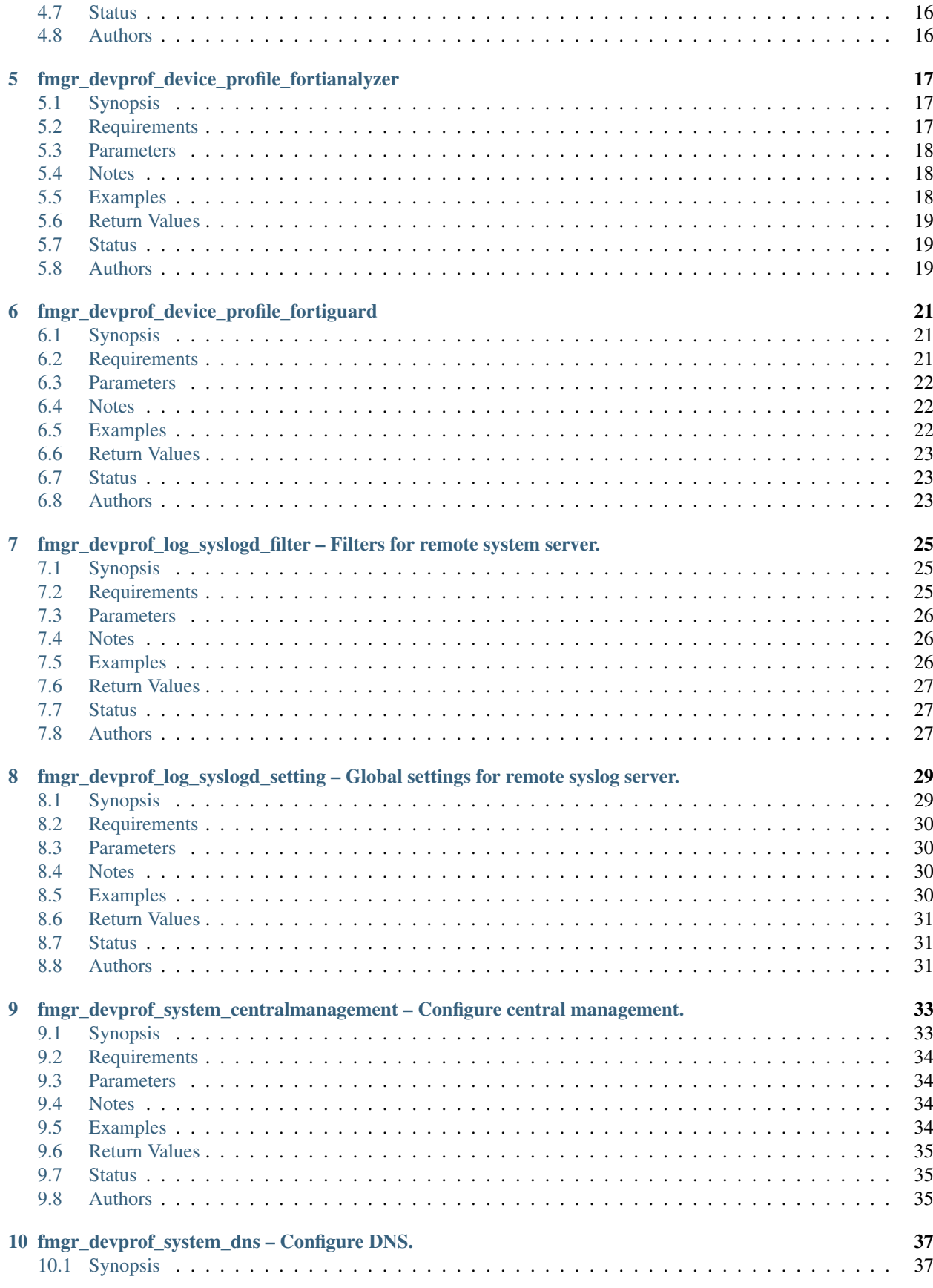

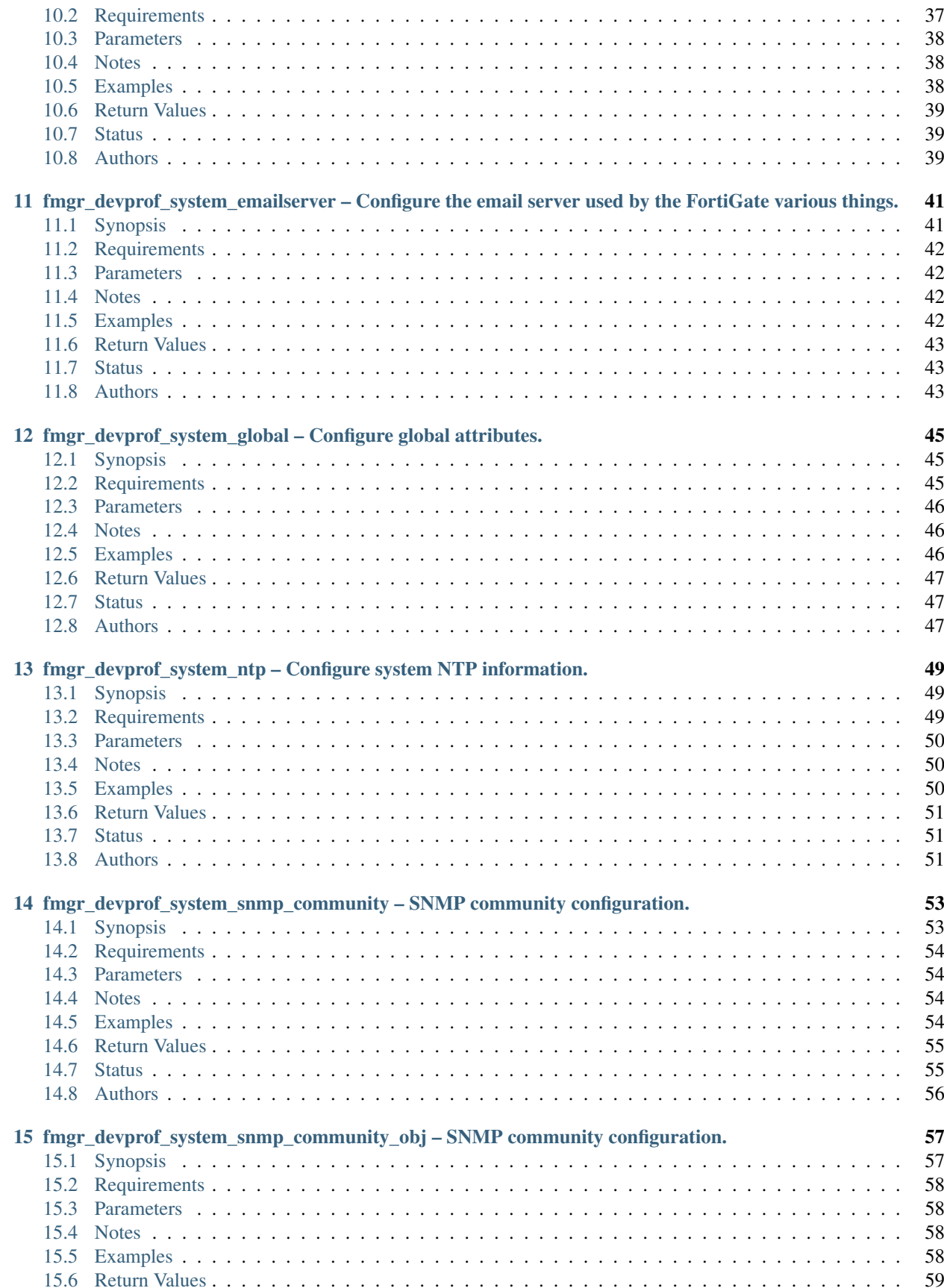

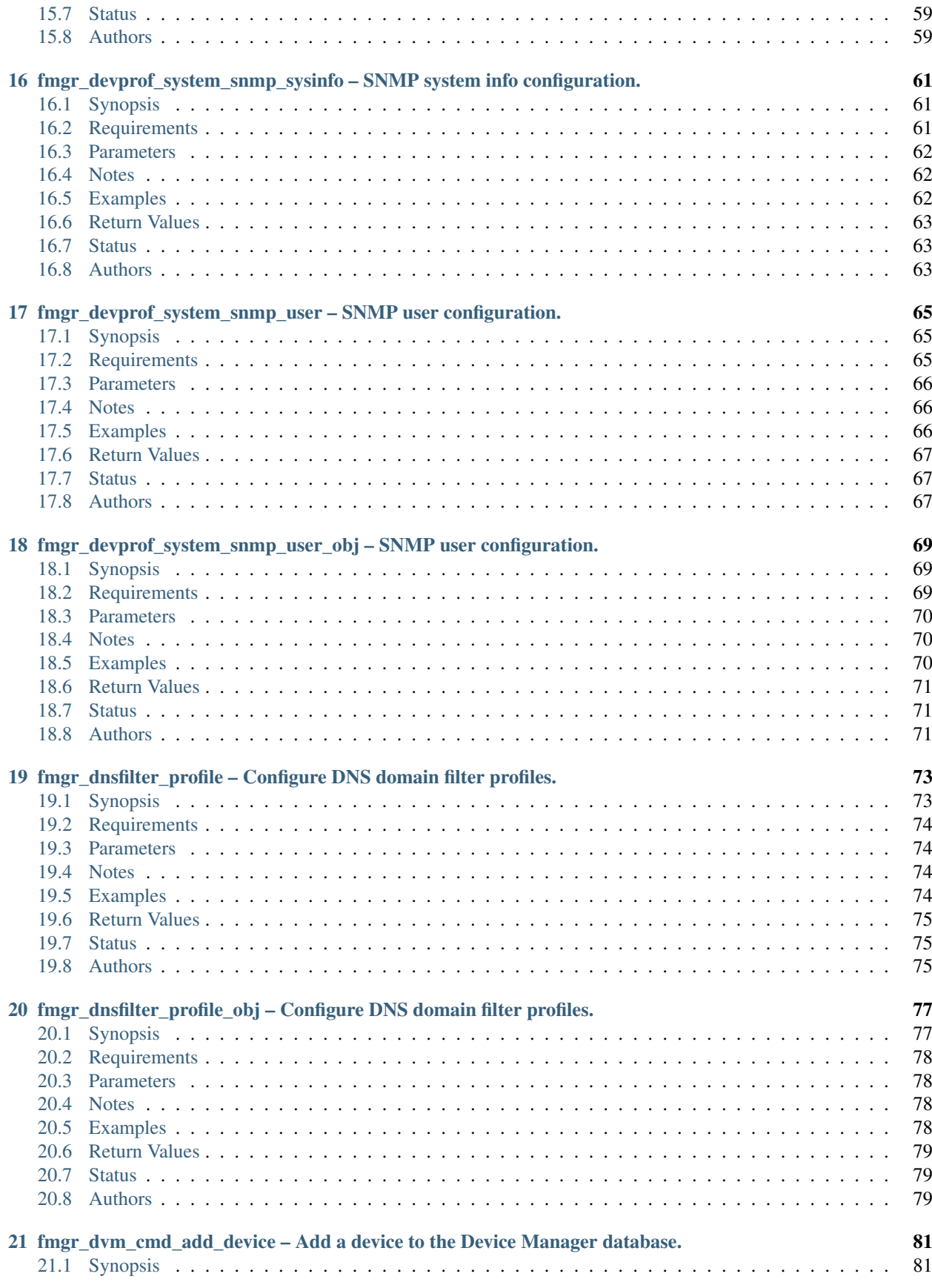

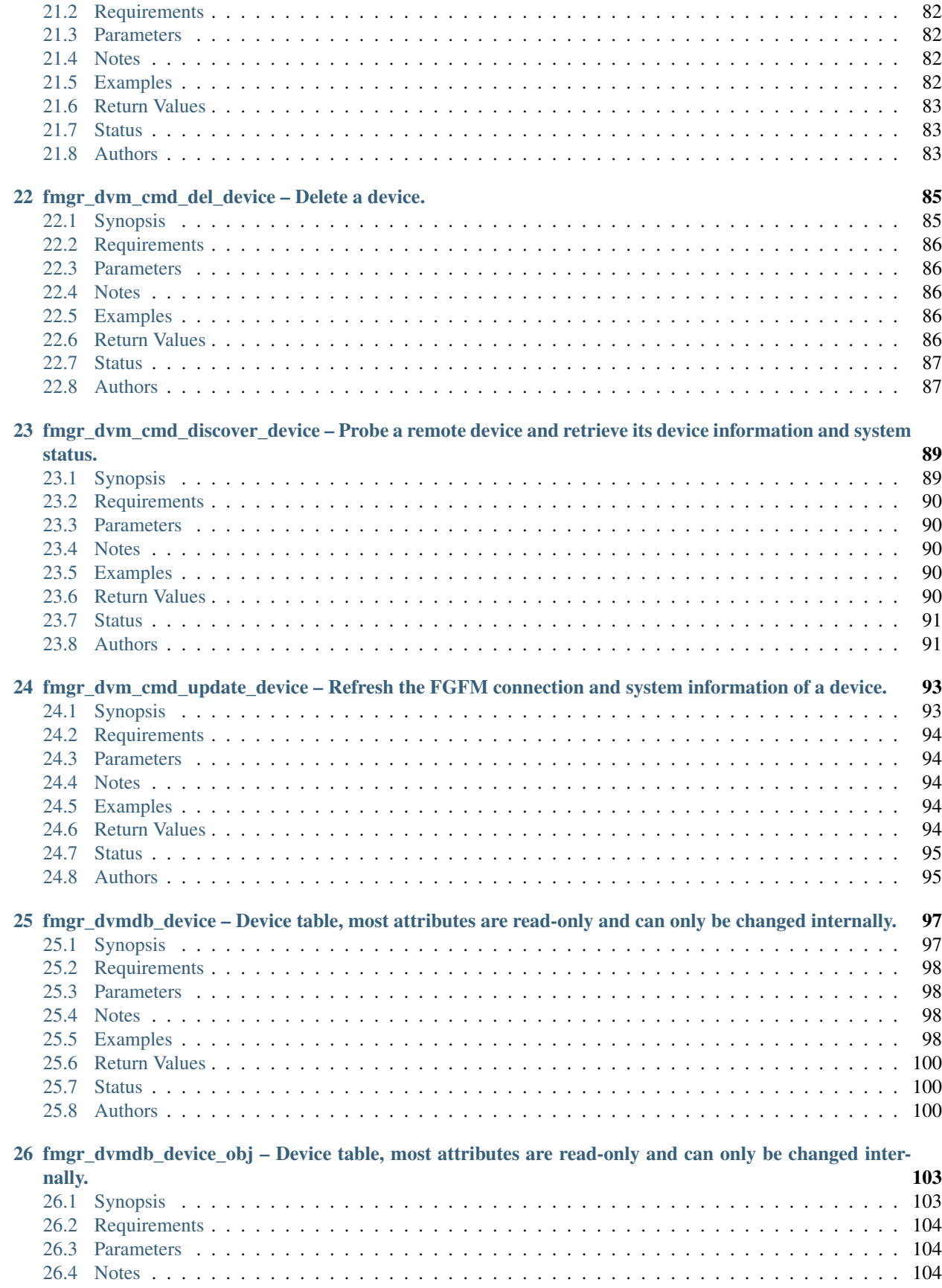

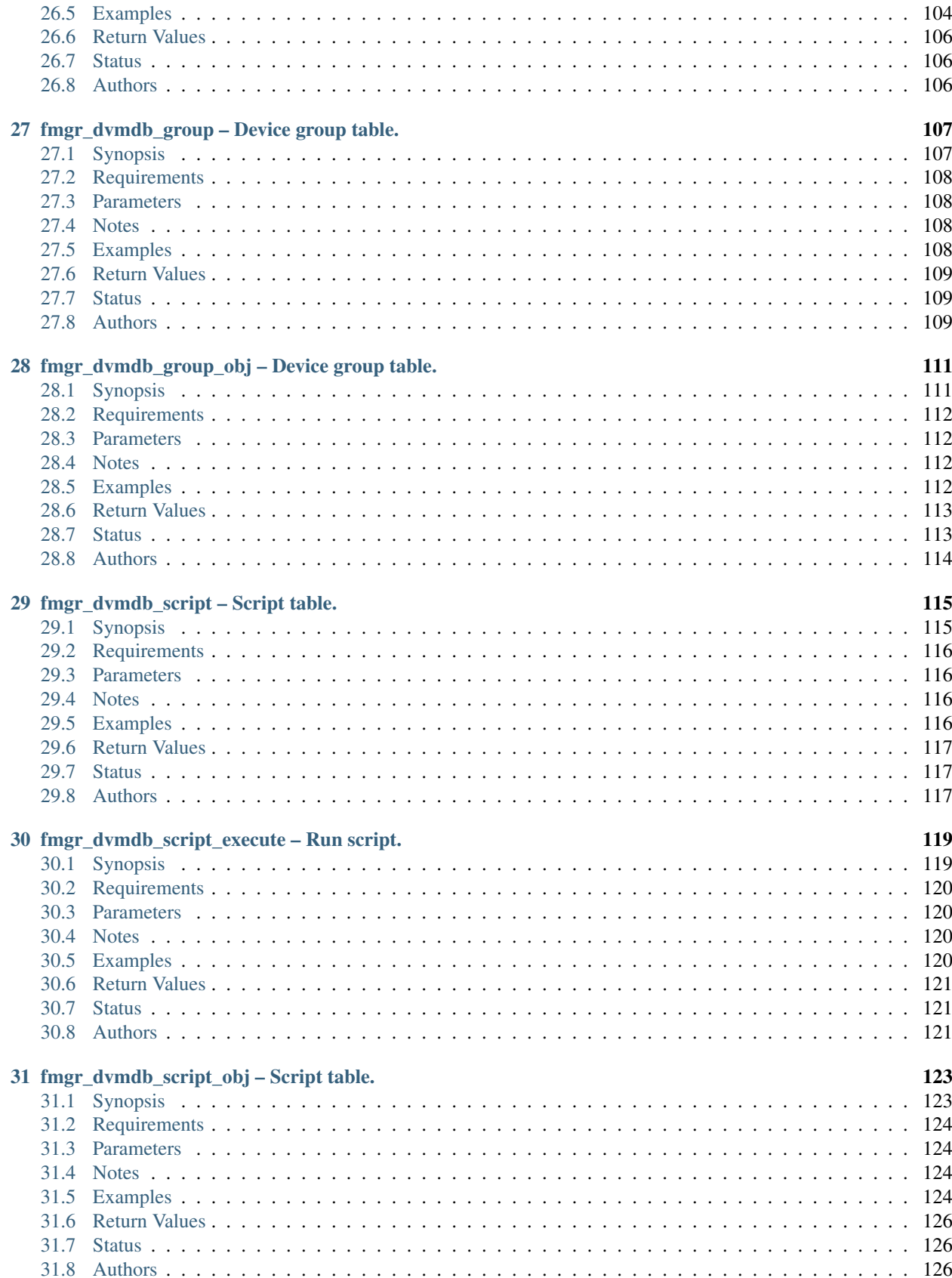

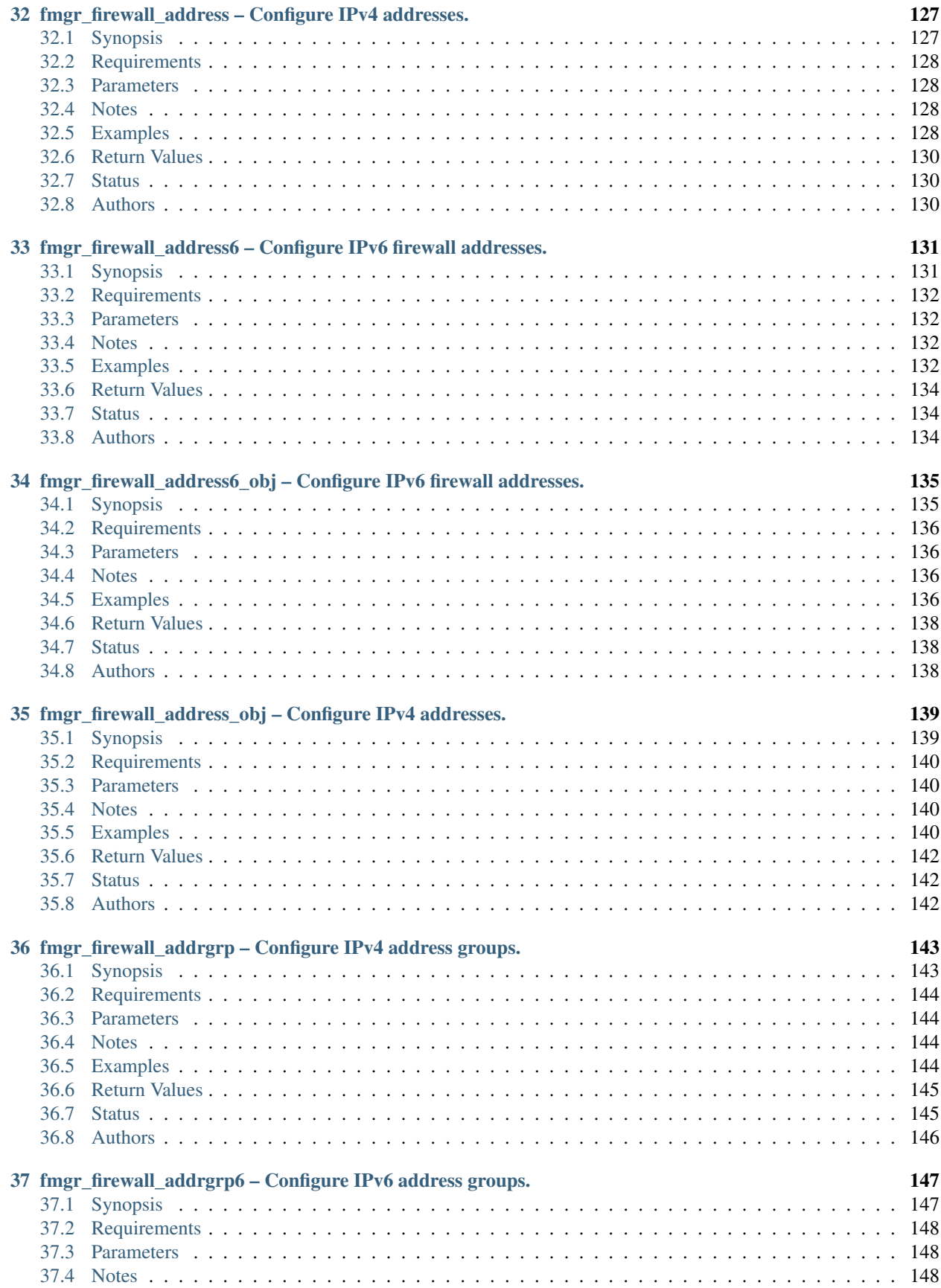

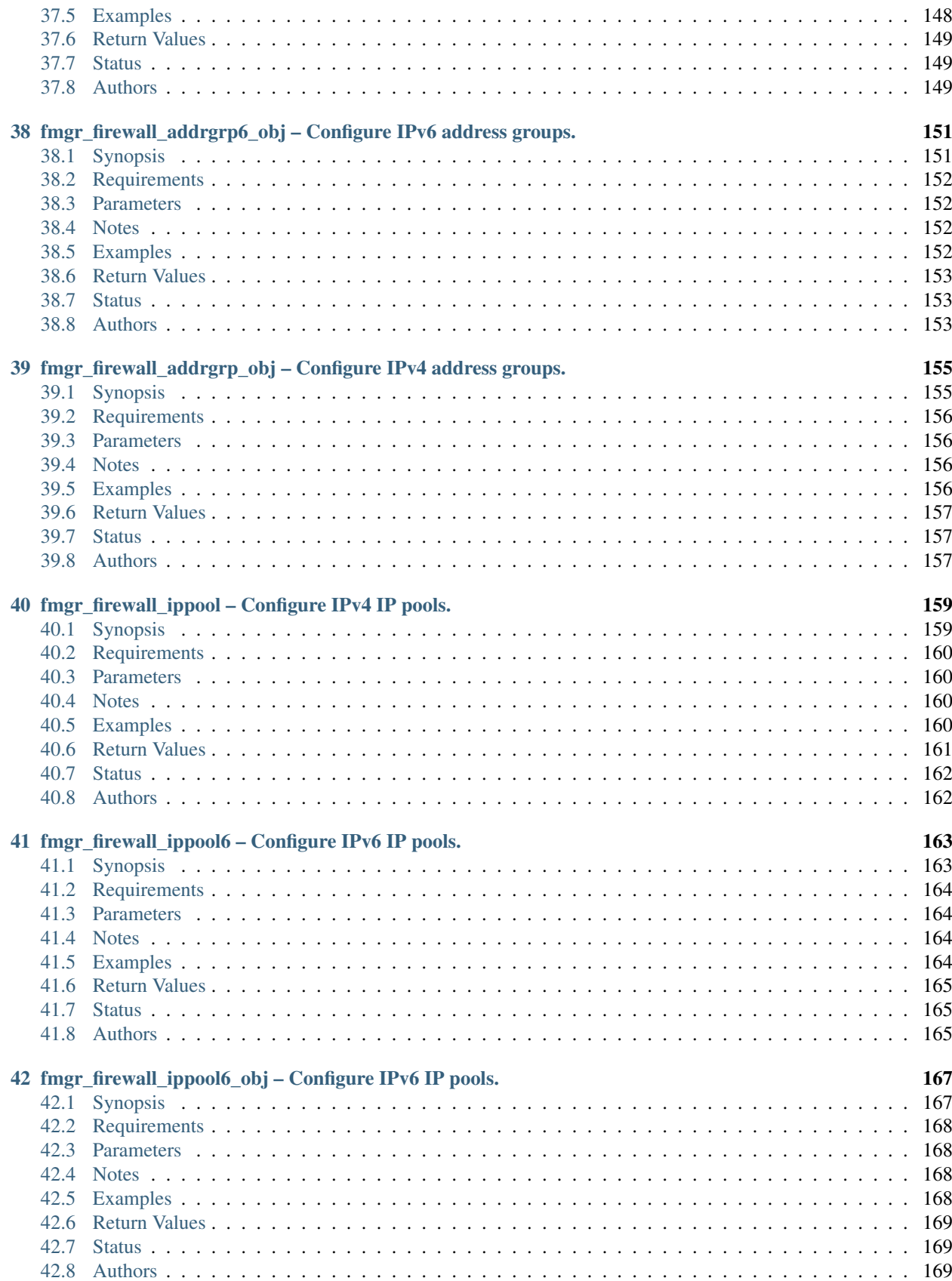

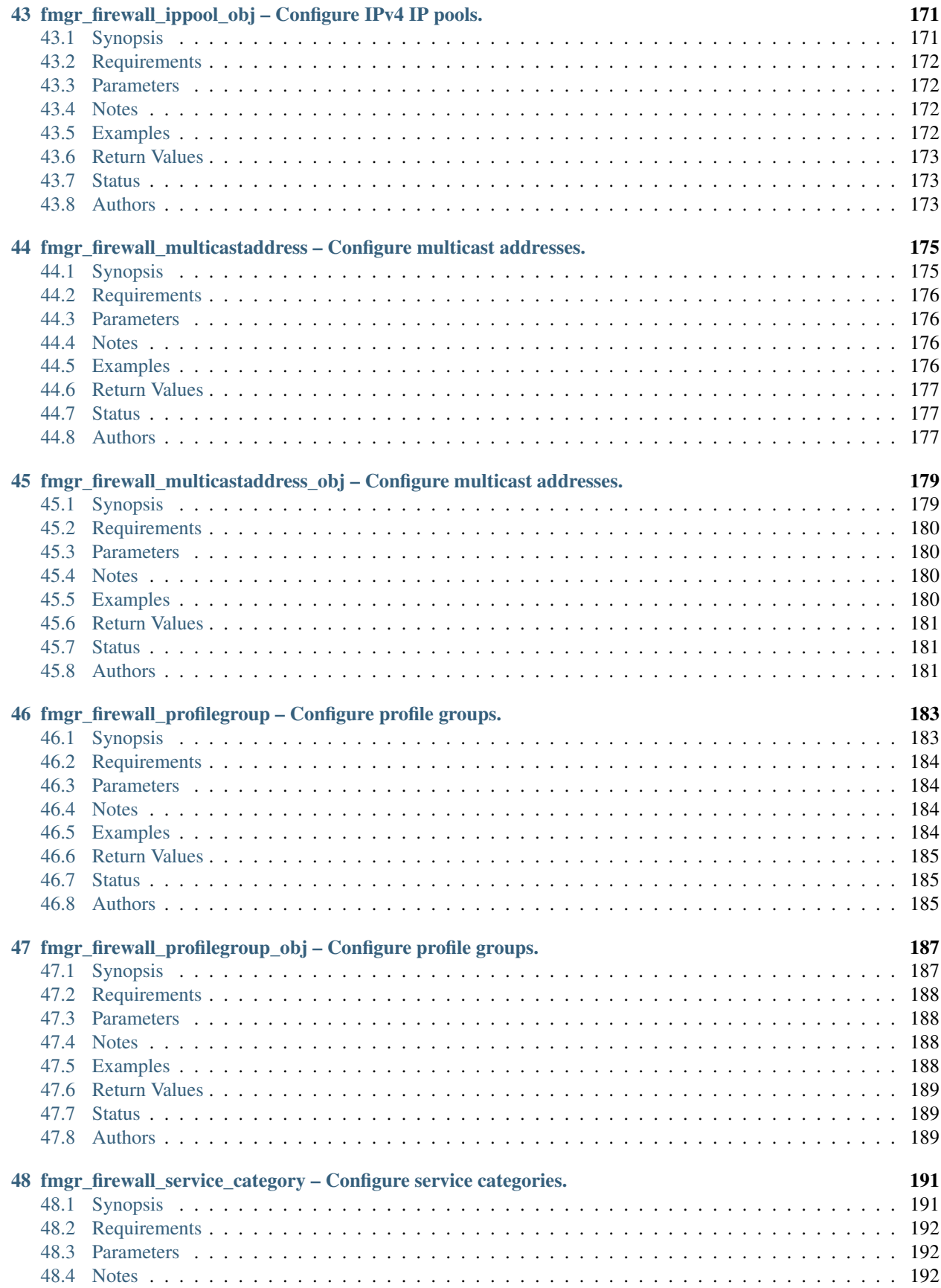

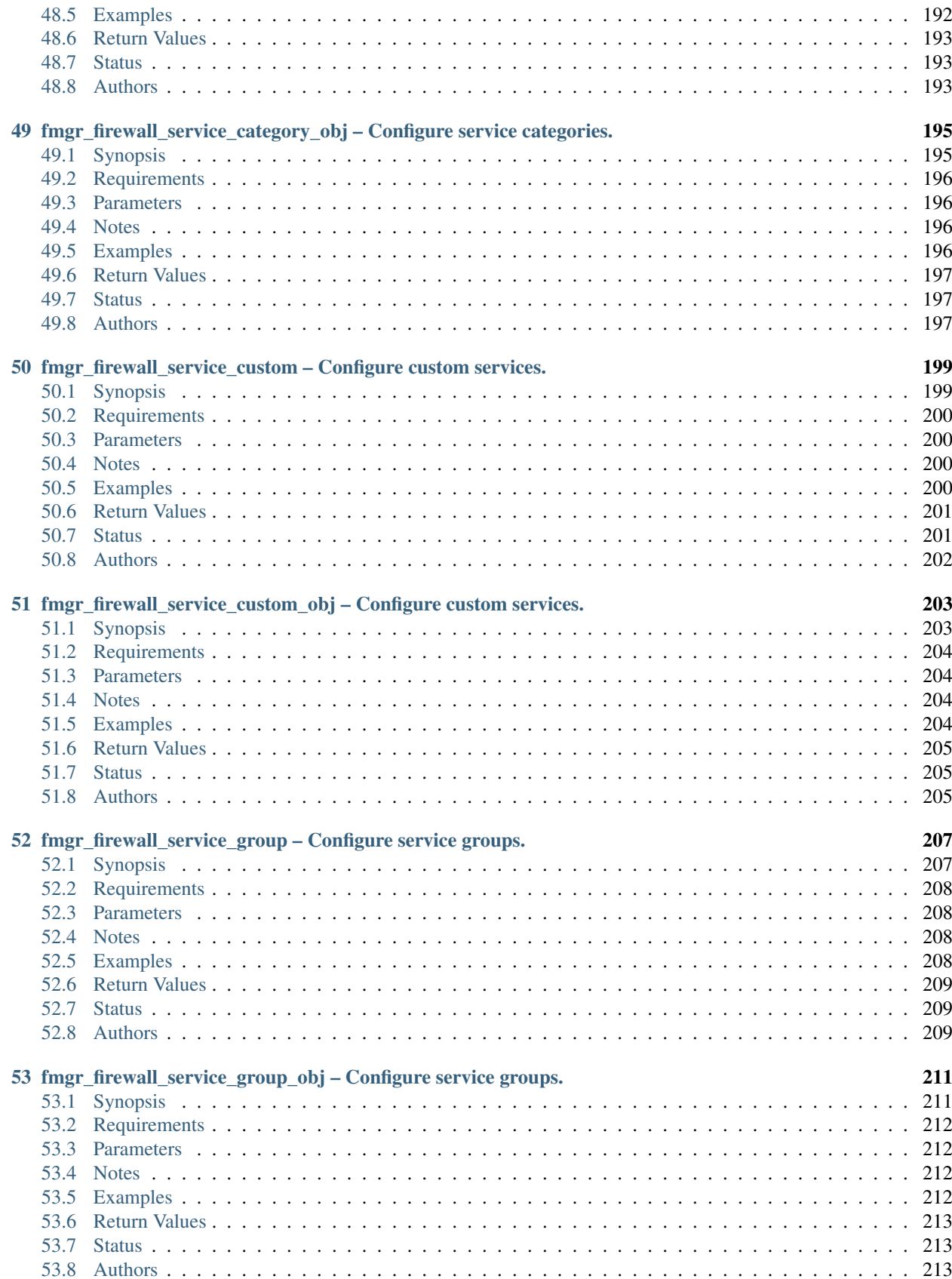

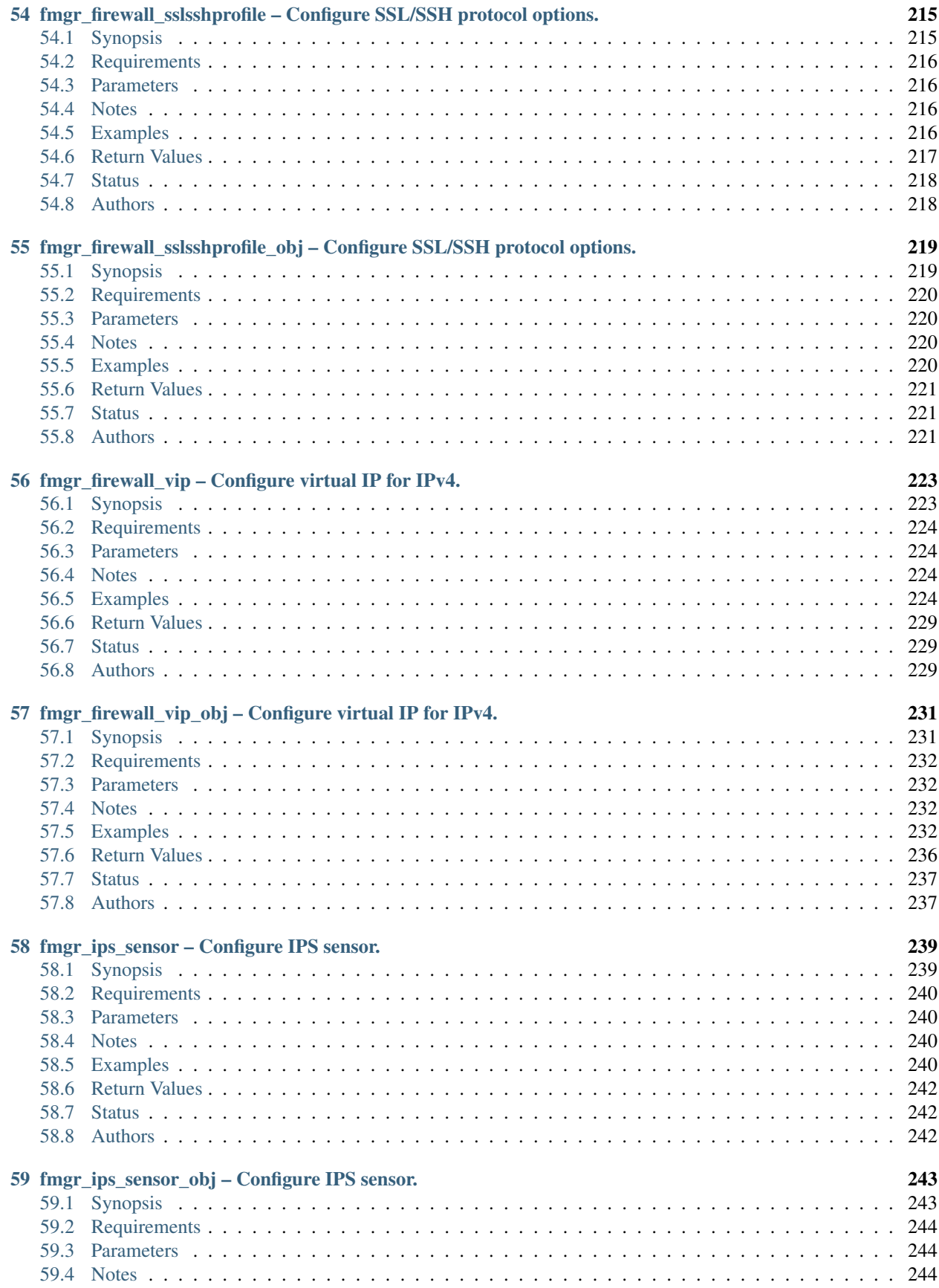

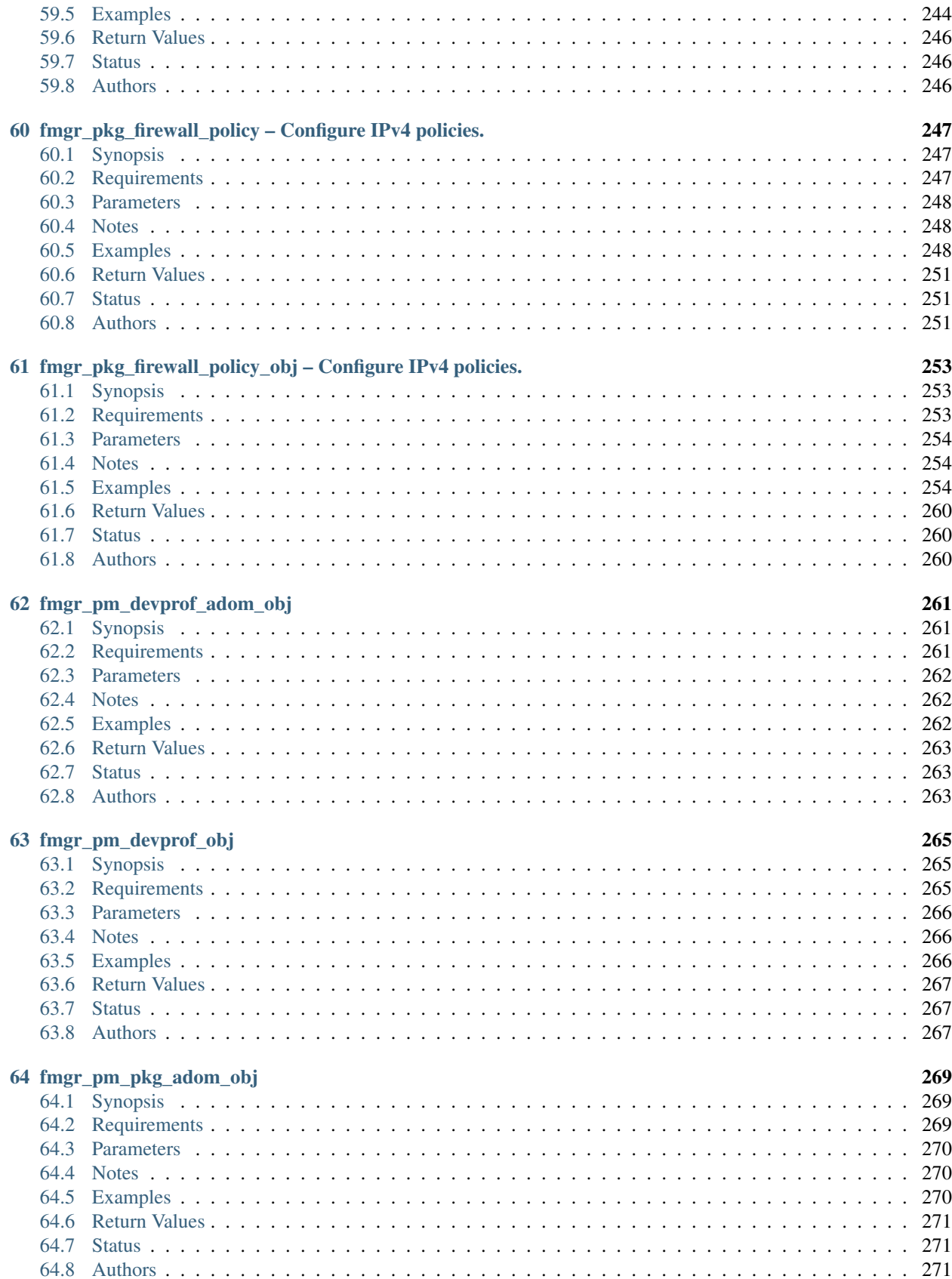

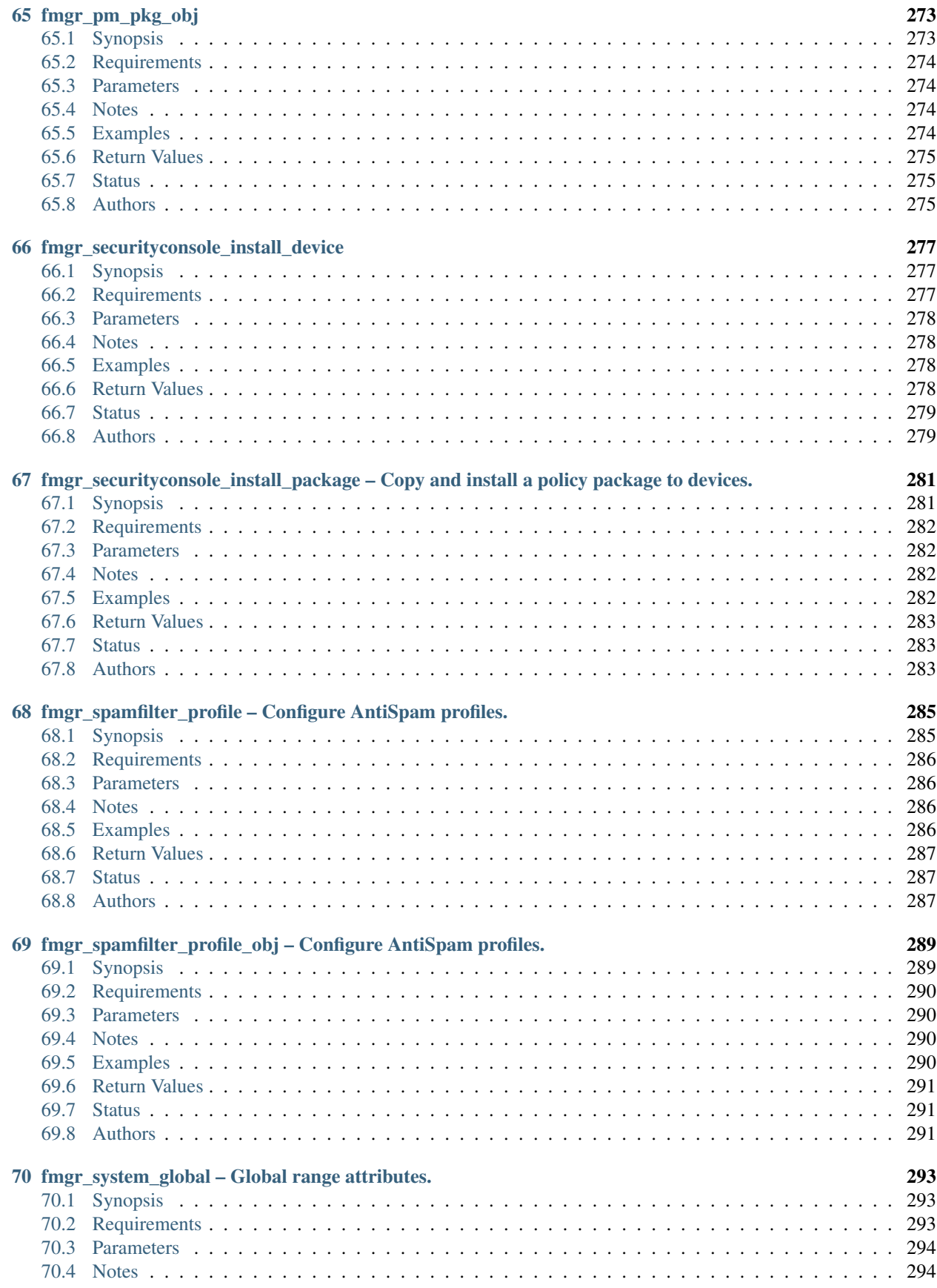

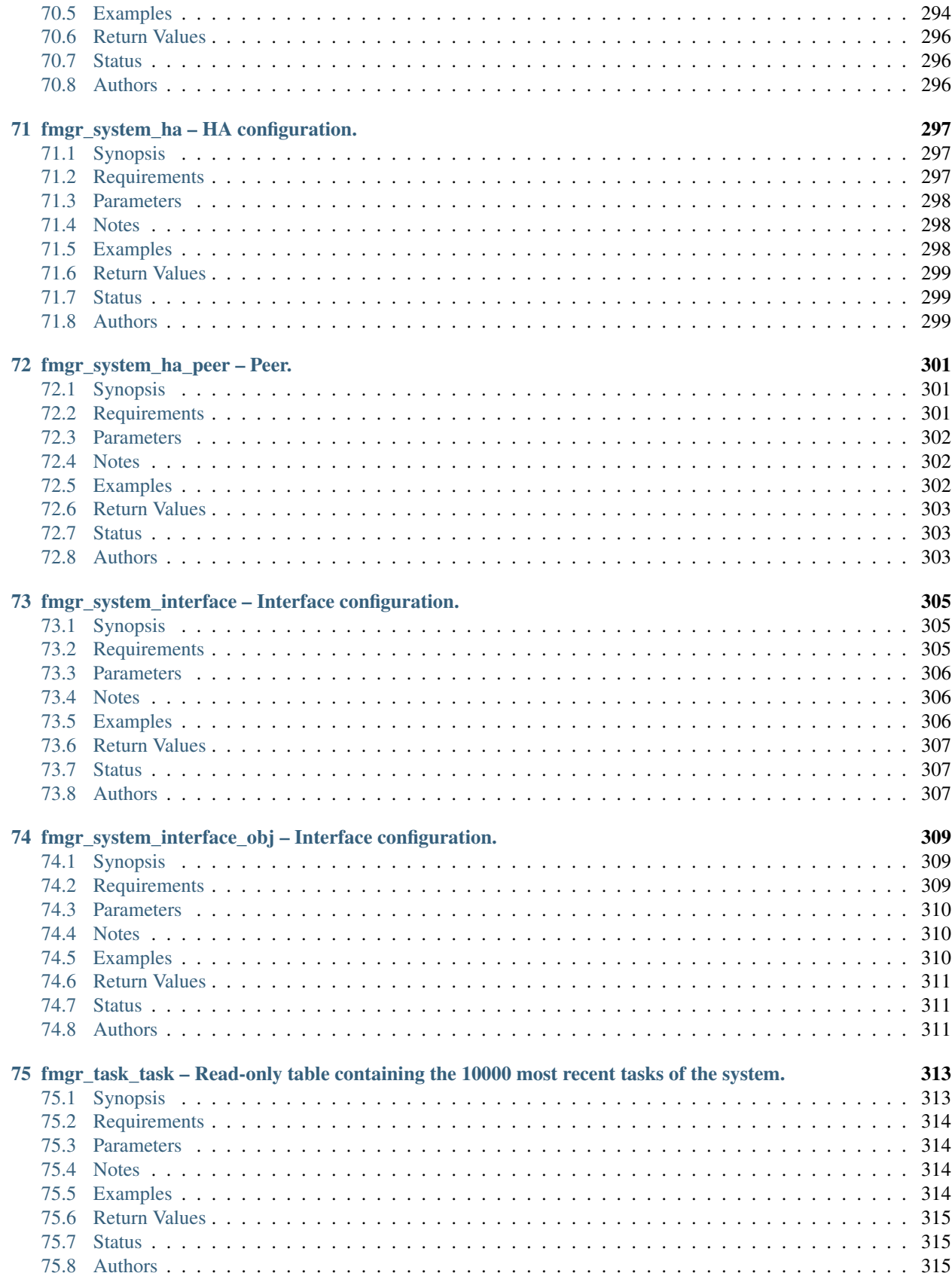

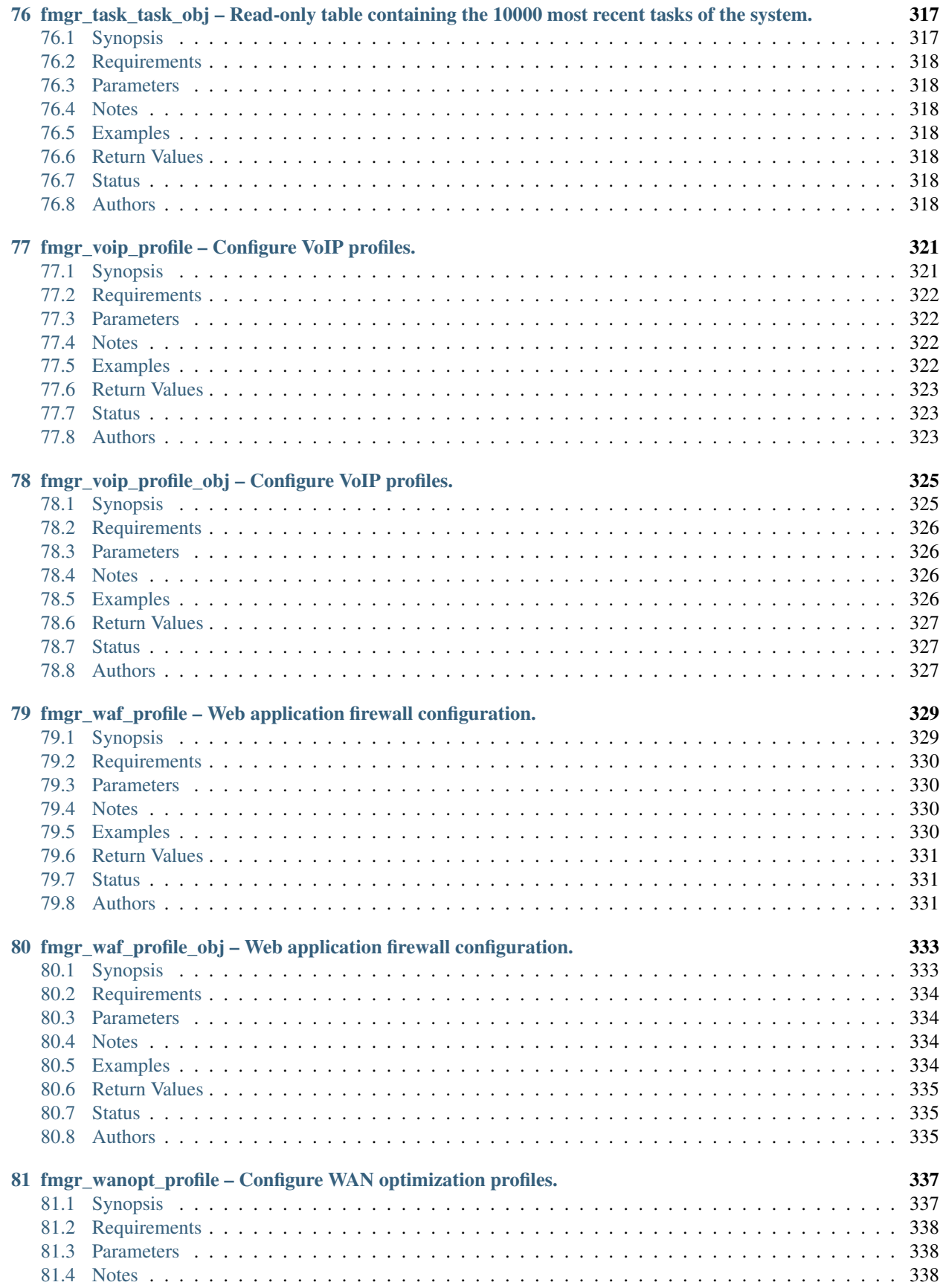

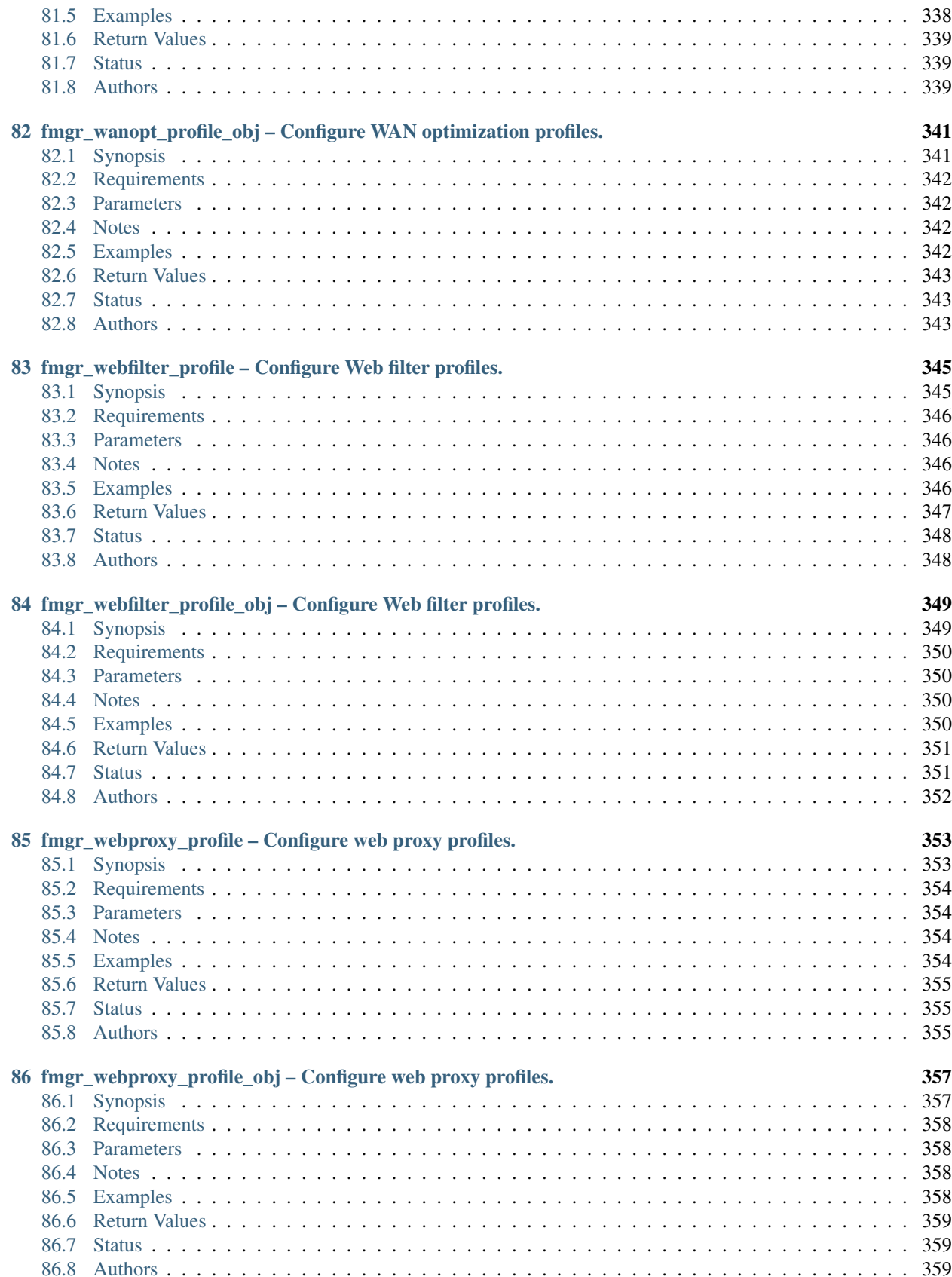

#### 87 Indices and tables

# CHAPTER<sup>1</sup>

## <span id="page-20-0"></span>fmgr\_antivirus\_profile – Configure AntiVirus profiles.

New in version 2.10.

- *[Synopsis](#page-20-1)*
- *[Requirements](#page-21-0)*
- *[Parameters](#page-21-1)*
- *[Notes](#page-21-2)*
- *[Examples](#page-21-3)*
- *[Return Values](#page-22-0)*
- *[Status](#page-22-1)*
- <span id="page-20-1"></span>• *[Authors](#page-22-2)*

- This module is able to configure a FortiManager device by allowing the user to [add, get, set, update] the following FortiManager json-rpc urls.
- */pm/config/adom/{adom}/obj/antivirus/profile*
- */pm/config/global/obj/antivirus/profile*
- Examples include all parameters and values need to be adjusted to data sources before usage.
- Tested with FortiManager v6.0.0

<span id="page-21-0"></span>The below requirements are needed on the host that executes this module.

• ansible $\geq$ =2.10.0

### <span id="page-21-1"></span>**1.3 Parameters**

### <span id="page-21-2"></span>**1.4 Notes**

#### Note:

- The module may supports multiple method, every method has different parameters definition
- One method may also have more than one parameter definition collection, each collection is dedicated to one API endpoint
- The module may include domain dependent urls, the domain can be specified in url params as adom

### <span id="page-21-3"></span>**1.5 Examples**

```
hosts: fortimanager-inventory
collections:
  - fortinet.fortimanager
connection: httpapi
vars:
   ansible_httpapi_use_ssl: True
   ansible_httpapi_validate_certs: False
   ansible_httpapi_port: 443
tasks:
 - name: REQUESTING /PM/CONFIG/OBJ/ANTIVIRUS/PROFILE
   fmgr_antivirus_profile:
      method: <value in [add, set, update]>
      url_params:
         adom: <value in [none, global, custom dom]>
      params:
         -
            data:
              -
                  analytics-bl-filetype: <value of string>
                  analytics-db: <value in [disable, enable]>
                  analytics-max-upload: <value of integer>
                  analytics-wl-filetype: <value of string>
                  av-block-log: <value in [disable, enable]>
                  av-virus-log: <value in [disable, enable]>
                  comment: <value of string>
                  extended-log: <value in [disable, enable]>
                  ftgd-analytics: <value in [disable, suspicious, everything]>
                  inspection-mode: <value in [proxy, flow-based]>
                  mobile-malware-db: <value in [disable, enable]>
```
(continued from previous page)

```
name: <value of string>
                    replacemsg-group: <value of string>
                    scan-mode: <value in [quick, full]>
  - name: REQUESTING /PM/CONFIG/OBJ/ANTIVIRUS/PROFILE
    fmgr_antivirus_profile:
       method: <value in [get]>
       url_params:
          adom: <value in [none, global, custom dom]>
       params:
           -
             attr: <value of string>
             fields:
                -
                   - <value in [analytics-bl-filetype, analytics-db, analytics-max-
˓→upload, ...]>
              filter:
               - <value of string>
              get used: <value of integer>
              loadsub: <value of integer>
             option: <value in [count, object member, datasrc, ...]>
             range:
               - <value of integer>
             sortings:
                -
                    varidic.attr_name: <value in [1, -1]>
```
### <span id="page-22-0"></span>**1.6 Return Values**

Common return values are documented: [https://docs.ansible.com/ansible/latest/reference\\_appendices/common\\_](https://docs.ansible.com/ansible/latest/reference_appendices/common_return_values.html#common-return-values) [return\\_values.html#common-return-values,](https://docs.ansible.com/ansible/latest/reference_appendices/common_return_values.html#common-return-values) the following are the fields unique to this module:

### <span id="page-22-1"></span>**1.7 Status**

• This module is not guaranteed to have a backwards compatible interface.

### <span id="page-22-2"></span>**1.8 Authors**

- Frank Shen (@fshen01)
- Link Zheng (@zhengl)

# CHAPTER 2

## <span id="page-24-0"></span>fmgr\_antivirus\_profile\_obj – Configure AntiVirus profiles.

New in version 2.10.

- *[Synopsis](#page-24-1)*
- *[Requirements](#page-25-0)*
- *[Parameters](#page-25-1)*
- *[Notes](#page-25-2)*
- *[Examples](#page-25-3)*
- *[Return Values](#page-26-0)*
- *[Status](#page-26-1)*
- <span id="page-24-1"></span>• *[Authors](#page-26-2)*

- This module is able to configure a FortiManager device by allowing the user to [clone, delete, get, set, update] the following FortiManager json-rpc urls.
- */pm/config/adom/{adom}/obj/antivirus/profile/{profile}*
- */pm/config/global/obj/antivirus/profile/{profile}*
- Examples include all parameters and values need to be adjusted to data sources before usage.
- Tested with FortiManager v6.0.0

<span id="page-25-0"></span>The below requirements are needed on the host that executes this module.

• ansible $\geq$ =2.10.0

### <span id="page-25-1"></span>**2.3 Parameters**

### <span id="page-25-2"></span>**2.4 Notes**

#### Note:

- The module may supports multiple method, every method has different parameters definition
- One method may also have more than one parameter definition collection, each collection is dedicated to one API endpoint
- The module may include domain dependent urls, the domain can be specified in url params as adom

## <span id="page-25-3"></span>**2.5 Examples**

```
- hosts: fortimanager-inventory
 collections:
   - fortinet.fortimanager
 connection: httpapi
 vars:
    ansible_httpapi_use_ssl: True
    ansible_httpapi_validate_certs: False
    ansible_httpapi_port: 443
 tasks:
  - name: REQUESTING /PM/CONFIG/OBJ/ANTIVIRUS/PROFILE/{PROFILE}
    fmgr_antivirus_profile_obj:
       method: <value in [clone, set, update]>
       url_params:
          adom: <value in [none, global, custom dom]>
          profile: <value of string>
       params:
           -
             data:
                analytics-bl-filetype: <value of string>
                analytics-db: <value in [disable, enable]>
                analytics-max-upload: <value of integer>
                analytics-wl-filetype: <value of string>
                av-block-log: <value in [disable, enable]>
                av-virus-log: <value in [disable, enable]>
                comment: <value of string>
                extended-log: <value in [disable, enable]>
                ftgd-analytics: <value in [disable, suspicious, everything]>
                inspection-mode: <value in [proxy, flow-based]>
                mobile-malware-db: <value in [disable, enable]>
```
(continued from previous page)

```
name: <value of string>
              replacemsg-group: <value of string>
              scan-mode: <value in [quick, full]>
- name: REQUESTING /PM/CONFIG/OBJ/ANTIVIRUS/PROFILE/{PROFILE}
 fmgr_antivirus_profile_obj:
    method: <value in [get]>
    url_params:
       adom: <value in [none, global, custom dom]>
       profile: <value of string>
    params:
        -
           option: <value in [object member, chksum, datasrc]>
```
### <span id="page-26-0"></span>**2.6 Return Values**

Common return values are documented: [https://docs.ansible.com/ansible/latest/reference\\_appendices/common\\_](https://docs.ansible.com/ansible/latest/reference_appendices/common_return_values.html#common-return-values) [return\\_values.html#common-return-values,](https://docs.ansible.com/ansible/latest/reference_appendices/common_return_values.html#common-return-values) the following are the fields unique to this module:

### <span id="page-26-1"></span>**2.7 Status**

• This module is not guaranteed to have a backwards compatible interface.

### <span id="page-26-2"></span>**2.8 Authors**

- Frank Shen (@fshen01)
- Link Zheng (@zhengl)

# CHAPTER 3

## <span id="page-28-0"></span>fmgr\_application\_list – Configure application control lists.

New in version 2.10.

- *[Synopsis](#page-28-1)*
- *[Requirements](#page-29-0)*
- *[Parameters](#page-29-1)*
- *[Notes](#page-29-2)*
- *[Examples](#page-29-3)*
- *[Return Values](#page-31-0)*
- *[Status](#page-31-1)*
- <span id="page-28-1"></span>• *[Authors](#page-31-2)*

- This module is able to configure a FortiManager device by allowing the user to [add, get, set, update] the following FortiManager json-rpc urls.
- */pm/config/adom/{adom}/obj/application/list*
- */pm/config/global/obj/application/list*
- Examples include all parameters and values need to be adjusted to data sources before usage.
- Tested with FortiManager v6.0.0

<span id="page-29-0"></span>The below requirements are needed on the host that executes this module.

• ansible $>=2.10.0$ 

### <span id="page-29-1"></span>**3.3 Parameters**

### <span id="page-29-2"></span>**3.4 Notes**

#### Note:

- The module may supports multiple method, every method has different parameters definition
- One method may also have more than one parameter definition collection, each collection is dedicated to one API endpoint
- The module may include domain dependent urls, the domain can be specified in url params as adom

### <span id="page-29-3"></span>**3.5 Examples**

```
- hosts: fortimanager-inventory
 collections:
   - fortinet.fortimanager
 connection: httpapi
 vars:
    ansible_httpapi_use_ssl: True
    ansible_httpapi_validate_certs: False
    ansible_httpapi_port: 443
 tasks:
  - name: REQUESTING /PM/CONFIG/OBJ/APPLICATION/LIST
    fmgr_application_list:
       method: <value in [add, set, update]>
       url_params:
          adom: <value in [none, global, custom dom]>
       params:
           -
             data:
                -
                    app-replacemsg: <value in [disable, enable]>
                    comment: <value of string>
                    deep-app-inspection: <value in [disable, enable]>
                    entries:
                      -
                          action: <value in [pass, block, reset]>
                          application:
                            - <value of integer>
                          behavior:
                            - <value of string>
                          category: <value of string>
```

```
(continued from previous page)
```

```
id: <value of integer>
                       log: <value in [disable, enable]>
                       log-packet: <value in [disable, enable]>
                       parameters:
                          -
                             id: <value of integer>
                             value: <value of string>
                       per-ip-shaper: <value of string>
                       popularity:
                          - <value in [1, 2, 3, ...]>
                       protocols:
                         - <value of string>
                       quarantine: <value in [none, attacker]>
                       quarantine-expiry: <value of string>
                       quarantine-log: <value in [disable, enable]>
                       rate-count: <value of integer>
                       rate-duration: <value of integer>
                       rate-mode: <value in [periodical, continuous]>
                       rate-track: <value in [none, src-ip, dest-ip, ...]>
                       risk:
                         - <value of integer>
                       session-ttl: <value of integer>
                       shaper: <value of string>
                       shaper-reverse: <value of string>
                       sub-category:
                         - <value of integer>
                       technology:
                         - <value of string>
                       vendor:
                         - <value of string>
                 extended-log: <value in [disable, enable]>
                 name: <value of string>
                 options:
                   - <value in [allow-dns, allow-icmp, allow-http, ...]>
                 other-application-action: <value in [pass, block]>
                 other-application-log: <value in [disable, enable]>
                 p2p-black-list:
                   - <value in [skype, edonkey, bittorrent]>
                 replacemsg-group: <value of string>
                 unknown-application-action: <value in [pass, block]>
                 unknown-application-log: <value in [disable, enable]>
- name: REQUESTING /PM/CONFIG/OBJ/APPLICATION/LIST
  fmgr_application_list:
     method: <value in [get]>
     url_params:
        adom: <value in [none, global, custom dom]>
     params:
        -
           attr: <value of string>
           fields:
             -
                - <value in [app-replacemsg, comment, deep-app-inspection, ...]>
           filter:
             - <value of string>
           get used: <value of integer>
           loadsub: <value of integer>
```
(continued from previous page)

```
option: <value in [count, object member, datasrc, ...]>
range:
  - <value of integer>
sortings:
  -
      varidic.attr_name: <value in [1, -1]>
```
## <span id="page-31-0"></span>**3.6 Return Values**

Common return values are documented: https://docs.ansible.com/ansible/latest/reference appendices/common [return\\_values.html#common-return-values,](https://docs.ansible.com/ansible/latest/reference_appendices/common_return_values.html#common-return-values) the following are the fields unique to this module:

### <span id="page-31-1"></span>**3.7 Status**

• This module is not guaranteed to have a backwards compatible interface.

## <span id="page-31-2"></span>**3.8 Authors**

- Frank Shen (@fshen01)
- Link Zheng (@zhengl)

# CHAPTER 4

## <span id="page-32-0"></span>fmgr\_application\_list\_obj – Configure application control lists.

New in version 2.10.

- *[Synopsis](#page-32-1)*
- *[Requirements](#page-33-0)*
- *[Parameters](#page-33-1)*
- *[Notes](#page-33-2)*
- *[Examples](#page-33-3)*
- *[Return Values](#page-35-0)*
- *[Status](#page-35-1)*
- <span id="page-32-1"></span>• *[Authors](#page-35-2)*

- This module is able to configure a FortiManager device by allowing the user to [clone, delete, get, set, update] the following FortiManager json-rpc urls.
- */pm/config/adom/{adom}/obj/application/list/{list}*
- */pm/config/global/obj/application/list/{list}*
- Examples include all parameters and values need to be adjusted to data sources before usage.
- Tested with FortiManager v6.0.0

<span id="page-33-0"></span>The below requirements are needed on the host that executes this module.

• ansible $>=2.10.0$ 

### <span id="page-33-1"></span>**4.3 Parameters**

### <span id="page-33-2"></span>**4.4 Notes**

#### Note:

- The module may supports multiple method, every method has different parameters definition
- One method may also have more than one parameter definition collection, each collection is dedicated to one API endpoint
- The module may include domain dependent urls, the domain can be specified in url params as adom

### <span id="page-33-3"></span>**4.5 Examples**

```
- hosts: fortimanager-inventory
 collections:
   - fortinet.fortimanager
 connection: httpapi
 vars:
    ansible_httpapi_use_ssl: True
    ansible_httpapi_validate_certs: False
    ansible_httpapi_port: 443
 tasks:
  - name: REQUESTING /PM/CONFIG/OBJ/APPLICATION/LIST/{LIST}
    fmgr_application_list_obj:
       method: <value in [clone, set, update]>
       url_params:
          adom: <value in [none, global, custom dom]>
          list: <value of string>
       params:
           -
              data:
                 app-replacemsg: <value in [disable, enable]>
                 comment: <value of string>
                deep-app-inspection: <value in [disable, enable]>
                 entries:
                   -
                       action: <value in [pass, block, reset]>
                       application:
                         - <value of integer>
                       behavior:
                         - <value of string>
                       category: <value of string>
```

```
(continued from previous page)
```

```
id: <value of integer>
                    log: <value in [disable, enable]>
                    log-packet: <value in [disable, enable]>
                    parameters:
                      -
                          id: <value of integer>
                          value: <value of string>
                    per-ip-shaper: <value of string>
                    popularity:
                       - <value in [1, 2, 3, ...]>
                    protocols:
                      - <value of string>
                    quarantine: <value in [none, attacker]>
                    quarantine-expiry: <value of string>
                    quarantine-log: <value in [disable, enable]>
                    rate-count: <value of integer>
                    rate-duration: <value of integer>
                    rate-mode: <value in [periodical, continuous]>
                    rate-track: <value in [none, src-ip, dest-ip, ...]>
                    risk:
                      - <value of integer>
                    session-ttl: <value of integer>
                    shaper: <value of string>
                    shaper-reverse: <value of string>
                    sub-category:
                      - <value of integer>
                    technology:
                      - <value of string>
                    vendor:
                      - <value of string>
              extended-log: <value in [disable, enable]>
              name: <value of string>
              options:
                - <value in [allow-dns, allow-icmp, allow-http, ...]>
              other-application-action: <value in [pass, block]>
              other-application-log: <value in [disable, enable]>
              p2p-black-list:
                - <value in [skype, edonkey, bittorrent]>
              replacemsg-group: <value of string>
              unknown-application-action: <value in [pass, block]>
              unknown-application-log: <value in [disable, enable]>
- name: REQUESTING /PM/CONFIG/OBJ/APPLICATION/LIST/{LIST}
 fmgr_application_list_obj:
    method: <value in [get]>
     url_params:
        adom: <value in [none, global, custom dom]>
        list: <value of string>
    params:
        -
           option: <value in [object member, chksum, datasrc]>
```
## <span id="page-35-0"></span>**4.6 Return Values**

Common return values are documented: [https://docs.ansible.com/ansible/latest/reference\\_appendices/common\\_](https://docs.ansible.com/ansible/latest/reference_appendices/common_return_values.html#common-return-values) [return\\_values.html#common-return-values,](https://docs.ansible.com/ansible/latest/reference_appendices/common_return_values.html#common-return-values) the following are the fields unique to this module:

## <span id="page-35-1"></span>**4.7 Status**

• This module is not guaranteed to have a backwards compatible interface.

## <span id="page-35-2"></span>**4.8 Authors**

- Frank Shen (@fshen01)
- Link Zheng (@zhengl)
# fmgr\_devprof\_device\_profile\_fortianalyzer

New in version 2.10.

- *[Synopsis](#page-36-0)*
- *[Requirements](#page-36-1)*
- *[Parameters](#page-37-0)*
- *[Notes](#page-37-1)*
- *[Examples](#page-37-2)*
- *[Return Values](#page-38-0)*
- *[Status](#page-38-1)*
- *[Authors](#page-38-2)*

# <span id="page-36-0"></span>**5.1 Synopsis**

- This module is able to configure a FortiManager device by allowing the user to [get, set, update] the following FortiManager json-rpc urls.
- */pm/config/adom/{adom}/devprof/{devprof}/device/profile/fortianalyzer*
- Examples include all parameters and values need to be adjusted to data sources before usage.
- Tested with FortiManager v6.0.0

### <span id="page-36-1"></span>**5.2 Requirements**

#### <span id="page-37-0"></span>**5.3 Parameters**

#### <span id="page-37-1"></span>**5.4 Notes**

#### Note:

- The module may supports multiple method, every method has different parameters definition
- One method may also have more than one parameter definition collection, each collection is dedicated to one API endpoint
- The module may include domain dependent urls, the domain can be specified in url\_params as adom

#### <span id="page-37-2"></span>**5.5 Examples**

```
- hosts: fortimanager-inventory
 collections:
   - fortinet.fortimanager
 connection: httpapi
 vars:
    ansible_httpapi_use_ssl: True
    ansible_httpapi_validate_certs: False
    ansible_httpapi_port: 443
 tasks:
  - name: REQUESTING /PM/CONFIG/DEVPROF/{DEVPROF}/DEVICE/PROFILE/FORTIANALYZER
    fmgr_devprof_device_profile_fortianalyzer:
       method: <value in [get]>
       url_params:
          adom: <value in [none, global, custom dom]>
          devprof: <value of string>
       params:
           -
             option: <value in [object member, chksum, datasrc]>
  - name: REQUESTING /PM/CONFIG/DEVPROF/{DEVPROF}/DEVICE/PROFILE/FORTIANALYZER
    fmgr_devprof_device_profile_fortianalyzer:
       method: <value in [set, update]>
       url_params:
          adom: <value in [none, global, custom dom]>
          devprof: <value of string>
       params:
           -
             data:
                managed-sn: <value of string>
                target: <value in [none, this-fmg, managed, ...]>
                target-ip: <value of string>
                target-sn:
                  - <value of string>
```
# <span id="page-38-0"></span>**5.6 Return Values**

Common return values are documented: [https://docs.ansible.com/ansible/latest/reference\\_appendices/common\\_](https://docs.ansible.com/ansible/latest/reference_appendices/common_return_values.html#common-return-values) [return\\_values.html#common-return-values,](https://docs.ansible.com/ansible/latest/reference_appendices/common_return_values.html#common-return-values) the following are the fields unique to this module:

## <span id="page-38-1"></span>**5.7 Status**

• This module is not guaranteed to have a backwards compatible interface.

## <span id="page-38-2"></span>**5.8 Authors**

- Frank Shen (@fshen01)
- Link Zheng (@zhengl)

# fmgr\_devprof\_device\_profile\_fortiguard

New in version 2.10.

- *[Synopsis](#page-40-0)*
- *[Requirements](#page-40-1)*
- *[Parameters](#page-41-0)*
- *[Notes](#page-41-1)*
- *[Examples](#page-41-2)*
- *[Return Values](#page-42-0)*
- *[Status](#page-42-1)*
- *[Authors](#page-42-2)*

# <span id="page-40-0"></span>**6.1 Synopsis**

- This module is able to configure a FortiManager device by allowing the user to [get, set, update] the following FortiManager json-rpc urls.
- */pm/config/adom/{adom}/devprof/{devprof}/device/profile/fortiguard*
- Examples include all parameters and values need to be adjusted to data sources before usage.
- Tested with FortiManager v6.0.0

## <span id="page-40-1"></span>**6.2 Requirements**

#### <span id="page-41-0"></span>**6.3 Parameters**

#### <span id="page-41-1"></span>**6.4 Notes**

#### Note:

- The module may supports multiple method, every method has different parameters definition
- One method may also have more than one parameter definition collection, each collection is dedicated to one API endpoint
- The module may include domain dependent urls, the domain can be specified in url\_params as adom

#### <span id="page-41-2"></span>**6.5 Examples**

```
- hosts: fortimanager-inventory
 collections:
   - fortinet.fortimanager
 connection: httpapi
 vars:
    ansible_httpapi_use_ssl: True
    ansible_httpapi_validate_certs: False
    ansible_httpapi_port: 443
 tasks:
  - name: REQUESTING /PM/CONFIG/DEVPROF/{DEVPROF}/DEVICE/PROFILE/FORTIGUARD
    fmgr_devprof_device_profile_fortiguard:
       method: <value in [get]>
       url_params:
          adom: <value in [none, global, custom dom]>
          devprof: <value of string>
       params:
           -
              option: <value in [object member, chksum, datasrc]>
  - name: REQUESTING /PM/CONFIG/DEVPROF/{DEVPROF}/DEVICE/PROFILE/FORTIGUARD
    fmgr_devprof_device_profile_fortiguard:
       method: <value in [set, update]>
       url_params:
          adom: <value in [none, global, custom dom]>
          devprof: <value of string>
       params:
           -
             data:
                target: <value in [none, direct, this-fmg]>
                target-ip: <value of string>
```
# <span id="page-42-0"></span>**6.6 Return Values**

Common return values are documented: [https://docs.ansible.com/ansible/latest/reference\\_appendices/common\\_](https://docs.ansible.com/ansible/latest/reference_appendices/common_return_values.html#common-return-values) [return\\_values.html#common-return-values,](https://docs.ansible.com/ansible/latest/reference_appendices/common_return_values.html#common-return-values) the following are the fields unique to this module:

# <span id="page-42-1"></span>**6.7 Status**

• This module is not guaranteed to have a backwards compatible interface.

## <span id="page-42-2"></span>**6.8 Authors**

- Frank Shen (@fshen01)
- Link Zheng (@zhengl)

# fmgr\_devprof\_log\_syslogd\_filter – Filters for remote system server.

New in version 2.10.

- *[Synopsis](#page-44-0)*
- *[Requirements](#page-44-1)*
- *[Parameters](#page-45-0)*
- *[Notes](#page-45-1)*
- *[Examples](#page-45-2)*
- *[Return Values](#page-46-0)*
- *[Status](#page-46-1)*
- *[Authors](#page-46-2)*

# <span id="page-44-0"></span>**7.1 Synopsis**

- This module is able to configure a FortiManager device by allowing the user to [get, set, update] the following FortiManager json-rpc urls.
- */pm/config/adom/{adom}/devprof/{devprof}/log/syslogd/filter*
- Examples include all parameters and values need to be adjusted to data sources before usage.
- Tested with FortiManager v6.0.0

## <span id="page-44-1"></span>**7.2 Requirements**

#### <span id="page-45-0"></span>**7.3 Parameters**

#### <span id="page-45-1"></span>**7.4 Notes**

#### Note:

- The module may supports multiple method, every method has different parameters definition
- One method may also have more than one parameter definition collection, each collection is dedicated to one API endpoint
- The module may include domain dependent urls, the domain can be specified in url\_params as adom

#### <span id="page-45-2"></span>**7.5 Examples**

```
- hosts: fortimanager-inventory
 collections:
   - fortinet.fortimanager
 connection: httpapi
 vars:
    ansible_httpapi_use_ssl: True
    ansible_httpapi_validate_certs: False
    ansible_httpapi_port: 443
 tasks:
  - name: REQUESTING /PM/CONFIG/DEVPROF/{DEVPROF}/LOG/SYSLOGD/FILTER
    fmgr_devprof_log_syslogd_filter:
       method: <value in [get]>
       url_params:
          adom: <value in [none, global, custom dom]>
          devprof: <value of string>
       params:
           -
              option: <value in [object member, chksum, datasrc]>
  - name: REQUESTING /PM/CONFIG/DEVPROF/{DEVPROF}/LOG/SYSLOGD/FILTER
    fmgr_devprof_log_syslogd_filter:
       method: <value in [set, update]>
       url_params:
          adom: <value in [none, global, custom dom]>
          devprof: <value of string>
       params:
           -
             data:
                 severity: <value in [emergency, alert, critical, ...]>
```
# <span id="page-46-0"></span>**7.6 Return Values**

Common return values are documented: [https://docs.ansible.com/ansible/latest/reference\\_appendices/common\\_](https://docs.ansible.com/ansible/latest/reference_appendices/common_return_values.html#common-return-values) [return\\_values.html#common-return-values,](https://docs.ansible.com/ansible/latest/reference_appendices/common_return_values.html#common-return-values) the following are the fields unique to this module:

# <span id="page-46-1"></span>**7.7 Status**

• This module is not guaranteed to have a backwards compatible interface.

# <span id="page-46-2"></span>**7.8 Authors**

- Frank Shen (@fshen01)
- Link Zheng (@zhengl)

# fmgr\_devprof\_log\_syslogd\_setting – Global settings for remote syslog server.

New in version 2.10.

• *[Synopsis](#page-48-0)* • *[Requirements](#page-49-0)* • *[Parameters](#page-49-1)* • *[Notes](#page-49-2)* • *[Examples](#page-49-3)* • *[Return Values](#page-50-0)* • *[Status](#page-50-1)* • *[Authors](#page-50-2)*

# <span id="page-48-0"></span>**8.1 Synopsis**

- This module is able to configure a FortiManager device by allowing the user to [get, set, update] the following FortiManager json-rpc urls.
- */pm/config/adom/{adom}/devprof/{devprof}/log/syslogd/setting*
- Examples include all parameters and values need to be adjusted to data sources before usage.
- Tested with FortiManager v6.0.0

#### <span id="page-49-0"></span>**8.2 Requirements**

The below requirements are needed on the host that executes this module.

• ansible $>=2.10.0$ 

#### <span id="page-49-1"></span>**8.3 Parameters**

#### <span id="page-49-2"></span>**8.4 Notes**

#### Note:

- The module may supports multiple method, every method has different parameters definition
- One method may also have more than one parameter definition collection, each collection is dedicated to one API endpoint
- The module may include domain dependent urls, the domain can be specified in url params as adom

#### <span id="page-49-3"></span>**8.5 Examples**

```
- hosts: fortimanager-inventory
 collections:
   - fortinet.fortimanager
 connection: httpapi
 vars:
    ansible_httpapi_use_ssl: True
    ansible_httpapi_validate_certs: False
    ansible_httpapi_port: 443
 tasks:
  - name: REQUESTING /PM/CONFIG/DEVPROF/{DEVPROF}/LOG/SYSLOGD/SETTING
    fmgr_devprof_log_syslogd_setting:
       method: <value in [get]>
       url_params:
          adom: <value in [none, global, custom dom]>
          devprof: <value of string>
       params:
           -
              option: <value in [object member, chksum, datasrc]>
  - name: REQUESTING /PM/CONFIG/DEVPROF/{DEVPROF}/LOG/SYSLOGD/SETTING
    fmgr_devprof_log_syslogd_setting:
       method: <value in [set, update]>
       url_params:
          adom: <value in [none, global, custom dom]>
          devprof: <value of string>
       params:
           -
              data:
                 certificate: <value of string>
```

```
enc-algorithm: <value in [high, low, disable, ...]>
facility: <value in [kernel, user, mail, ...]>
mode: <value in [udp, legacy-reliable, reliable]>
port: <value of integer>
server: <value of string>
ssl-min-proto-version: <value in [default, TLSv1-1, TLSv1-2, ...]>
status: <value in [disable, enable]>
```
### <span id="page-50-0"></span>**8.6 Return Values**

Common return values are documented: https://docs.ansible.com/ansible/latest/reference appendices/common [return\\_values.html#common-return-values,](https://docs.ansible.com/ansible/latest/reference_appendices/common_return_values.html#common-return-values) the following are the fields unique to this module:

### <span id="page-50-1"></span>**8.7 Status**

• This module is not guaranteed to have a backwards compatible interface.

#### <span id="page-50-2"></span>**8.8 Authors**

- Frank Shen (@fshen01)
- Link Zheng (@zhengl)

# fmgr\_devprof\_system\_centralmanagement – Configure central management.

New in version 2.10.

• *[Synopsis](#page-52-0)* • *[Requirements](#page-53-0)* • *[Parameters](#page-53-1)* • *[Notes](#page-53-2)* • *[Examples](#page-53-3)* • *[Return Values](#page-54-0)* • *[Status](#page-54-1)* • *[Authors](#page-54-2)*

# <span id="page-52-0"></span>**9.1 Synopsis**

- This module is able to configure a FortiManager device by allowing the user to [get, set, update] the following FortiManager json-rpc urls.
- */pm/config/adom/{adom}/devprof/{devprof}/system/central-management*
- Examples include all parameters and values need to be adjusted to data sources before usage.
- Tested with FortiManager v6.0.0

#### <span id="page-53-0"></span>**9.2 Requirements**

The below requirements are needed on the host that executes this module.

• ansible $>=2.10.0$ 

#### <span id="page-53-1"></span>**9.3 Parameters**

#### <span id="page-53-2"></span>**9.4 Notes**

#### Note:

- The module may supports multiple method, every method has different parameters definition
- One method may also have more than one parameter definition collection, each collection is dedicated to one API endpoint
- The module may include domain dependent urls, the domain can be specified in url params as adom

#### <span id="page-53-3"></span>**9.5 Examples**

```
- hosts: fortimanager-inventory
 collections:
   - fortinet.fortimanager
 connection: httpapi
 vars:
    ansible_httpapi_use_ssl: True
    ansible_httpapi_validate_certs: False
    ansible_httpapi_port: 443
 tasks:
  - name: REQUESTING /PM/CONFIG/DEVPROF/{DEVPROF}/SYSTEM/CENTRAL-MANAGEMENT
    fmgr_devprof_system_centralmanagement:
       method: <value in [get]>
       url_params:
          adom: <value in [none, global, custom dom]>
          devprof: <value of string>
       params:
           -
              option: <value in [object member, chksum, datasrc]>
  - name: REQUESTING /PM/CONFIG/DEVPROF/{DEVPROF}/SYSTEM/CENTRAL-MANAGEMENT
    fmgr_devprof_system_centralmanagement:
       method: <value in [set, update]>
       url_params:
          adom: <value in [none, global, custom dom]>
          devprof: <value of string>
       params:
           -
              data:
                 include-default-servers: <value in [disable, enable]>
```

```
server-list:
  -
      addr-type: <value in [fqdn, ipv4, ipv6]>
      fqdn: <value of string>
      id: <value of integer>
      server-address: <value of string>
      server-address6: <value of string>
      server-type:
        - <value in [update, rating]>
```
#### <span id="page-54-0"></span>**9.6 Return Values**

Common return values are documented: [https://docs.ansible.com/ansible/latest/reference\\_appendices/common\\_](https://docs.ansible.com/ansible/latest/reference_appendices/common_return_values.html#common-return-values) [return\\_values.html#common-return-values,](https://docs.ansible.com/ansible/latest/reference_appendices/common_return_values.html#common-return-values) the following are the fields unique to this module:

#### <span id="page-54-1"></span>**9.7 Status**

• This module is not guaranteed to have a backwards compatible interface.

#### <span id="page-54-2"></span>**9.8 Authors**

- Frank Shen (@fshen01)
- Link Zheng (@zhengl)

# fmgr\_devprof\_system\_dns – Configure DNS.

New in version 2.10.

- *[Synopsis](#page-56-0)*
- *[Requirements](#page-56-1)*
- *[Parameters](#page-57-0)*
- *[Notes](#page-57-1)*
- *[Examples](#page-57-2)*
- *[Return Values](#page-58-0)*
- *[Status](#page-58-1)*
- *[Authors](#page-58-2)*

# <span id="page-56-0"></span>**10.1 Synopsis**

- This module is able to configure a FortiManager device by allowing the user to [get, set, update] the following FortiManager json-rpc urls.
- */pm/config/adom/{adom}/devprof/{devprof}/system/dns*
- Examples include all parameters and values need to be adjusted to data sources before usage.
- Tested with FortiManager v6.0.0

### <span id="page-56-1"></span>**10.2 Requirements**

#### <span id="page-57-0"></span>**10.3 Parameters**

#### <span id="page-57-1"></span>**10.4 Notes**

#### Note:

- The module may supports multiple method, every method has different parameters definition
- One method may also have more than one parameter definition collection, each collection is dedicated to one API endpoint
- The module may include domain dependent urls, the domain can be specified in url\_params as adom

#### <span id="page-57-2"></span>**10.5 Examples**

```
- hosts: fortimanager-inventory
 collections:
   - fortinet.fortimanager
 connection: httpapi
 vars:
    ansible_httpapi_use_ssl: True
    ansible_httpapi_validate_certs: False
    ansible_httpapi_port: 443
 tasks:
  - name: REQUESTING /PM/CONFIG/DEVPROF/{DEVPROF}/SYSTEM/DNS
    fmgr_devprof_system_dns:
       method: <value in [get]>
       url_params:
          adom: <value in [none, global, custom dom]>
          devprof: <value of string>
       params:
           -
              option: <value in [object member, chksum, datasrc]>
  - name: REQUESTING /PM/CONFIG/DEVPROF/{DEVPROF}/SYSTEM/DNS
    fmgr_devprof_system_dns:
       method: <value in [set, update]>
       url_params:
          adom: <value in [none, global, custom dom]>
          devprof: <value of string>
       params:
           -
              data:
                 cache-notfound-responses: <value in [disable, enable]>
                 dns-cache-limit: <value of integer>
                 dns-cache-ttl: <value of integer>
                 domain: <value of string>
                 ip6-primary: <value of string>
```

```
ip6-secondary: <value of string>
primary: <value of string>
secondary: <value of string>
```
### <span id="page-58-0"></span>**10.6 Return Values**

Common return values are documented: [https://docs.ansible.com/ansible/latest/reference\\_appendices/common\\_](https://docs.ansible.com/ansible/latest/reference_appendices/common_return_values.html#common-return-values) [return\\_values.html#common-return-values,](https://docs.ansible.com/ansible/latest/reference_appendices/common_return_values.html#common-return-values) the following are the fields unique to this module:

### <span id="page-58-1"></span>**10.7 Status**

• This module is not guaranteed to have a backwards compatible interface.

### <span id="page-58-2"></span>**10.8 Authors**

- Frank Shen (@fshen01)
- Link Zheng (@zhengl)

# fmgr\_devprof\_system\_emailserver – Configure the email server used by the FortiGate various things.

New in version 2.10.

- *[Synopsis](#page-60-0)*
- *[Requirements](#page-61-0)*
- *[Parameters](#page-61-1)*
- *[Notes](#page-61-2)*
- *[Examples](#page-61-3)*
- *[Return Values](#page-62-0)*
- *[Status](#page-62-1)*
- *[Authors](#page-62-2)*

## <span id="page-60-0"></span>**11.1 Synopsis**

- This module is able to configure a FortiManager device by allowing the user to [get, set, update] the following FortiManager json-rpc urls.
- */pm/config/adom/{adom}/devprof/{devprof}/system/email-server*
- Examples include all parameters and values need to be adjusted to data sources before usage.
- Tested with FortiManager v6.0.0

#### <span id="page-61-0"></span>**11.2 Requirements**

The below requirements are needed on the host that executes this module.

• ansible $>=2.10.0$ 

#### <span id="page-61-1"></span>**11.3 Parameters**

#### <span id="page-61-2"></span>**11.4 Notes**

#### Note:

- The module may supports multiple method, every method has different parameters definition
- One method may also have more than one parameter definition collection, each collection is dedicated to one API endpoint
- The module may include domain dependent urls, the domain can be specified in url params as adom

#### <span id="page-61-3"></span>**11.5 Examples**

```
- hosts: fortimanager-inventory
 collections:
   - fortinet.fortimanager
 connection: httpapi
 vars:
    ansible_httpapi_use_ssl: True
    ansible_httpapi_validate_certs: False
    ansible_httpapi_port: 443
 tasks:
  - name: REQUESTING / PM/CONFIG/DEVPROF/{DEVPROF}/SYSTEM/EMAIL-SERVER
    fmgr_devprof_system_emailserver:
       method: <value in [get]>
       url_params:
          adom: <value in [none, global, custom dom]>
          devprof: <value of string>
       params:
           -
              option: <value in [object member, chksum, datasrc]>
  - name: REQUESTING /PM/CONFIG/DEVPROF/{DEVPROF}/SYSTEM/EMAIL-SERVER
    fmgr_devprof_system_emailserver:
       method: <value in [set, update]>
       url_params:
          adom: <value in [none, global, custom dom]>
          devprof: <value of string>
       params:
           -
              data:
                 authenticate: <value in [disable, enable]>
```

```
password:
  - <value of string>
port: <value of integer>
reply-to: <value of string>
security: <value in [none, starttls, smtps]>
server: <value of string>
source-ip: <value of string>
source-ip6: <value of string>
ssl-min-proto-version: <value in [default, TLSv1, TLSv1-1, ...]>
type: <value in [custom]>
username: <value of string>
validate-server: <value in [disable, enable]>
```
#### <span id="page-62-0"></span>**11.6 Return Values**

Common return values are documented: https://docs.ansible.com/ansible/latest/reference appendices/common [return\\_values.html#common-return-values,](https://docs.ansible.com/ansible/latest/reference_appendices/common_return_values.html#common-return-values) the following are the fields unique to this module:

### <span id="page-62-1"></span>**11.7 Status**

• This module is not guaranteed to have a backwards compatible interface.

#### <span id="page-62-2"></span>**11.8 Authors**

- Frank Shen (@fshen01)
- Link Zheng (@zhengl)

# fmgr\_devprof\_system\_global – Configure global attributes.

New in version 2.10.

- *[Synopsis](#page-64-0)*
- *[Requirements](#page-64-1)*
- *[Parameters](#page-65-0)*
- *[Notes](#page-65-1)*
- *[Examples](#page-65-2)*
- *[Return Values](#page-66-0)*
- *[Status](#page-66-1)*
- *[Authors](#page-66-2)*

# <span id="page-64-0"></span>**12.1 Synopsis**

- This module is able to configure a FortiManager device by allowing the user to [get, set, update] the following FortiManager json-rpc urls.
- */pm/config/adom/{adom}/devprof/{devprof}/system/global*
- Examples include all parameters and values need to be adjusted to data sources before usage.
- Tested with FortiManager v6.0.0

### <span id="page-64-1"></span>**12.2 Requirements**

#### <span id="page-65-0"></span>**12.3 Parameters**

#### <span id="page-65-1"></span>**12.4 Notes**

#### Note:

- The module may supports multiple method, every method has different parameters definition
- One method may also have more than one parameter definition collection, each collection is dedicated to one API endpoint
- The module may include domain dependent urls, the domain can be specified in url\_params as adom

#### <span id="page-65-2"></span>**12.5 Examples**

```
- hosts: fortimanager-inventory
 collections:
   - fortinet.fortimanager
 connection: httpapi
 vars:
    ansible_httpapi_use_ssl: True
    ansible_httpapi_validate_certs: False
    ansible_httpapi_port: 443
 tasks:
  - name: REQUESTING /PM/CONFIG/DEVPROF/{DEVPROF}/SYSTEM/GLOBAL
    fmgr_devprof_system_global:
       method: <value in [get]>
       url_params:
          adom: <value in [none, global, custom dom]>
          devprof: <value of string>
       params:
           -
              option: <value in [object member, chksum, datasrc]>
  - name: REQUESTING /PM/CONFIG/DEVPROF/{DEVPROF}/SYSTEM/GLOBAL
    fmgr_devprof_system_global:
       method: <value in [set, update]>
       url_params:
          adom: <value in [none, global, custom dom]>
          devprof: <value of string>
       params:
           -
              data:
                 admin-https-redirect: <value in [disable, enable]>
                 admin-port: <value of integer>
                 admin-scp: <value in [disable, enable]>
                 admin-sport: <value of integer>
                admin-ssh-port: <value of integer>
```

```
admin-ssh-v1: <value in [disable, enable]>
admin-telnet-port: <value of integer>
admintimeout: <value of integer>
gui-ipv6: <value in [disable, enable]>
gui-lines-per-page: <value of integer>
gui-theme: <value in [blue, green, melongene, ...]>
language: <value in [english, simch, japanese, ...]>
switch-controller: <value in [disable, enable]>
```
#### <span id="page-66-0"></span>**12.6 Return Values**

Common return values are documented: [https://docs.ansible.com/ansible/latest/reference\\_appendices/common\\_](https://docs.ansible.com/ansible/latest/reference_appendices/common_return_values.html#common-return-values) [return\\_values.html#common-return-values,](https://docs.ansible.com/ansible/latest/reference_appendices/common_return_values.html#common-return-values) the following are the fields unique to this module:

#### <span id="page-66-1"></span>**12.7 Status**

• This module is not guaranteed to have a backwards compatible interface.

#### <span id="page-66-2"></span>**12.8 Authors**

- Frank Shen (@fshen01)
- Link Zheng (@zhengl)

# fmgr\_devprof\_system\_ntp – Configure system NTP information.

New in version 2.10.

- *[Synopsis](#page-68-0)*
- *[Requirements](#page-68-1)*
- *[Parameters](#page-69-0)*
- *[Notes](#page-69-1)*
- *[Examples](#page-69-2)*
- *[Return Values](#page-70-0)*
- *[Status](#page-70-1)*
- *[Authors](#page-70-2)*

# <span id="page-68-0"></span>**13.1 Synopsis**

- This module is able to configure a FortiManager device by allowing the user to [get, set, update] the following FortiManager json-rpc urls.
- */pm/config/adom/{adom}/devprof/{devprof}/system/ntp*
- Examples include all parameters and values need to be adjusted to data sources before usage.
- Tested with FortiManager v6.0.0

### <span id="page-68-1"></span>**13.2 Requirements**

#### <span id="page-69-0"></span>**13.3 Parameters**

#### <span id="page-69-1"></span>**13.4 Notes**

#### Note:

- The module may supports multiple method, every method has different parameters definition
- One method may also have more than one parameter definition collection, each collection is dedicated to one API endpoint
- The module may include domain dependent urls, the domain can be specified in url\_params as adom

#### <span id="page-69-2"></span>**13.5 Examples**

```
- hosts: fortimanager-inventory
 collections:
   - fortinet.fortimanager
 connection: httpapi
 vars:
    ansible_httpapi_use_ssl: True
    ansible_httpapi_validate_certs: False
    ansible_httpapi_port: 443
 tasks:
  - name: REQUESTING /PM/CONFIG/DEVPROF/{DEVPROF}/SYSTEM/NTP
    fmgr_devprof_system_ntp:
       method: <value in [get]>
       url_params:
          adom: <value in [none, global, custom dom]>
          devprof: <value of string>
       params:
           -
              option: <value in [object member, chksum, datasrc]>
  - name: REQUESTING /PM/CONFIG/DEVPROF/{DEVPROF}/SYSTEM/NTP
    fmgr_devprof_system_ntp:
       method: <value in [set, update]>
       url_params:
          adom: <value in [none, global, custom dom]>
          devprof: <value of string>
       params:
           -
             data:
                ntpserver:
                   -
                       authentication: <value in [disable, enable]>
                       id: <value of integer>
                       key:
```

```
- <value of string>
     key-id: <value of integer>
     ntpv3: <value in [disable, enable]>
      server: <value of string>
ntpsync: <value in [disable, enable]>
source-ip6: <value of string>
syncinterval: <value of integer>
type: <value in [fortiguard, custom]>
```
### <span id="page-70-0"></span>**13.6 Return Values**

Common return values are documented: [https://docs.ansible.com/ansible/latest/reference\\_appendices/common\\_](https://docs.ansible.com/ansible/latest/reference_appendices/common_return_values.html#common-return-values) [return\\_values.html#common-return-values,](https://docs.ansible.com/ansible/latest/reference_appendices/common_return_values.html#common-return-values) the following are the fields unique to this module:

### <span id="page-70-1"></span>**13.7 Status**

• This module is not guaranteed to have a backwards compatible interface.

### <span id="page-70-2"></span>**13.8 Authors**

- Frank Shen (@fshen01)
- Link Zheng (@zhengl)
# fmgr\_devprof\_system\_snmp\_community – SNMP community configuration.

New in version 2.10.

- *[Synopsis](#page-72-0)*
- *[Requirements](#page-73-0)*
- *[Parameters](#page-73-1)*
- *[Notes](#page-73-2)*
- *[Examples](#page-73-3)*
- *[Return Values](#page-74-0)*
- *[Status](#page-74-1)*
- <span id="page-72-0"></span>• *[Authors](#page-75-0)*

- This module is able to configure a FortiManager device by allowing the user to [add, get, set, update] the following FortiManager json-rpc urls.
- */pm/config/adom/{adom}/devprof/{devprof}/system/snmp/community*
- Examples include all parameters and values need to be adjusted to data sources before usage.
- Tested with FortiManager v6.0.0

<span id="page-73-0"></span>The below requirements are needed on the host that executes this module.

• ansible $>=2.10.0$ 

#### <span id="page-73-1"></span>**14.3 Parameters**

#### <span id="page-73-2"></span>**14.4 Notes**

#### Note:

- The module may supports multiple method, every method has different parameters definition
- One method may also have more than one parameter definition collection, each collection is dedicated to one API endpoint
- The module may include domain dependent urls, the domain can be specified in url params as adom

#### <span id="page-73-3"></span>**14.5 Examples**

```
- hosts: fortimanager-inventory
 collections:
   - fortinet.fortimanager
 connection: httpapi
 vars:
    ansible_httpapi_use_ssl: True
    ansible_httpapi_validate_certs: False
    ansible_httpapi_port: 443
 tasks:
  - name: REQUESTING /PM/CONFIG/DEVPROF/{DEVPROF}/SYSTEM/SNMP/COMMUNITY
    fmgr_devprof_system_snmp_community:
       method: <value in [add, set, update]>
       url_params:
          adom: <value in [none, global, custom dom]>
          devprof: <value of string>
       params:
           -
              data:
                -
                    events:
                      - <value in [cpu-high, mem-low, log-full, ...]>
                    hosts:
                      -
                          ha-direct: <value in [disable, enable]>
                          host-type: <value in [any, query, trap]>
                          id: <value of integer>
                          ip: <value of string>
                          source-ip: <value of string>
                    hosts6:
```

```
-
                       ha-direct: <value in [disable, enable]>
                       host-type: <value in [any, query, trap]>
                       id: <value of integer>
                       ipv6: <value of string>
                       source-ipv6: <value of string>
                 id: <value of integer>
                 name: <value of string>
                 query-v1-port: <value of integer>
                 query-v1-status: <value in [disable, enable]>
                 query-v2c-port: <value of integer>
                 query-v2c-status: <value in [disable, enable]>
                 status: <value in [disable, enable]>
                 trap-v1-lport: <value of integer>
                 trap-v1-rport: <value of integer>
                 trap-v1-status: <value in [disable, enable]>
                 trap-v2c-lport: <value of integer>
                 trap-v2c-rport: <value of integer>
                 trap-v2c-status: <value in [disable, enable]>
- name: REQUESTING /PM/CONFIG/DEVPROF/{DEVPROF}/SYSTEM/SNMP/COMMUNITY
  fmgr_devprof_system_snmp_community:
    method: <value in [get]>
     url_params:
        adom: <value in [none, global, custom dom]>
        devprof: <value of string>
    params:
        -
           attr: <value of string>
           fields:
             -
                - <value in [events, id, name, ...]>
           filter:
             - <value of string>
           get used: <value of integer>
           loadsub: <value of integer>
           option: <value in [count, object member, datasrc, ...]>
           range:
             - <value of integer>
           sortings:
             -
                 varidic.attr_name: <value in [1, -1]>
```
#### <span id="page-74-0"></span>**14.6 Return Values**

Common return values are documented: [https://docs.ansible.com/ansible/latest/reference\\_appendices/common\\_](https://docs.ansible.com/ansible/latest/reference_appendices/common_return_values.html#common-return-values) [return\\_values.html#common-return-values,](https://docs.ansible.com/ansible/latest/reference_appendices/common_return_values.html#common-return-values) the following are the fields unique to this module:

#### <span id="page-74-1"></span>**14.7 Status**

• This module is not guaranteed to have a backwards compatible interface.

## <span id="page-75-0"></span>**14.8 Authors**

- Frank Shen (@fshen01)
- Link Zheng (@zhengl)

# fmgr\_devprof\_system\_snmp\_community\_obj – SNMP community configuration.

New in version 2.10.

- *[Synopsis](#page-76-0)*
- *[Requirements](#page-77-0)*
- *[Parameters](#page-77-1)*
- *[Notes](#page-77-2)*
- *[Examples](#page-77-3)*
- *[Return Values](#page-78-0)*
- *[Status](#page-78-1)*
- <span id="page-76-0"></span>• *[Authors](#page-78-2)*

- This module is able to configure a FortiManager device by allowing the user to [clone, delete, get, set, update] the following FortiManager json-rpc urls.
- */pm/config/adom/{adom}/devprof/{devprof}/system/snmp/community/{community}*
- Examples include all parameters and values need to be adjusted to data sources before usage.
- Tested with FortiManager v6.0.0

<span id="page-77-0"></span>The below requirements are needed on the host that executes this module.

• ansible $\geq$ =2.10.0

#### <span id="page-77-1"></span>**15.3 Parameters**

#### <span id="page-77-2"></span>**15.4 Notes**

#### Note:

- The module may supports multiple method, every method has different parameters definition
- One method may also have more than one parameter definition collection, each collection is dedicated to one API endpoint
- The module may include domain dependent urls, the domain can be specified in url params as adom

#### <span id="page-77-3"></span>**15.5 Examples**

```
- hosts: fortimanager-inventory
 collections:
   - fortinet.fortimanager
 connection: httpapi
 vars:
    ansible_httpapi_use_ssl: True
    ansible_httpapi_validate_certs: False
    ansible_httpapi_port: 443
 tasks:
  - name: REQUESTING /PM/CONFIG/DEVPROF/{DEVPROF}/SYSTEM/SNMP/COMMUNITY/{COMMUNITY}
    fmgr_devprof_system_snmp_community_obj:
       method: <value in [clone, set, update]>
       url_params:
          adom: <value in [none, global, custom dom]>
          devprof: <value of string>
          community: <value of string>
       params:
           -
             data:
                 events:
                  - <value in [cpu-high, mem-low, log-full, ...]>
                hosts:
                   -
                       ha-direct: <value in [disable, enable]>
                       host-type: <value in [any, query, trap]>
                       id: <value of integer>
                       ip: <value of string>
                       source-ip: <value of string>
                hosts6:
```

```
-
                    ha-direct: <value in [disable, enable]>
                    host-type: <value in [any, query, trap]>
                    id: <value of integer>
                    ipv6: <value of string>
                    source-ipv6: <value of string>
              id: <value of integer>
              name: <value of string>
              query-v1-port: <value of integer>
              query-v1-status: <value in [disable, enable]>
              query-v2c-port: <value of integer>
              query-v2c-status: <value in [disable, enable]>
              status: <value in [disable, enable]>
              trap-v1-lport: <value of integer>
              trap-v1-rport: <value of integer>
              trap-v1-status: <value in [disable, enable]>
              trap-v2c-lport: <value of integer>
              trap-v2c-rport: <value of integer>
              trap-v2c-status: <value in [disable, enable]>
- name: REQUESTING /PM/CONFIG/DEVPROF/{DEVPROF}/SYSTEM/SNMP/COMMUNITY/{COMMUNITY}
 fmgr_devprof_system_snmp_community_obj:
    method: <value in [get]>
    url_params:
       adom: <value in [none, global, custom dom]>
        devprof: <value of string>
       community: <value of string>
    params:
        -
           option: <value in [object member, chksum, datasrc]>
```
#### <span id="page-78-0"></span>**15.6 Return Values**

Common return values are documented: [https://docs.ansible.com/ansible/latest/reference\\_appendices/common\\_](https://docs.ansible.com/ansible/latest/reference_appendices/common_return_values.html#common-return-values) return values.html#common-return-values, the following are the fields unique to this module:

#### <span id="page-78-1"></span>**15.7 Status**

• This module is not guaranteed to have a backwards compatible interface.

#### <span id="page-78-2"></span>**15.8 Authors**

- Frank Shen (@fshen01)
- Link Zheng (@zhengl)

### fmgr\_devprof\_system\_snmp\_sysinfo – SNMP system info configuration.

New in version 2.10.

- *[Synopsis](#page-80-0)*
- *[Requirements](#page-80-1)*
- *[Parameters](#page-81-0)*
- *[Notes](#page-81-1)*
- *[Examples](#page-81-2)*
- *[Return Values](#page-82-0)*
- *[Status](#page-82-1)*
- *[Authors](#page-82-2)*

# <span id="page-80-0"></span>**16.1 Synopsis**

- This module is able to configure a FortiManager device by allowing the user to [get, set, update] the following FortiManager json-rpc urls.
- */pm/config/adom/{adom}/devprof/{devprof}/system/snmp/sysinfo*
- Examples include all parameters and values need to be adjusted to data sources before usage.
- Tested with FortiManager v6.0.0

### <span id="page-80-1"></span>**16.2 Requirements**

The below requirements are needed on the host that executes this module.

• ansible $>=2.10.0$ 

#### <span id="page-81-0"></span>**16.3 Parameters**

#### <span id="page-81-1"></span>**16.4 Notes**

#### Note:

- The module may supports multiple method, every method has different parameters definition
- One method may also have more than one parameter definition collection, each collection is dedicated to one API endpoint
- The module may include domain dependent urls, the domain can be specified in url\_params as adom

#### <span id="page-81-2"></span>**16.5 Examples**

```
- hosts: fortimanager-inventory
 collections:
   - fortinet.fortimanager
 connection: httpapi
 vars:
    ansible_httpapi_use_ssl: True
    ansible_httpapi_validate_certs: False
    ansible_httpapi_port: 443
 tasks:
  - name: REQUESTING /PM/CONFIG/DEVPROF/{DEVPROF}/SYSTEM/SNMP/SYSINFO
    fmgr_devprof_system_snmp_sysinfo:
       method: <value in [get]>
       url_params:
          adom: <value in [none, global, custom dom]>
          devprof: <value of string>
       params:
           -
              option: <value in [object member, chksum, datasrc]>
  - name: REQUESTING /PM/CONFIG/DEVPROF/{DEVPROF}/SYSTEM/SNMP/SYSINFO
    fmgr_devprof_system_snmp_sysinfo:
       method: <value in [set, update]>
       url_params:
          adom: <value in [none, global, custom dom]>
          devprof: <value of string>
       params:
           -
             data:
                status: <value in [disable, enable]>
```
## <span id="page-82-0"></span>**16.6 Return Values**

Common return values are documented: [https://docs.ansible.com/ansible/latest/reference\\_appendices/common\\_](https://docs.ansible.com/ansible/latest/reference_appendices/common_return_values.html#common-return-values) [return\\_values.html#common-return-values,](https://docs.ansible.com/ansible/latest/reference_appendices/common_return_values.html#common-return-values) the following are the fields unique to this module:

### <span id="page-82-1"></span>**16.7 Status**

• This module is not guaranteed to have a backwards compatible interface.

## <span id="page-82-2"></span>**16.8 Authors**

- Frank Shen (@fshen01)
- Link Zheng (@zhengl)

### fmgr\_devprof\_system\_snmp\_user – SNMP user configuration.

New in version 2.10.

- *[Synopsis](#page-84-0)*
- *[Requirements](#page-84-1)*
- *[Parameters](#page-85-0)*
- *[Notes](#page-85-1)*
- *[Examples](#page-85-2)*
- *[Return Values](#page-86-0)*
- *[Status](#page-86-1)*
- *[Authors](#page-86-2)*

# <span id="page-84-0"></span>**17.1 Synopsis**

- This module is able to configure a FortiManager device by allowing the user to [add, get, set, update] the following FortiManager json-rpc urls.
- */pm/config/adom/{adom}/devprof/{devprof}/system/snmp/user*
- Examples include all parameters and values need to be adjusted to data sources before usage.
- Tested with FortiManager v6.0.0

### <span id="page-84-1"></span>**17.2 Requirements**

The below requirements are needed on the host that executes this module.

• ansible $>=2.10.0$ 

#### <span id="page-85-0"></span>**17.3 Parameters**

#### <span id="page-85-1"></span>**17.4 Notes**

#### Note:

- The module may supports multiple method, every method has different parameters definition
- One method may also have more than one parameter definition collection, each collection is dedicated to one API endpoint
- The module may include domain dependent urls, the domain can be specified in url\_params as adom

#### <span id="page-85-2"></span>**17.5 Examples**

```
- hosts: fortimanager-inventory
 collections:
   - fortinet.fortimanager
 connection: httpapi
 vars:
    ansible_httpapi_use_ssl: True
    ansible_httpapi_validate_certs: False
    ansible_httpapi_port: 443
 tasks:
  - name: REQUESTING /PM/CONFIG/DEVPROF/{DEVPROF}/SYSTEM/SNMP/USER
    fmgr_devprof_system_snmp_user:
       method: <value in [add, set, update]>
       url_params:
          adom: <value in [none, global, custom dom]>
          devprof: <value of string>
       params:
           -
              data:
                -
                    auth-proto: <value in [md5, sha]>
                    auth-pwd:
                      - <value of string>
                    events:
                      - <value in [cpu-high, mem-low, log-full, ...]>
                    ha-direct: <value in [disable, enable]>
                    name: <value of string>
                   notify-hosts:
                      - <value of string>
                    notify-hosts6: <value of string>
                   priv-proto: <value in [aes, des, aes256, ...]>
                   priv-pwd:
                      - <value of string>
                    queries: <value in [disable, enable]>
```

```
query-port: <value of integer>
                    security-level: <value in [no-auth-no-priv, auth-no-priv, auth-
˓→priv]>
                   source-ip: <value of string>
                    source-ipv6: <value of string>
                    status: <value in [disable, enable]>
                    trap-lport: <value of integer>
                    trap-rport: <value of integer>
                   trap-status: <value in [disable, enable]>
  - name: REQUESTING /PM/CONFIG/DEVPROF/{DEVPROF}/SYSTEM/SNMP/USER
    fmgr_devprof_system_snmp_user:
       method: <value in [get]>
       url_params:
          adom: <value in [none, qlobal, custom dom]>
          devprof: <value of string>
       params:
           -
             attr: <value of string>
             fields:
                -
                  - <value in [auth-proto, auth-pwd, events, ...]>
             filter:
               - <value of string>
             get used: <value of integer>
             loadsub: <value of integer>
             option: <value in [count, object member, datasrc, ...]>
             range:
               - <value of integer>
             sortings:
                -
                    varidic.attr_name: <value in [1, -1]>
```
#### <span id="page-86-0"></span>**17.6 Return Values**

Common return values are documented: [https://docs.ansible.com/ansible/latest/reference\\_appendices/common\\_](https://docs.ansible.com/ansible/latest/reference_appendices/common_return_values.html#common-return-values) return values.html#common-return-values, the following are the fields unique to this module:

#### <span id="page-86-1"></span>**17.7 Status**

• This module is not guaranteed to have a backwards compatible interface.

#### <span id="page-86-2"></span>**17.8 Authors**

- Frank Shen (@fshen01)
- Link Zheng (@zhengl)

# fmgr\_devprof\_system\_snmp\_user\_obj – SNMP user configuration.

New in version 2.10.

- *[Synopsis](#page-88-0)*
- *[Requirements](#page-88-1)*
- *[Parameters](#page-89-0)*
- *[Notes](#page-89-1)*
- *[Examples](#page-89-2)*
- *[Return Values](#page-90-0)*
- *[Status](#page-90-1)*
- *[Authors](#page-90-2)*

# <span id="page-88-0"></span>**18.1 Synopsis**

- This module is able to configure a FortiManager device by allowing the user to [clone, delete, get, set, update] the following FortiManager json-rpc urls.
- */pm/config/adom/{adom}/devprof/{devprof}/system/snmp/user/{user}*
- Examples include all parameters and values need to be adjusted to data sources before usage.
- Tested with FortiManager v6.0.0

### <span id="page-88-1"></span>**18.2 Requirements**

The below requirements are needed on the host that executes this module.

• ansible $>=2.10.0$ 

#### <span id="page-89-0"></span>**18.3 Parameters**

#### <span id="page-89-1"></span>**18.4 Notes**

#### Note:

- The module may supports multiple method, every method has different parameters definition
- One method may also have more than one parameter definition collection, each collection is dedicated to one API endpoint
- The module may include domain dependent urls, the domain can be specified in url\_params as adom

#### <span id="page-89-2"></span>**18.5 Examples**

```
- hosts: fortimanager-inventory
 collections:
   - fortinet.fortimanager
 connection: httpapi
 vars:
    ansible_httpapi_use_ssl: True
    ansible_httpapi_validate_certs: False
    ansible_httpapi_port: 443
 tasks:
  - name: REQUESTING /PM/CONFIG/DEVPROF/{DEVPROF}/SYSTEM/SNMP/USER/{USER}
    fmgr_devprof_system_snmp_user_obj:
       method: <value in [clone, set, update]>
       url_params:
          adom: <value in [none, global, custom dom]>
          devprof: <value of string>
          user: <value of string>
       params:
           -
              data:
                 auth-proto: <value in [md5, sha]>
                auth-pwd:
                   - <value of string>
                 events:
                   - <value in [cpu-high, mem-low, log-full, ...]>
                ha-direct: <value in [disable, enable]>
                name: <value of string>
                notify-hosts:
                  - <value of string>
                notify-hosts6: <value of string>
                priv-proto: <value in [aes, des, aes256, ...]>
                priv-pwd:
                   - <value of string>
                 queries: <value in [disable, enable]>
```

```
query-port: <value of integer>
              security-level: <value in [no-auth-no-priv, auth-no-priv, auth-priv]>
              source-ip: <value of string>
              source-ipv6: <value of string>
              status: <value in [disable, enable]>
              trap-lport: <value of integer>
              trap-rport: <value of integer>
              trap-status: <value in [disable, enable]>
- name: REQUESTING /PM/CONFIG/DEVPROF/{DEVPROF}/SYSTEM/SNMP/USER/{USER}
 fmgr_devprof_system_snmp_user_obj:
    method: <value in [get]>
    url_params:
       adom: <value in [none, global, custom dom]>
       devprof: <value of string>
       user: <value of string>
    params:
        -
           option: <value in [object member, chksum, datasrc]>
```
#### <span id="page-90-0"></span>**18.6 Return Values**

Common return values are documented: [https://docs.ansible.com/ansible/latest/reference\\_appendices/common\\_](https://docs.ansible.com/ansible/latest/reference_appendices/common_return_values.html#common-return-values) [return\\_values.html#common-return-values,](https://docs.ansible.com/ansible/latest/reference_appendices/common_return_values.html#common-return-values) the following are the fields unique to this module:

#### <span id="page-90-1"></span>**18.7 Status**

• This module is not guaranteed to have a backwards compatible interface.

#### <span id="page-90-2"></span>**18.8 Authors**

- Frank Shen (@fshen01)
- Link Zheng (@zhengl)

# fmgr\_dnsfilter\_profile – Configure DNS domain filter profiles.

New in version 2.10.

- *[Synopsis](#page-92-0)*
- *[Requirements](#page-93-0)*
- *[Parameters](#page-93-1)*
- *[Notes](#page-93-2)*
- *[Examples](#page-93-3)*
- *[Return Values](#page-94-0)*
- *[Status](#page-94-1)*
- <span id="page-92-0"></span>• *[Authors](#page-94-2)*

- This module is able to configure a FortiManager device by allowing the user to [add, get, set, update] the following FortiManager json-rpc urls.
- */pm/config/adom/{adom}/obj/dnsfilter/profile*
- */pm/config/global/obj/dnsfilter/profile*
- Examples include all parameters and values need to be adjusted to data sources before usage.
- Tested with FortiManager v6.0.0

<span id="page-93-0"></span>The below requirements are needed on the host that executes this module.

• ansible $>=2.10.0$ 

#### <span id="page-93-1"></span>**19.3 Parameters**

#### <span id="page-93-2"></span>**19.4 Notes**

#### Note:

- The module may supports multiple method, every method has different parameters definition
- One method may also have more than one parameter definition collection, each collection is dedicated to one API endpoint
- The module may include domain dependent urls, the domain can be specified in url params as adom

#### <span id="page-93-3"></span>**19.5 Examples**

```
hosts: fortimanager-inventory
collections:
  - fortinet.fortimanager
connection: httpapi
vars:
   ansible_httpapi_use_ssl: True
   ansible_httpapi_validate_certs: False
   ansible_httpapi_port: 443
tasks:
 - name: REQUESTING /PM/CONFIG/OBJ/DNSFILTER/PROFILE
   fmgr_dnsfilter_profile:
      method: <value in [add, set, update]>
      url_params:
         adom: <value in [none, global, custom dom]>
      params:
         -
            data:
              -
                  block-action: <value in [block, redirect]>
                  block-botnet: <value in [disable, enable]>
                  comment: <value of string>
                  external-ip-blocklist: <value of string>
                  log-all-domain: <value in [disable, enable]>
                  name: <value of string>
                  redirect-portal: <value of string>
                  safe-search: <value in [disable, enable]>
                  sdns-domain-log: <value in [disable, enable]>
                  sdns-ftgd-err-log: <value in [disable, enable]>
                  youtube-restrict: <value in [strict, moderate]>
```

```
- name: REQUESTING /PM/CONFIG/OBJ/DNSFILTER/PROFILE
 fmgr_dnsfilter_profile:
    method: <value in [get]>
    url_params:
        adom: <value in [none, global, custom dom]>
    params:
        -
           attr: <value of string>
           fields:
             -
                - <value in [block-action, block-botnet, comment, ...]>
           filter:
             - <value of string>
           get used: <value of integer>
           loadsub: <value of integer>
           option: <value in [count, object member, datasrc, ...]>
           range:
             - <value of integer>
           sortings:
             -
                 varidic.attr_name: <value in [1, -1]>
```
#### <span id="page-94-0"></span>**19.6 Return Values**

Common return values are documented: [https://docs.ansible.com/ansible/latest/reference\\_appendices/common\\_](https://docs.ansible.com/ansible/latest/reference_appendices/common_return_values.html#common-return-values) return values.html#common-return-values, the following are the fields unique to this module:

#### <span id="page-94-1"></span>**19.7 Status**

• This module is not guaranteed to have a backwards compatible interface.

#### <span id="page-94-2"></span>**19.8 Authors**

- Frank Shen (@fshen01)
- Link Zheng (@zhengl)

# fmgr\_dnsfilter\_profile\_obj – Configure DNS domain filter profiles.

New in version 2.10.

- *[Synopsis](#page-96-0)*
- *[Requirements](#page-97-0)*
- *[Parameters](#page-97-1)*
- *[Notes](#page-97-2)*
- *[Examples](#page-97-3)*
- *[Return Values](#page-98-0)*
- *[Status](#page-98-1)*
- <span id="page-96-0"></span>• *[Authors](#page-98-2)*

- This module is able to configure a FortiManager device by allowing the user to [clone, delete, get, set, update] the following FortiManager json-rpc urls.
- */pm/config/adom/{adom}/obj/dnsfilter/profile/{profile}*
- */pm/config/global/obj/dnsfilter/profile/{profile}*
- Examples include all parameters and values need to be adjusted to data sources before usage.
- Tested with FortiManager v6.0.0

<span id="page-97-0"></span>The below requirements are needed on the host that executes this module.

• ansible $>=2.10.0$ 

#### <span id="page-97-1"></span>**20.3 Parameters**

#### <span id="page-97-2"></span>**20.4 Notes**

#### Note:

- The module may supports multiple method, every method has different parameters definition
- One method may also have more than one parameter definition collection, each collection is dedicated to one API endpoint
- The module may include domain dependent urls, the domain can be specified in url params as adom

#### <span id="page-97-3"></span>**20.5 Examples**

```
- hosts: fortimanager-inventory
 collections:
   - fortinet.fortimanager
 connection: httpapi
 vars:
    ansible_httpapi_use_ssl: True
    ansible_httpapi_validate_certs: False
    ansible_httpapi_port: 443
 tasks:
  - name: REQUESTING /PM/CONFIG/OBJ/DNSFILTER/PROFILE/{PROFILE}
    fmgr_dnsfilter_profile_obj:
       method: <value in [clone, set, update]>
       url_params:
          adom: <value in [none, global, custom dom]>
          profile: <value of string>
       params:
           -
              data:
                block-action: <value in [block, redirect]>
                block-botnet: <value in [disable, enable]>
                 comment: <value of string>
                 external-ip-blocklist: <value of string>
                 log-all-domain: <value in [disable, enable]>
                 name: <value of string>
                 redirect-portal: <value of string>
                 safe-search: <value in [disable, enable]>
                 sdns-domain-log: <value in [disable, enable]>
                 sdns-ftgd-err-log: <value in [disable, enable]>
                 youtube-restrict: <value in [strict, moderate]>
```

```
- name: REQUESTING /PM/CONFIG/OBJ/DNSFILTER/PROFILE/{PROFILE}
 fmgr_dnsfilter_profile_obj:
    method: <value in [get]>
    url_params:
       adom: <value in [none, global, custom dom]>
       profile: <value of string>
    params:
        -
           option: <value in [object member, chksum, datasrc]>
```
#### <span id="page-98-0"></span>**20.6 Return Values**

Common return values are documented: [https://docs.ansible.com/ansible/latest/reference\\_appendices/common\\_](https://docs.ansible.com/ansible/latest/reference_appendices/common_return_values.html#common-return-values) [return\\_values.html#common-return-values,](https://docs.ansible.com/ansible/latest/reference_appendices/common_return_values.html#common-return-values) the following are the fields unique to this module:

### <span id="page-98-1"></span>**20.7 Status**

• This module is not guaranteed to have a backwards compatible interface.

#### <span id="page-98-2"></span>**20.8 Authors**

- Frank Shen (@fshen01)
- Link Zheng (@zhengl)

# fmgr\_dvm\_cmd\_add\_device – Add a device to the Device Manager database.

New in version 2.10.

- *[Synopsis](#page-100-0)*
- *[Requirements](#page-101-0)*
- *[Parameters](#page-101-1)*
- *[Notes](#page-101-2)*
- *[Examples](#page-101-3)*
- *[Return Values](#page-102-0)*
- *[Status](#page-102-1)*
- <span id="page-100-0"></span>• *[Authors](#page-102-2)*

- This module is able to configure a FortiManager device by allowing the user to [exec] the following FortiManager json-rpc urls.
- */dvm/cmd/add/device*
- */dvm/cmd/add/device*
- Examples include all parameters and values need to be adjusted to data sources before usage.
- Tested with FortiManager v6.0.0

<span id="page-101-0"></span>The below requirements are needed on the host that executes this module.

• ansible $>=2.10.0$ 

#### <span id="page-101-1"></span>**21.3 Parameters**

#### <span id="page-101-2"></span>**21.4 Notes**

#### Note:

- The module may supports multiple method, every method has different parameters definition
- One method may also have more than one parameter definition collection, each collection is dedicated to one API endpoint
- The module may include domain dependent urls, the domain can be specified in url params as adom

#### <span id="page-101-3"></span>**21.5 Examples**

```
- hosts: fortimanager-inventory
 collections:
   - fortinet.fortimanager
 connection: httpapi
 vars:
    ansible_httpapi_use_ssl: True
    ansible_httpapi_validate_certs: False
    ansible_httpapi_port: 443
 tasks:
  - name: REQUESTING /DVM/CMD/ADD/DEVICE
    fmgr_dvm_cmd_add_device:
       method: <value in [exec]>
       params:
           -
             data:
                 adom: <value of string>
                 device:
                   adm_pass:
                     - <value of string>
                    adm usr: <value of string>
                    desc: <value of string>
                    device action: <value of string>
                    faz.quota: <value of integer>
                    ip: <value of string>
                   meta fields: <value of string>
                   mgmt_mode: <value in [unreg, fmg, faz, ...]>
                   mr: <value of integer>
                   name: <value of string>
                   os_type: <value in [unknown, fos, fsw, ...]>
```

```
os_ver: <value in [unknown, 0.0, 1.0, ...]>
  patch: <value of integer>
  platform_str: <value of string>
   sn: <value of string>
flags:
  - <value in [none, create_task, nonblocking, ...]>
groups:
  -
      name: <value of string>
      vdom: <value of string>
```
#### <span id="page-102-0"></span>**21.6 Return Values**

Common return values are documented: [https://docs.ansible.com/ansible/latest/reference\\_appendices/common\\_](https://docs.ansible.com/ansible/latest/reference_appendices/common_return_values.html#common-return-values) [return\\_values.html#common-return-values,](https://docs.ansible.com/ansible/latest/reference_appendices/common_return_values.html#common-return-values) the following are the fields unique to this module:

### <span id="page-102-1"></span>**21.7 Status**

• This module is not guaranteed to have a backwards compatible interface.

#### <span id="page-102-2"></span>**21.8 Authors**

- Frank Shen (@fshen01)
- Link Zheng (@zhengl)

# fmgr\_dvm\_cmd\_del\_device – Delete a device.

New in version 2.10.

- *[Synopsis](#page-104-0)*
- *[Requirements](#page-105-0)*
- *[Parameters](#page-105-1)*
- *[Notes](#page-105-2)*
- *[Examples](#page-105-3)*
- *[Return Values](#page-105-4)*
- *[Status](#page-106-0)*
- <span id="page-104-0"></span>• *[Authors](#page-106-1)*

- This module is able to configure a FortiManager device by allowing the user to [exec] the following FortiManager json-rpc urls.
- */dvm/cmd/del/device*
- */dvm/cmd/del/device*
- Examples include all parameters and values need to be adjusted to data sources before usage.
- Tested with FortiManager v6.0.0

<span id="page-105-0"></span>The below requirements are needed on the host that executes this module.

• ansible $>=2.10.0$ 

#### <span id="page-105-1"></span>**22.3 Parameters**

#### <span id="page-105-2"></span>**22.4 Notes**

#### Note:

- The module may supports multiple method, every method has different parameters definition
- One method may also have more than one parameter definition collection, each collection is dedicated to one API endpoint
- The module may include domain dependent urls, the domain can be specified in url\_params as adom

#### <span id="page-105-3"></span>**22.5 Examples**

```
- hosts: fortimanager-inventory
 collections:
   - fortinet.fortimanager
 connection: httpapi
 vars:
    ansible_httpapi_use_ssl: True
    ansible_httpapi_validate_certs: False
    ansible_httpapi_port: 443
 tasks:
  - name: REQUESTING /DVM/CMD/DEL/DEVICE
    fmgr_dvm_cmd_del_device:
       method: <value in [exec]>
       params:
           -
             data:
                 adom: <value of string>
                 device: <value of string>
                 flags:
                   - <value in [none, create_task, nonblocking, ...]>
```
### <span id="page-105-4"></span>**22.6 Return Values**

Common return values are documented: [https://docs.ansible.com/ansible/latest/reference\\_appendices/common\\_](https://docs.ansible.com/ansible/latest/reference_appendices/common_return_values.html#common-return-values) [return\\_values.html#common-return-values,](https://docs.ansible.com/ansible/latest/reference_appendices/common_return_values.html#common-return-values) the following are the fields unique to this module:

## <span id="page-106-0"></span>**22.7 Status**

• This module is not guaranteed to have a backwards compatible interface.

## <span id="page-106-1"></span>**22.8 Authors**

- Frank Shen (@fshen01)
- Link Zheng (@zhengl)
## fmgr\_dvm\_cmd\_discover\_device – Probe a remote device and retrieve its device information and system status.

New in version 2.10.

- *[Synopsis](#page-108-0)*
- *[Requirements](#page-109-0)*
- *[Parameters](#page-109-1)*
- *[Notes](#page-109-2)*
- *[Examples](#page-109-3)*
- *[Return Values](#page-109-4)*
- *[Status](#page-110-0)*
- <span id="page-108-0"></span>• *[Authors](#page-110-1)*

- This module is able to configure a FortiManager device by allowing the user to [exec] the following FortiManager json-rpc urls.
- */dvm/cmd/discover/device*
- */dvm/cmd/discover/device*
- Examples include all parameters and values need to be adjusted to data sources before usage.
- Tested with FortiManager v6.0.0

<span id="page-109-0"></span>The below requirements are needed on the host that executes this module.

• ansible $\geq$ =2.10.0

### <span id="page-109-1"></span>**23.3 Parameters**

#### <span id="page-109-2"></span>**23.4 Notes**

#### Note:

- The module may supports multiple method, every method has different parameters definition
- One method may also have more than one parameter definition collection, each collection is dedicated to one API endpoint
- The module may include domain dependent urls, the domain can be specified in url\_params as adom

#### <span id="page-109-3"></span>**23.5 Examples**

```
- hosts: fortimanager-inventory
 collections:
   - fortinet.fortimanager
 connection: httpapi
 vars:
    ansible_httpapi_use_ssl: True
    ansible_httpapi_validate_certs: False
    ansible_httpapi_port: 443
 tasks:
  - name: REQUESTING /DVM/CMD/DISCOVER/DEVICE
    fmgr_dvm_cmd_discover_device:
       method: <value in [exec]>
       params:
           -
              data:
                 device:
                    adm_pass: <value of string>
                    adm_usr: <value of string>
                    ip: <value of string>
```
### <span id="page-109-4"></span>**23.6 Return Values**

Common return values are documented: [https://docs.ansible.com/ansible/latest/reference\\_appendices/common\\_](https://docs.ansible.com/ansible/latest/reference_appendices/common_return_values.html#common-return-values) [return\\_values.html#common-return-values,](https://docs.ansible.com/ansible/latest/reference_appendices/common_return_values.html#common-return-values) the following are the fields unique to this module:

# <span id="page-110-0"></span>**23.7 Status**

• This module is not guaranteed to have a backwards compatible interface.

## <span id="page-110-1"></span>**23.8 Authors**

- Frank Shen (@fshen01)
- Link Zheng (@zhengl)

# fmgr\_dvm\_cmd\_update\_device – Refresh the FGFM connection and system information of a device.

New in version 2.10.

- *[Synopsis](#page-112-0)*
- *[Requirements](#page-113-0)*
- *[Parameters](#page-113-1)*
- *[Notes](#page-113-2)*
- *[Examples](#page-113-3)*
- *[Return Values](#page-113-4)*
- *[Status](#page-114-0)*
- <span id="page-112-0"></span>• *[Authors](#page-114-1)*

- This module is able to configure a FortiManager device by allowing the user to [exec] the following FortiManager json-rpc urls.
- */dvm/cmd/update/device*
- */dvm/cmd/update/device*
- Examples include all parameters and values need to be adjusted to data sources before usage.
- Tested with FortiManager v6.0.0

<span id="page-113-0"></span>The below requirements are needed on the host that executes this module.

• ansible $\geq$ =2.10.0

### <span id="page-113-1"></span>**24.3 Parameters**

### <span id="page-113-2"></span>**24.4 Notes**

#### Note:

- The module may supports multiple method, every method has different parameters definition
- One method may also have more than one parameter definition collection, each collection is dedicated to one API endpoint
- The module may include domain dependent urls, the domain can be specified in url\_params as adom

#### <span id="page-113-3"></span>**24.5 Examples**

```
- hosts: fortimanager-inventory
 collections:
   - fortinet.fortimanager
 connection: httpapi
 vars:
    ansible_httpapi_use_ssl: True
    ansible_httpapi_validate_certs: False
    ansible_httpapi_port: 443
 tasks:
  - name: REQUESTING /DVM/CMD/UPDATE/DEVICE
    fmgr_dvm_cmd_update_device:
       method: <value in [exec]>
       params:
           -
             data:
                 adom: <value of string>
                 device: <value of string>
                 flags:
                   - <value in [none, create_task, nonblocking, ...]>
```
### <span id="page-113-4"></span>**24.6 Return Values**

Common return values are documented: [https://docs.ansible.com/ansible/latest/reference\\_appendices/common\\_](https://docs.ansible.com/ansible/latest/reference_appendices/common_return_values.html#common-return-values) [return\\_values.html#common-return-values,](https://docs.ansible.com/ansible/latest/reference_appendices/common_return_values.html#common-return-values) the following are the fields unique to this module:

# <span id="page-114-0"></span>**24.7 Status**

• This module is not guaranteed to have a backwards compatible interface.

## <span id="page-114-1"></span>**24.8 Authors**

- Frank Shen (@fshen01)
- Link Zheng (@zhengl)

# fmgr\_dvmdb\_device – Device table, most attributes are read-only and can only be changed internally.

New in version 2.10.

- *[Synopsis](#page-116-0)*
- *[Requirements](#page-117-0)*
- *[Parameters](#page-117-1)*
- *[Notes](#page-117-2)*
- *[Examples](#page-117-3)*
- *[Return Values](#page-119-0)*
- *[Status](#page-119-1)*
- <span id="page-116-0"></span>• *[Authors](#page-119-2)*

- This module is able to configure a FortiManager device by allowing the user to [get, set, update] the following FortiManager json-rpc urls.
- */dvmdb/adom/{adom}/device*
- */dvmdb/device*
- Examples include all parameters and values need to be adjusted to data sources before usage.
- Tested with FortiManager v6.0.0

<span id="page-117-0"></span>The below requirements are needed on the host that executes this module.

• ansible $>=2.10.0$ 

#### <span id="page-117-1"></span>**25.3 Parameters**

#### <span id="page-117-2"></span>**25.4 Notes**

#### Note:

- The module may supports multiple method, every method has different parameters definition
- One method may also have more than one parameter definition collection, each collection is dedicated to one API endpoint
- The module may include domain dependent urls, the domain can be specified in url params as adom

#### <span id="page-117-3"></span>**25.5 Examples**

```
- hosts: fortimanager-inventory
 collections:
   - fortinet.fortimanager
 connection: httpapi
 vars:
    ansible_httpapi_use_ssl: True
    ansible_httpapi_validate_certs: False
    ansible_httpapi_port: 443
 tasks:
  - name: REQUESTING /DVMDB/DEVICE
    fmgr_dvmdb_device:
       method: <value in [get]>
       url_params:
          adom: <value in [none, global, custom dom]>
       params:
           -
             expand member: <value of string>
             fields:
                -
                   - <value in [adm_pass, adm_usr, app_ver, ...]>
              filter:
               - <value of string>
             loadsub: <value of integer>
             meta fields:
               - <value of string>
             option: <value in [count, object member, syntax]>
             range:
                - <value of integer>
             sortings:
```

```
-
                   varidic.attr_name: <value in [1, -1]>
  - name: REQUESTING /DVMDB/DEVICE
    fmgr_dvmdb_device:
       method: <value in [set, update]>
       url_params:
          adom: <value in [none, qlobal, custom dom]>
       params:
           -
             data:
                -
                    adm_pass:
                      - <value of string>
                    adm usr: <value of string>
                    app_ver: <value of string>
                    av_ver: <value of string>
                   beta: <value of integer>
                   branch_pt: <value of integer>
                   build: <value of integer>
                    checksum: <value of string>
                   conf_status: <value in [unknown, insync, outofsync] default:
˓→'unknown'>
                   conn_mode: <value in [active, passive] default: 'passive'>
                    conn_status: <value in [UNKNOWN, up, down] default: 'UNKNOWN'>
                   db_status: <value in [unknown, nomod, mod] default: 'unknown'>
                    desc: <value of string>
                    dev_status: <value in [none, unknown, checkedin, ...] default:
˓→'unknown'>
                    fap_cnt: <value of integer>
                   faz.full_act: <value of integer>
                    faz.perm: <value of integer>
                    faz.quota: <value of integer>
                    faz.used: <value of integer>
                   fex_cnt: <value of integer>
                    flags:
                      - <value in [has_hdd, vdom_enabled, discover, ...]>
                    foslic_cpu: <value of integer>
                    foslic_dr_site: <value in [disable, enable] default: 'disable'>
                    foslic_inst_time: <value of integer>
                    foslic last sync: <value of integer>
                    foslic_ram: <value of integer>
                    foslic_type: <value in [temporary, trial, regular, ...] default:
˓→'temporary'>
                    foslic_utm:
                     - <value in [fw, av, ips, ...]>
                    fsw cnt: <value of integer>
                   ha_group_id: <value of integer>
                   ha_group_name: <value of string>
                   ha_mode: <value in [standalone, AP, AA, ...] default: 'standalone
˓→'>
                   hdisk_size: <value of integer>
                   hostname: <value of string>
                   hw rev major: <value of integer>
                   hw_rev_minor: <value of integer>
                   ip: <value of string>
                    ips_ext: <value of integer>
```

```
ips_ver: <value of string>
last_checked: <value of integer>
last_resync: <value of integer>
latitude: <value of string>
lic_flags: <value of integer>
lic_region: <value of string>
location_from: <value of string>
logdisk_size: <value of integer>
longitude: <value of string>
maxvdom: <value of integer default: 10>
meta fields: <value of string>
mgmt_id: <value of integer>
mgmt_if: <value of string>
mgmt_mode: <value in [unreg, fmg, faz, ...] default: 'unreg'>
mgt_vdom: <value of string>
mr: <value of integer default: -1>
name: <value of string>
os_type: <value in [unknown, fos, fsw, ...] default: 'unknown'>
os_ver: <value in [unknown, 0.0, 1.0, ...] default: 'unknown'>
patch: <value of integer>
platform_str: <value of string>
psk: <value of string>
sn: <value of string>
vdom:
  -
      comments: <value of string>
      name: <value of string>
      opmode: <value in [nat, transparent] default: 'nat'>
      rtm_prof_id: <value of integer>
      status: <value of string>
version: <value of integer>
vm_cpu: <value of integer>
vm_cpu_limit: <value of integer>
vm lic_expire: <value of integer>
vm_mem: <value of integer>
vm_mem_limit: <value of integer>
vm_status: <value of integer>
```
#### <span id="page-119-0"></span>**25.6 Return Values**

Common return values are documented: [https://docs.ansible.com/ansible/latest/reference\\_appendices/common\\_](https://docs.ansible.com/ansible/latest/reference_appendices/common_return_values.html#common-return-values) [return\\_values.html#common-return-values,](https://docs.ansible.com/ansible/latest/reference_appendices/common_return_values.html#common-return-values) the following are the fields unique to this module:

#### <span id="page-119-1"></span>**25.7 Status**

• This module is not guaranteed to have a backwards compatible interface.

### <span id="page-119-2"></span>**25.8 Authors**

• Frank Shen (@fshen01)

• Link Zheng (@zhengl)

fmgr\_dvmdb\_device\_obj – Device table, most attributes are read-only and can only be changed internally.

New in version 2.10.

• *[Synopsis](#page-122-0)* • *[Requirements](#page-123-0)* • *[Parameters](#page-123-1)* • *[Notes](#page-123-2)* • *[Examples](#page-123-3)* • *[Return Values](#page-125-0)* • *[Status](#page-125-1)* • *[Authors](#page-125-2)*

- <span id="page-122-0"></span>• This module is able to configure a FortiManager device by allowing the user to [get, set, update] the following FortiManager json-rpc urls.
- */dvmdb/adom/{adom}/device/{device}*
- */dvmdb/device/{device}*
- Examples include all parameters and values need to be adjusted to data sources before usage.
- Tested with FortiManager v6.0.0

<span id="page-123-0"></span>The below requirements are needed on the host that executes this module.

• ansible $\geq$ =2.10.0

#### <span id="page-123-1"></span>**26.3 Parameters**

#### <span id="page-123-2"></span>**26.4 Notes**

#### Note:

- The module may supports multiple method, every method has different parameters definition
- One method may also have more than one parameter definition collection, each collection is dedicated to one API endpoint
- The module may include domain dependent urls, the domain can be specified in url params as adom

#### <span id="page-123-3"></span>**26.5 Examples**

```
- hosts: fortimanager-inventory
 collections:
   - fortinet.fortimanager
 connection: httpapi
 vars:
    ansible_httpapi_use_ssl: True
    ansible_httpapi_validate_certs: False
    ansible_httpapi_port: 443
 tasks:
  - name: REQUESTING /DVMDB/DEVICE/{DEVICE}
    fmgr_dvmdb_device_obj:
       method: <value in [get]>
       url_params:
          adom: <value in [none, global, custom dom]>
          device: <value of string>
       params:
           -
             option: <value in [object member, chksum]>
  - name: REQUESTING /DVMDB/DEVICE/{DEVICE}
    fmgr_dvmdb_device_obj:
       method: <value in [set, update]>
       url_params:
          adom: <value in [none, global, custom dom]>
          device: <value of string>
       params:
           -
             data:
                 adm_pass:
```
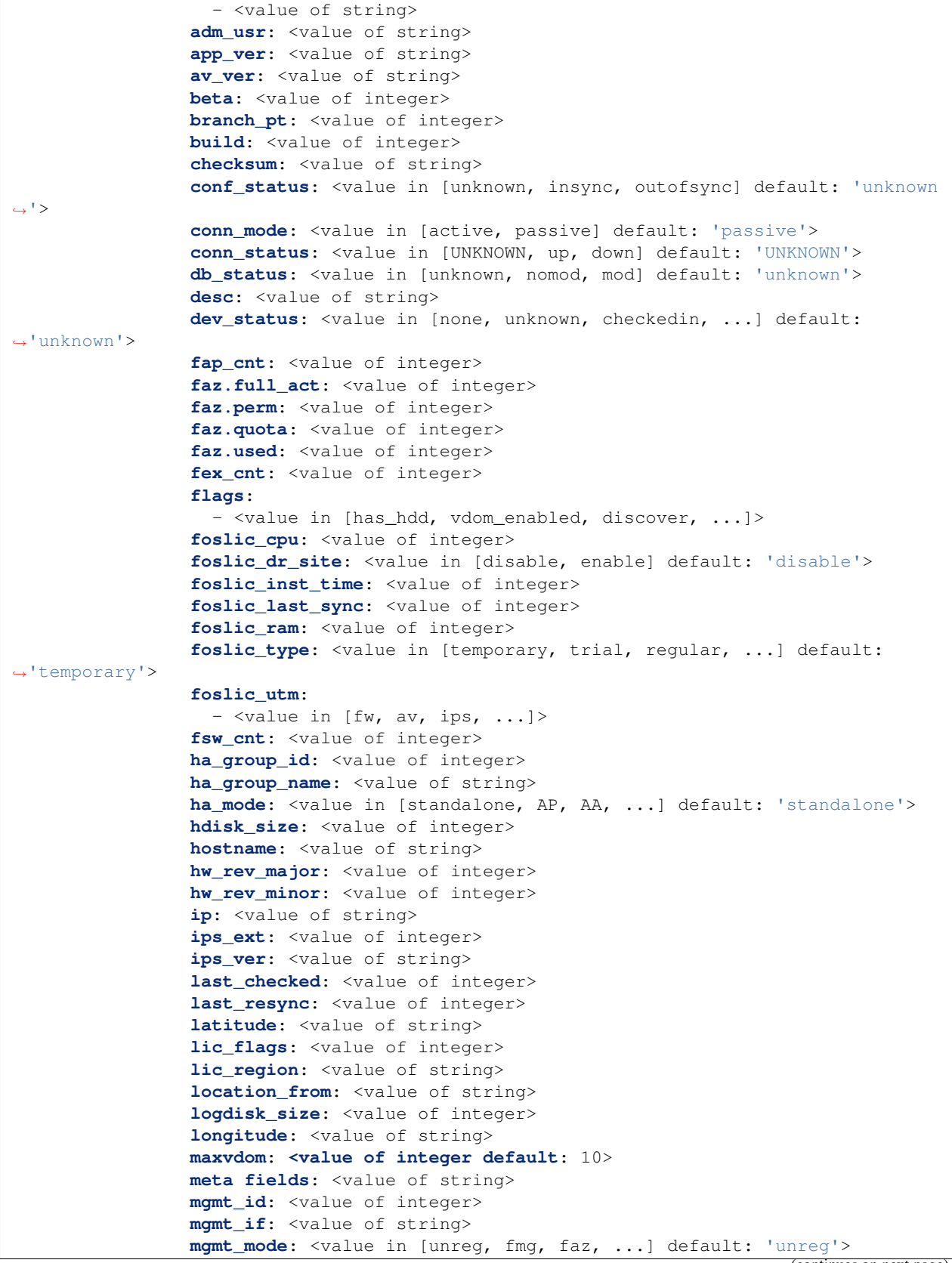

```
mgt_vdom: <value of string>
mr: <value of integer default: -1>
name: <value of string>
os_type: <value in [unknown, fos, fsw, ...] default: 'unknown'>
os_ver: <value in [unknown, 0.0, 1.0, ...] default: 'unknown'>
patch: <value of integer>
platform_str: <value of string>
psk: <value of string>
sn: <value of string>
vdom:
  -
      comments: <value of string>
      name: <value of string>
      opmode: <value in [nat, transparent] default: 'nat'>
      rtm prof id: <value of integer>
      status: <value of string>
version: <value of integer>
vm_cpu: <value of integer>
vm_cpu_limit: <value of integer>
vm_lic_expire: <value of integer>
vm_mem: <value of integer>
vm_mem_limit: <value of integer>
vm_status: <value of integer>
```
#### <span id="page-125-0"></span>**26.6 Return Values**

Common return values are documented: [https://docs.ansible.com/ansible/latest/reference\\_appendices/common\\_](https://docs.ansible.com/ansible/latest/reference_appendices/common_return_values.html#common-return-values) [return\\_values.html#common-return-values,](https://docs.ansible.com/ansible/latest/reference_appendices/common_return_values.html#common-return-values) the following are the fields unique to this module:

### <span id="page-125-1"></span>**26.7 Status**

• This module is not guaranteed to have a backwards compatible interface.

### <span id="page-125-2"></span>**26.8 Authors**

- Frank Shen (@fshen01)
- Link Zheng (@zhengl)

# fmgr\_dvmdb\_group – Device group table.

New in version 2.10.

- *[Synopsis](#page-126-0)*
- *[Requirements](#page-127-0)*
- *[Parameters](#page-127-1)*
- *[Notes](#page-127-2)*
- *[Examples](#page-127-3)*
- *[Return Values](#page-128-0)*
- *[Status](#page-128-1)*
- <span id="page-126-0"></span>• *[Authors](#page-128-2)*

- This module is able to configure a FortiManager device by allowing the user to [add, get, set, update] the following FortiManager json-rpc urls.
- */dvmdb/adom/{adom}/group*
- */dvmdb/group*
- Examples include all parameters and values need to be adjusted to data sources before usage.
- Tested with FortiManager v6.0.0

<span id="page-127-0"></span>The below requirements are needed on the host that executes this module.

• ansible $>=2.10.0$ 

#### <span id="page-127-1"></span>**27.3 Parameters**

#### <span id="page-127-2"></span>**27.4 Notes**

#### Note:

- The module may supports multiple method, every method has different parameters definition
- One method may also have more than one parameter definition collection, each collection is dedicated to one API endpoint
- The module may include domain dependent urls, the domain can be specified in url params as adom

#### <span id="page-127-3"></span>**27.5 Examples**

```
- hosts: fortimanager-inventory
 collections:
   - fortinet.fortimanager
 connection: httpapi
 vars:
    ansible_httpapi_use_ssl: True
    ansible_httpapi_validate_certs: False
    ansible_httpapi_port: 443
 tasks:
  - name: REQUESTING /DVMDB/GROUP
    fmgr_dvmdb_group:
       method: <value in [add, set, update]>
       url_params:
          adom: <value in [none, global, custom dom]>
       params:
           -
             data:
                -
                    desc: <value of string>
                   meta fields: <value of string>
                    name: <value of string>
                    os_type: <value in [unknown, fos, fsw, ...] default: 'unknown'>
                    type: <value in [normal, default, auto] default: 'normal'>
  - name: REQUESTING /DVMDB/GROUP
    fmgr_dvmdb_group:
       method: <value in [get]>
       url_params:
          adom: <value in [none, global, custom dom]>
```

```
params:
   -
      expand member: <value of string>
      fields:
        -
           - <value in [desc, name, os_type, ...]>
      filter:
        - <value of string>
      loadsub: <value of integer>
      meta fields:
        - <value of string>
      option: <value in [count, object member, syntax]>
      range:
        - <value of integer>
      sortings:
        -
            varidic.attr_name: <value in [1, -1]>
```
### <span id="page-128-0"></span>**27.6 Return Values**

Common return values are documented: [https://docs.ansible.com/ansible/latest/reference\\_appendices/common\\_](https://docs.ansible.com/ansible/latest/reference_appendices/common_return_values.html#common-return-values) [return\\_values.html#common-return-values,](https://docs.ansible.com/ansible/latest/reference_appendices/common_return_values.html#common-return-values) the following are the fields unique to this module:

### <span id="page-128-1"></span>**27.7 Status**

• This module is not guaranteed to have a backwards compatible interface.

### <span id="page-128-2"></span>**27.8 Authors**

- Frank Shen (@fshen01)
- Link Zheng (@zhengl)

# fmgr\_dvmdb\_group\_obj – Device group table.

New in version 2.10.

- *[Synopsis](#page-130-0)*
- *[Requirements](#page-131-0)*
- *[Parameters](#page-131-1)*
- *[Notes](#page-131-2)*
- *[Examples](#page-131-3)*
- *[Return Values](#page-132-0)*
- *[Status](#page-132-1)*
- <span id="page-130-0"></span>• *[Authors](#page-133-0)*

- This module is able to configure a FortiManager device by allowing the user to [delete, get, set, update, add] the following FortiManager json-rpc urls.
- */dvmdb/adom/{adom}/group/{group}*
- */dvmdb/group/{group}*
- Examples include all parameters and values need to be adjusted to data sources before usage.
- Tested with FortiManager v6.0.0

<span id="page-131-0"></span>The below requirements are needed on the host that executes this module.

• ansible $>=2.10.0$ 

#### <span id="page-131-1"></span>**28.3 Parameters**

#### <span id="page-131-2"></span>**28.4 Notes**

#### Note:

- The module may supports multiple method, every method has different parameters definition
- One method may also have more than one parameter definition collection, each collection is dedicated to one API endpoint
- The module may include domain dependent urls, the domain can be specified in url params as adom

#### <span id="page-131-3"></span>**28.5 Examples**

```
- hosts: fortimanager-inventory
 collections:
   - fortinet.fortimanager
 connection: httpapi
 vars:
    ansible_httpapi_use_ssl: True
    ansible_httpapi_validate_certs: False
    ansible_httpapi_port: 443
 tasks:
  - name: REQUESTING /DVMDB/GROUP/{GROUP}
    fmgr_dvmdb_group_obj:
       method: <value in [delete]>
       url_params:
          adom: <value in [none, global, custom dom]>
          group: <value of string>
       params:
           -
              data:
                -
                    name: <value of string>
                    vdom: <value of string>
  - name: REQUESTING /DVMDB/GROUP/{GROUP}
    fmgr_dvmdb_group_obj:
       method: <value in [get]>
       url_params:
          adom: <value in [none, global, custom dom]>
          group: <value of string>
       params:
```

```
-
           option: <value in [object member, chksum]>
- name: REQUESTING /DVMDB/GROUP/{GROUP}
 fmgr_dvmdb_group_obj:
    method: <value in [set, update]>
     url_params:
        adom: <value in [none, global, custom dom]>
        group: <value of string>
    params:
        -
           data:
              desc: <value of string>
              meta fields: <value of string>
              name: <value of string>
              os_type: <value in [unknown, fos, fsw, ...] default: 'unknown'>
              type: <value in [normal, default, auto] default: 'normal'>
- name: REQUESTING /DVMDB/GROUP/{GROUP}
  fmgr_dvmdb_group_obj:
    method: <value in [set, update]>
     url_params:
        adom: <value in [none, global, custom dom]>
        group: <value of string>
     params:
        -
           data:
             -
                 name: <value of string>
                 vdom: <value of string>
- name: REQUESTING /DVMDB/GROUP/{GROUP}
 fmgr_dvmdb_group_obj:
    method: <value in [add]>
     url_params:
        adom: <value in [none, global, custom dom]>
        group: <value of string>
     params:
        -
           data:
             -
                 name: <value of string>
                 vdom: <value of string>
```
### <span id="page-132-0"></span>**28.6 Return Values**

Common return values are documented: [https://docs.ansible.com/ansible/latest/reference\\_appendices/common\\_](https://docs.ansible.com/ansible/latest/reference_appendices/common_return_values.html#common-return-values) [return\\_values.html#common-return-values,](https://docs.ansible.com/ansible/latest/reference_appendices/common_return_values.html#common-return-values) the following are the fields unique to this module:

### <span id="page-132-1"></span>**28.7 Status**

• This module is not guaranteed to have a backwards compatible interface.

## <span id="page-133-0"></span>**28.8 Authors**

- Frank Shen (@fshen01)
- Link Zheng (@zhengl)

# fmgr\_dvmdb\_script – Script table.

New in version 2.10.

- *[Synopsis](#page-134-0)*
- *[Requirements](#page-135-0)*
- *[Parameters](#page-135-1)*
- *[Notes](#page-135-2)*
- *[Examples](#page-135-3)*
- *[Return Values](#page-136-0)*
- *[Status](#page-136-1)*
- <span id="page-134-0"></span>• *[Authors](#page-136-2)*

- This module is able to configure a FortiManager device by allowing the user to [add, get, set, update] the following FortiManager json-rpc urls.
- */dvmdb/adom/{adom}/script*
- */dvmdb/global/script*
- */dvmdb/script*
- Examples include all parameters and values need to be adjusted to data sources before usage.
- Tested with FortiManager v6.0.0

<span id="page-135-0"></span>The below requirements are needed on the host that executes this module.

• ansible $>=2.10.0$ 

#### <span id="page-135-1"></span>**29.3 Parameters**

#### <span id="page-135-2"></span>**29.4 Notes**

#### Note:

- The module may supports multiple method, every method has different parameters definition
- One method may also have more than one parameter definition collection, each collection is dedicated to one API endpoint
- The module may include domain dependent urls, the domain can be specified in url params as adom

#### <span id="page-135-3"></span>**29.5 Examples**

```
- hosts: fortimanager-inventory
 collections:
   - fortinet.fortimanager
 connection: httpapi
 vars:
    ansible_httpapi_use_ssl: True
    ansible_httpapi_validate_certs: False
    ansible_httpapi_port: 443
 tasks:
  - name: REQUESTING /DVMDB/SCRIPT
    fmgr_dvmdb_script:
       method: <value in [add, set, update]>
       url_params:
          adom: <value in [none, global, custom dom]>
       params:
           -
             data:
                -
                    content: <value of string>
                    desc: <value of string>
                    filter_build: <value of integer>
                    filter_device: <value of integer>
                    filter_hostname: <value of string>
                    filter_ostype: <value in [unknown, fos] default: 'unknown'>
                    filter_osver: <value in [unknown, 4.00, 5.00] default: 'unknown'>
                    filter_platform: <value of string>
                    filter_serial: <value of string>
                   modification_time: <value of string>
                   name: <value of string>
```

```
script_schedule:
                      -
                          datetime: <value of string>
                          day_of_week: <value in [unknown, sun, mon, ...] default:
˓→'sun'>
                          device: <value of integer>
                          name: <value of string>
                          run_on_db: <value in [disable, enable] default: 'disable'>
                          type: <value in [auto, onetime, daily, ...]>
                   target: <value in [device_database, remote_device, adom_database]
˓→default: 'device_database'>
                   type: <value in [cli, tcl, cligrp]>
  - name: REQUESTING /DVMDB/SCRIPT
    fmgr_dvmdb_script:
       method: <value in [get]>
       url_params:
          adom: <value in [none, global, custom dom]>
       params:
           -
              expand member: <value of string>
              fields:
                -
                   - <value in [content, desc, filter_build, ...]>
              filter:
                - <value of string>
              loadsub: <value of integer>
              option: <value in [count, object member, syntax]>
              range:
                - <value of integer>
              sortings:
                -
                    varidic.attr_name: <value in [1, -1]>
```
#### <span id="page-136-0"></span>**29.6 Return Values**

Common return values are documented: [https://docs.ansible.com/ansible/latest/reference\\_appendices/common\\_](https://docs.ansible.com/ansible/latest/reference_appendices/common_return_values.html#common-return-values) return values.html#common-return-values, the following are the fields unique to this module:

#### <span id="page-136-1"></span>**29.7 Status**

• This module is not guaranteed to have a backwards compatible interface.

### <span id="page-136-2"></span>**29.8 Authors**

- Frank Shen (@fshen01)
- Link Zheng (@zhengl)

# fmgr\_dvmdb\_script\_execute – Run script.

New in version 2.10.

- *[Synopsis](#page-138-0)*
- *[Requirements](#page-139-0)*
- *[Parameters](#page-139-1)*
- *[Notes](#page-139-2)*
- *[Examples](#page-139-3)*
- *[Return Values](#page-140-0)*
- *[Status](#page-140-1)*
- <span id="page-138-0"></span>• *[Authors](#page-140-2)*

- This module is able to configure a FortiManager device by allowing the user to [exec] the following FortiManager json-rpc urls.
- */dvmdb/adom/{adom}/script/execute*
- */dvmdb/global/script/execute*
- */dvmdb/script/execute*
- Examples include all parameters and values need to be adjusted to data sources before usage.
- Tested with FortiManager v6.0.0

<span id="page-139-0"></span>The below requirements are needed on the host that executes this module.

• ansible $>=2.10.0$ 

### <span id="page-139-1"></span>**30.3 Parameters**

#### <span id="page-139-2"></span>**30.4 Notes**

#### Note:

- The module may supports multiple method, every method has different parameters definition
- One method may also have more than one parameter definition collection, each collection is dedicated to one API endpoint
- The module may include domain dependent urls, the domain can be specified in url\_params as adom

#### <span id="page-139-3"></span>**30.5 Examples**

```
- hosts: fortimanager-inventory
 collections:
   - fortinet.fortimanager
 connection: httpapi
 vars:
    ansible_httpapi_use_ssl: True
    ansible_httpapi_validate_certs: False
    ansible_httpapi_port: 443
 tasks:
  - name: REQUESTING /DVMDB/SCRIPT/EXECUTE
    fmgr_dvmdb_script_execute:
       method: <value in [exec]>
       url_params:
          adom: <value in [none, qlobal, custom dom]>
       params:
           -
             workflow:
                 adom: <value of string>
                package: <value of string>
                 scope:
                   -
                       name: <value of string>
                       vdom: <value of string>
                 script: <value of string>
```
# <span id="page-140-0"></span>**30.6 Return Values**

Common return values are documented: [https://docs.ansible.com/ansible/latest/reference\\_appendices/common\\_](https://docs.ansible.com/ansible/latest/reference_appendices/common_return_values.html#common-return-values) [return\\_values.html#common-return-values,](https://docs.ansible.com/ansible/latest/reference_appendices/common_return_values.html#common-return-values) the following are the fields unique to this module:

## <span id="page-140-1"></span>**30.7 Status**

• This module is not guaranteed to have a backwards compatible interface.

## <span id="page-140-2"></span>**30.8 Authors**

- Frank Shen (@fshen01)
- Link Zheng (@zhengl)

# fmgr\_dvmdb\_script\_obj – Script table.

New in version 2.10.

- *[Synopsis](#page-142-0)*
- *[Requirements](#page-143-0)*
- *[Parameters](#page-143-1)*
- *[Notes](#page-143-2)*
- *[Examples](#page-143-3)*
- *[Return Values](#page-145-0)*
- *[Status](#page-145-1)*
- <span id="page-142-0"></span>• *[Authors](#page-145-2)*

- This module is able to configure a FortiManager device by allowing the user to [delete, get, set, update, add] the following FortiManager json-rpc urls.
- */dvmdb/adom/{adom}/script/{script}*
- */dvmdb/global/script/{script}*
- */dvmdb/script/{script}*
- Examples include all parameters and values need to be adjusted to data sources before usage.
- Tested with FortiManager v6.0.0

<span id="page-143-0"></span>The below requirements are needed on the host that executes this module.

• ansible $>=2.10.0$ 

#### <span id="page-143-1"></span>**31.3 Parameters**

### <span id="page-143-2"></span>**31.4 Notes**

#### Note:

- The module may supports multiple method, every method has different parameters definition
- One method may also have more than one parameter definition collection, each collection is dedicated to one API endpoint
- The module may include domain dependent urls, the domain can be specified in url params as adom

#### <span id="page-143-3"></span>**31.5 Examples**

```
- hosts: fortimanager-inventory
 collections:
   - fortinet.fortimanager
 connection: httpapi
 vars:
    ansible_httpapi_use_ssl: True
    ansible_httpapi_validate_certs: False
    ansible_httpapi_port: 443
 tasks:
  - name: REQUESTING /DVMDB/SCRIPT/{SCRIPT}
    fmgr_dvmdb_script_obj:
       method: <value in [delete]>
       url_params:
          adom: <value in [none, global, custom dom]>
          script: <value of string>
       params:
           -
              data:
                -
                    name: <value of string>
                    vdom: <value of string>
  - name: REQUESTING /DVMDB/SCRIPT/{SCRIPT}
    fmgr_dvmdb_script_obj:
       method: <value in [get]>
       url_params:
          adom: <value in [none, global, custom dom]>
          script: <value of string>
       params:
```
```
-
             option: <value in [object member, chksum]>
  - name: REQUESTING /DVMDB/SCRIPT/{SCRIPT}
    fmgr_dvmdb_script_obj:
       method: <value in [set, update]>
       url_params:
          adom: <value in [none, global, custom dom]>
          script: <value of string>
       params:
          -
             data:
                content: <value of string>
                desc: <value of string>
                filter build: <value of integer>
                filter_device: <value of integer>
                filter_hostname: <value of string>
                filter_ostype: <value in [unknown, fos] default: 'unknown'>
                filter_osver: <value in [unknown, 4.00, 5.00] default: 'unknown'>
                filter_platform: <value of string>
                filter serial: <value of string>
                modification_time: <value of string>
                name: <value of string>
                script_schedule:
                   -
                       datetime: <value of string>
                      day of week: <value in [unknown, sun, mon, ...] default: 'sun'>
                       device: <value of integer>
                      name: <value of string>
                      run_on_db: <value in [disable, enable] default: 'disable'>
                      type: <value in [auto, onetime, daily, ...]>
                target: <value in [device_database, remote_device, adom_database]
˓→default: 'device_database'>
                type: <value in [cli, tcl, cligrp]>
  - name: REQUESTING /DVMDB/SCRIPT/{SCRIPT}
    fmgr_dvmdb_script_obj:
       method: <value in [set, update]>
       url_params:
          adom: <value in [none, qlobal, custom dom]>
          script: <value of string>
       params:
          -
             data:
                -
                   name: <value of string>
                   vdom: <value of string>
  - name: REQUESTING /DVMDB/SCRIPT/{SCRIPT}
    fmgr_dvmdb_script_obj:
       method: <value in [add]>
       url_params:
          adom: <value in [none, global, custom dom]>
          script: <value of string>
       params:
          -
             data:
```

```
name: <value of string>
vdom: <value of string>
```
## **31.6 Return Values**

-

Common return values are documented: [https://docs.ansible.com/ansible/latest/reference\\_appendices/common\\_](https://docs.ansible.com/ansible/latest/reference_appendices/common_return_values.html#common-return-values) [return\\_values.html#common-return-values,](https://docs.ansible.com/ansible/latest/reference_appendices/common_return_values.html#common-return-values) the following are the fields unique to this module:

## **31.7 Status**

• This module is not guaranteed to have a backwards compatible interface.

## **31.8 Authors**

- Frank Shen (@fshen01)
- Link Zheng (@zhengl)

## fmgr\_firewall\_address – Configure IPv4 addresses.

New in version 2.10.

- *[Synopsis](#page-146-0)*
- *[Requirements](#page-147-0)*
- *[Parameters](#page-147-1)*
- *[Notes](#page-147-2)*
- *[Examples](#page-147-3)*
- *[Return Values](#page-149-0)*
- *[Status](#page-149-1)*
- <span id="page-146-0"></span>• *[Authors](#page-149-2)*

- This module is able to configure a FortiManager device by allowing the user to [add, get, set, update] the following FortiManager json-rpc urls.
- */pm/config/adom/{adom}/obj/firewall/address*
- */pm/config/global/obj/firewall/address*
- Examples include all parameters and values need to be adjusted to data sources before usage.
- Tested with FortiManager v6.0.0

<span id="page-147-0"></span>The below requirements are needed on the host that executes this module.

• ansible $>=2.10.0$ 

#### <span id="page-147-1"></span>**32.3 Parameters**

#### <span id="page-147-2"></span>**32.4 Notes**

#### Note:

- The module may supports multiple method, every method has different parameters definition
- One method may also have more than one parameter definition collection, each collection is dedicated to one API endpoint
- The module may include domain dependent urls, the domain can be specified in url params as adom

#### <span id="page-147-3"></span>**32.5 Examples**

```
- hosts: fortimanager-inventory
 collections:
   - fortinet.fortimanager
 connection: httpapi
 vars:
    ansible_httpapi_use_ssl: True
    ansible_httpapi_validate_certs: False
    ansible_httpapi_port: 443
 tasks:
  - name: REQUESTING /PM/CONFIG/OBJ/FIREWALL/ADDRESS
    fmgr_firewall_address:
       method: <value in [add, set, update]>
       url_params:
          adom: <value in [none, global, custom dom]>
       params:
           -
              data:
                -
                    allow-routing: <value in [disable, enable]>
                    associated-interface: <value of string>
                    cache-ttl: <value of integer>
                    color: <value of integer>
                    comment: <value of string>
                    country: <value of string>
                    dynamic_mapping:
                      -
                          _scope:
                            -
                                name: <value of string>
```

```
vdom: <value of string>
      allow-routing: <value in [disable, enable]>
      associated-interface: <value of string>
      cache-ttl: <value of integer>
      color: <value of integer>
      comment: <value of string>
      country: <value of string>
      end-ip: <value of string>
      end-mac: <value of string>
      epg-name: <value of string>
      filter: <value of string>
      fqdn: <value of string>
      interface: <value of string>
      obj-id: <value of string>
      organization: <value of string>
      policy-group: <value of string>
      sdn: <value in [aci, aws, nsx, ...]>
      sdn-addr-type: <value in [private, public, all]>
      sdn-tag: <value of string>
      start-ip: <value of string>
      start-mac: <value of string>
      subnet: <value of string>
      subnet-name: <value of string>
      tags: <value of string>
      tenant: <value of string>
      type: <value in [ipmask, iprange, fqdn, ...]>
      url: <value of string>
      uuid: <value of string>
      visibility: <value in [disable, enable]>
      wildcard: <value of string>
      wildcard-fqdn: <value of string>
end-ip: <value of string>
epg-name: <value of string>
filter: <value of string>
fqdn: <value of string>
list:
  -
      ip: <value of string>
name: <value of string>
obj-id: <value of string>
organization: <value of string>
policy-group: <value of string>
sdn: <value in [aci, aws, nsx, ...]>
sdn-tag: <value of string>
start-ip: <value of string>
subnet: <value of string>
subnet-name: <value of string>
tagging:
  -
      category: <value of string>
      name: <value of string>
      tags:
        - <value of string>
tenant: <value of string>
type: <value in [ipmask, iprange, fqdn, ...]>
uuid: <value of string>
visibility: <value in [disable, enable]>
```

```
wildcard: <value of string>
                 wildcard-fqdn: <value of string>
- name: REQUESTING /PM/CONFIG/OBJ/FIREWALL/ADDRESS
 fmgr_firewall_address:
    method: <value in [get]>
    url_params:
        adom: <value in [none, global, custom dom]>
    params:
        -
           attr: <value of string>
           fields:
             -
                - <value in [allow-routing, associated-interface, cache-ttl, ...]>
           filter:
             - <value of string>
           get used: <value of integer>
           loadsub: <value of integer>
           option: <value in [count, object member, datasrc, ...]>
           range:
             - <value of integer>
           sortings:
             -
                 varidic.attr_name: <value in [1, -1]>
```
#### <span id="page-149-0"></span>**32.6 Return Values**

Common return values are documented: [https://docs.ansible.com/ansible/latest/reference\\_appendices/common\\_](https://docs.ansible.com/ansible/latest/reference_appendices/common_return_values.html#common-return-values) [return\\_values.html#common-return-values,](https://docs.ansible.com/ansible/latest/reference_appendices/common_return_values.html#common-return-values) the following are the fields unique to this module:

#### <span id="page-149-1"></span>**32.7 Status**

• This module is not guaranteed to have a backwards compatible interface.

#### <span id="page-149-2"></span>**32.8 Authors**

- Frank Shen (@fshen01)
- Link Zheng (@zhengl)

## fmgr\_firewall\_address6 – Configure IPv6 firewall addresses.

New in version 2.10.

- *[Synopsis](#page-150-0)*
- *[Requirements](#page-151-0)*
- *[Parameters](#page-151-1)*
- *[Notes](#page-151-2)*
- *[Examples](#page-151-3)*
- *[Return Values](#page-153-0)*
- *[Status](#page-153-1)*
- <span id="page-150-0"></span>• *[Authors](#page-153-2)*

- This module is able to configure a FortiManager device by allowing the user to [add, get, set, update] the following FortiManager json-rpc urls.
- */pm/config/adom/{adom}/obj/firewall/address6*
- */pm/config/global/obj/firewall/address6*
- Examples include all parameters and values need to be adjusted to data sources before usage.
- Tested with FortiManager v6.0.0

<span id="page-151-0"></span>The below requirements are needed on the host that executes this module.

• ansible $>=2.10.0$ 

#### <span id="page-151-1"></span>**33.3 Parameters**

#### <span id="page-151-2"></span>**33.4 Notes**

#### Note:

- The module may supports multiple method, every method has different parameters definition
- One method may also have more than one parameter definition collection, each collection is dedicated to one API endpoint
- The module may include domain dependent urls, the domain can be specified in url params as adom

#### <span id="page-151-3"></span>**33.5 Examples**

```
- hosts: fortimanager-inventory
 collections:
   - fortinet.fortimanager
 connection: httpapi
 vars:
    ansible_httpapi_use_ssl: True
    ansible_httpapi_validate_certs: False
    ansible_httpapi_port: 443
 tasks:
  - name: REQUESTING / PM/CONFIG/OBJ/FIREWALL/ADDRESS6
    fmgr_firewall_address6:
       method: <value in [add, set, update]>
       url_params:
          adom: <value in [none, global, custom dom]>
       params:
           -
              data:
                -
                    cache-ttl: <value of integer>
                    color: <value of integer>
                    comment: <value of string>
                    dynamic_mapping:
                      -
                          _scope:
                            -
                                name: <value of string>
                                vdom: <value of string>
                          cache-ttl: <value of integer>
                          color: <value of integer>
```

```
comment: <value of string>
                       end-ip: <value of string>
                       fqdn: <value of string>
                       host: <value of string>
                       host-type: <value in [any, specific]>
                       ip6: <value of string>
                       obj-id: <value of string>
                       sdn: <value in [nsx]>
                       start-ip: <value of string>
                       tags: <value of string>
                       template: <value of string>
                       type: <value in [ipprefix, iprange, nsx, ...]>
                       uuid: <value of string>
                       visibility: <value in [disable, enable]>
                 end-ip: <value of string>
                 fqdn: <value of string>
                 host: <value of string>
                 host-type: <value in [any, specific]>
                 ip6: <value of string>
                 list:
                   -
                       ip: <value of string>
                 name: <value of string>
                 obj-id: <value of string>
                 sdn: <value in [nsx]>
                 start-ip: <value of string>
                 subnet-segment:
                   -
                       name: <value of string>
                       type: <value in [any, specific]>
                       value: <value of string>
                 tagging:
                   -
                       category: <value of string>
                       name: <value of string>
                       tags:
                         - <value of string>
                 template: <value of string>
                 type: <value in [ipprefix, iprange, nsx, ...]>
                 uuid: <value of string>
                 visibility: <value in [disable, enable]>
- name: REQUESTING /PM/CONFIG/OBJ/FIREWALL/ADDRESS6
  fmgr_firewall_address6:
     method: <value in [get]>
     url_params:
        adom: <value in [none, global, custom dom]>
     params:
        -
           attr: <value of string>
           fields:
             -
                - <value in [cache-ttl, color, comment, ...]>
           filter:
             - <value of string>
           get used: <value of integer>
           loadsub: <value of integer>
```

```
option: <value in [count, object member, datasrc, ...]>
range:
  - <value of integer>
sortings:
  -
      varidic.attr_name: <value in [1, -1]>
```
## <span id="page-153-0"></span>**33.6 Return Values**

Common return values are documented: https://docs.ansible.com/ansible/latest/reference appendices/common [return\\_values.html#common-return-values,](https://docs.ansible.com/ansible/latest/reference_appendices/common_return_values.html#common-return-values) the following are the fields unique to this module:

## <span id="page-153-1"></span>**33.7 Status**

• This module is not guaranteed to have a backwards compatible interface.

## <span id="page-153-2"></span>**33.8 Authors**

- Frank Shen (@fshen01)
- Link Zheng (@zhengl)

## fmgr\_firewall\_address6\_obj – Configure IPv6 firewall addresses.

New in version 2.10.

- *[Synopsis](#page-154-0)*
- *[Requirements](#page-155-0)*
- *[Parameters](#page-155-1)*
- *[Notes](#page-155-2)*
- *[Examples](#page-155-3)*
- *[Return Values](#page-157-0)*
- *[Status](#page-157-1)*
- <span id="page-154-0"></span>• *[Authors](#page-157-2)*

- This module is able to configure a FortiManager device by allowing the user to [clone, delete, get, set, update] the following FortiManager json-rpc urls.
- */pm/config/adom/{adom}/obj/firewall/address6/{address6}*
- */pm/config/global/obj/firewall/address6/{address6}*
- Examples include all parameters and values need to be adjusted to data sources before usage.
- Tested with FortiManager v6.0.0

<span id="page-155-0"></span>The below requirements are needed on the host that executes this module.

• ansible $>=2.10.0$ 

#### <span id="page-155-1"></span>**34.3 Parameters**

#### <span id="page-155-2"></span>**34.4 Notes**

#### Note:

- The module may supports multiple method, every method has different parameters definition
- One method may also have more than one parameter definition collection, each collection is dedicated to one API endpoint
- The module may include domain dependent urls, the domain can be specified in url params as adom

#### <span id="page-155-3"></span>**34.5 Examples**

```
- hosts: fortimanager-inventory
 collections:
   - fortinet.fortimanager
 connection: httpapi
 vars:
    ansible_httpapi_use_ssl: True
    ansible_httpapi_validate_certs: False
    ansible_httpapi_port: 443
 tasks:
  - name: REQUESTING /PM/CONFIG/OBJ/FIREWALL/ADDRESS6/{ADDRESS6}
    fmgr_firewall_address6_obj:
       method: <value in [clone, set, update]>
       url_params:
          adom: <value in [none, global, custom dom]>
          address6: <value of string>
       params:
           -
              data:
                 cache-ttl: <value of integer>
                 color: <value of integer>
                 comment: <value of string>
                 dynamic_mapping:
                   -
                       _scope:
                         -
                             name: <value of string>
                             vdom: <value of string>
                       cache-ttl: <value of integer>
                       color: <value of integer>
```

```
comment: <value of string>
                    end-ip: <value of string>
                    fqdn: <value of string>
                    host: <value of string>
                    host-type: <value in [any, specific]>
                    ip6: <value of string>
                    obj-id: <value of string>
                    sdn: <value in [nsx]>
                    start-ip: <value of string>
                    tags: <value of string>
                    template: <value of string>
                    type: <value in [ipprefix, iprange, nsx, ...]>
                    uuid: <value of string>
                    visibility: <value in [disable, enable]>
              end-ip: <value of string>
              fqdn: <value of string>
              host: <value of string>
              host-type: <value in [any, specific]>
              ip6: <value of string>
              list:
                -
                    ip: <value of string>
              name: <value of string>
              obj-id: <value of string>
              sdn: <value in [nsx]>
              start-ip: <value of string>
              subnet-segment:
                -
                    name: <value of string>
                    type: <value in [any, specific]>
                    value: <value of string>
              tagging:
                -
                    category: <value of string>
                    name: <value of string>
                    tags:
                      - <value of string>
              template: <value of string>
              type: <value in [ipprefix, iprange, nsx, ...]>
              uuid: <value of string>
              visibility: <value in [disable, enable]>
- name: REQUESTING /PM/CONFIG/OBJ/FIREWALL/ADDRESS6/{ADDRESS6}
 fmgr_firewall_address6_obj:
    method: <value in [get]>
     url_params:
        adom: <value in [none, global, custom dom]>
        address6: <value of string>
    params:
        -
           option: <value in [object member, chksum, datasrc]>
```
## <span id="page-157-0"></span>**34.6 Return Values**

Common return values are documented: [https://docs.ansible.com/ansible/latest/reference\\_appendices/common\\_](https://docs.ansible.com/ansible/latest/reference_appendices/common_return_values.html#common-return-values) [return\\_values.html#common-return-values,](https://docs.ansible.com/ansible/latest/reference_appendices/common_return_values.html#common-return-values) the following are the fields unique to this module:

## <span id="page-157-1"></span>**34.7 Status**

• This module is not guaranteed to have a backwards compatible interface.

## <span id="page-157-2"></span>**34.8 Authors**

- Frank Shen (@fshen01)
- Link Zheng (@zhengl)

## fmgr\_firewall\_address\_obj – Configure IPv4 addresses.

New in version 2.10.

- *[Synopsis](#page-158-0)*
- *[Requirements](#page-159-0)*
- *[Parameters](#page-159-1)*
- *[Notes](#page-159-2)*
- *[Examples](#page-159-3)*
- *[Return Values](#page-161-0)*
- *[Status](#page-161-1)*
- <span id="page-158-0"></span>• *[Authors](#page-161-2)*

- This module is able to configure a FortiManager device by allowing the user to [clone, delete, get, set, update] the following FortiManager json-rpc urls.
- */pm/config/adom/{adom}/obj/firewall/address/{address}*
- */pm/config/global/obj/firewall/address/{address}*
- Examples include all parameters and values need to be adjusted to data sources before usage.
- Tested with FortiManager v6.0.0

<span id="page-159-0"></span>The below requirements are needed on the host that executes this module.

• ansible $>=2.10.0$ 

#### <span id="page-159-1"></span>**35.3 Parameters**

#### <span id="page-159-2"></span>**35.4 Notes**

#### Note:

- The module may supports multiple method, every method has different parameters definition
- One method may also have more than one parameter definition collection, each collection is dedicated to one API endpoint
- The module may include domain dependent urls, the domain can be specified in url params as adom

#### <span id="page-159-3"></span>**35.5 Examples**

```
- hosts: fortimanager-inventory
 collections:
   - fortinet.fortimanager
 connection: httpapi
 vars:
    ansible_httpapi_use_ssl: True
    ansible_httpapi_validate_certs: False
    ansible_httpapi_port: 443
 tasks:
  - name: REQUESTING /PM/CONFIG/OBJ/FIREWALL/ADDRESS/{ADDRESS}
    fmgr_firewall_address_obj:
       method: <value in [clone, set, update]>
       url_params:
          adom: <value in [none, global, custom dom]>
          address: <value of string>
       params:
           -
              data:
                 allow-routing: <value in [disable, enable]>
                associated-interface: <value of string>
                cache-ttl: <value of integer>
                color: <value of integer>
                 comment: <value of string>
                 country: <value of string>
                 dynamic_mapping:
                   -
                       _scope:
                         -
                             name: <value of string>
```

```
vdom: <value of string>
      allow-routing: <value in [disable, enable]>
      associated-interface: <value of string>
      cache-ttl: <value of integer>
      color: <value of integer>
      comment: <value of string>
      country: <value of string>
      end-ip: <value of string>
      end-mac: <value of string>
      epg-name: <value of string>
      filter: <value of string>
      fqdn: <value of string>
      interface: <value of string>
      obj-id: <value of string>
      organization: <value of string>
      policy-group: <value of string>
      sdn: <value in [aci, aws, nsx, ...]>
      sdn-addr-type: <value in [private, public, all]>
      sdn-tag: <value of string>
      start-ip: <value of string>
      start-mac: <value of string>
      subnet: <value of string>
      subnet-name: <value of string>
      tags: <value of string>
      tenant: <value of string>
      type: <value in [ipmask, iprange, fqdn, ...]>
      url: <value of string>
      uuid: <value of string>
      visibility: <value in [disable, enable]>
      wildcard: <value of string>
      wildcard-fqdn: <value of string>
end-ip: <value of string>
epg-name: <value of string>
filter: <value of string>
fqdn: <value of string>
list:
  -
      ip: <value of string>
name: <value of string>
obj-id: <value of string>
organization: <value of string>
policy-group: <value of string>
sdn: <value in [aci, aws, nsx, ...]>
sdn-tag: <value of string>
start-ip: <value of string>
subnet: <value of string>
subnet-name: <value of string>
tagging:
  -
      category: <value of string>
      name: <value of string>
      tags:
        - <value of string>
tenant: <value of string>
type: <value in [ipmask, iprange, fqdn, ...]>
uuid: <value of string>
visibility: <value in [disable, enable]>
```

```
wildcard: <value of string>
              wildcard-fqdn: <value of string>
- name: REQUESTING /PM/CONFIG/OBJ/FIREWALL/ADDRESS/{ADDRESS}
 fmgr_firewall_address_obj:
    method: <value in [get]>
    url_params:
       adom: <value in [none, global, custom dom]>
       address: <value of string>
    params:
        -
           option: <value in [object member, chksum, datasrc]>
```
#### <span id="page-161-0"></span>**35.6 Return Values**

Common return values are documented: https://docs.ansible.com/ansible/latest/reference appendices/common [return\\_values.html#common-return-values,](https://docs.ansible.com/ansible/latest/reference_appendices/common_return_values.html#common-return-values) the following are the fields unique to this module:

### <span id="page-161-1"></span>**35.7 Status**

• This module is not guaranteed to have a backwards compatible interface.

### <span id="page-161-2"></span>**35.8 Authors**

- Frank Shen (@fshen01)
- Link Zheng (@zhengl)

## fmgr\_firewall\_addrgrp – Configure IPv4 address groups.

New in version 2.10.

- *[Synopsis](#page-162-0)*
- *[Requirements](#page-163-0)*
- *[Parameters](#page-163-1)*
- *[Notes](#page-163-2)*
- *[Examples](#page-163-3)*
- *[Return Values](#page-164-0)*
- *[Status](#page-164-1)*
- <span id="page-162-0"></span>• *[Authors](#page-165-0)*

- This module is able to configure a FortiManager device by allowing the user to [add, get, set, update] the following FortiManager json-rpc urls.
- */pm/config/adom/{adom}/obj/firewall/addrgrp*
- */pm/config/global/obj/firewall/addrgrp*
- Examples include all parameters and values need to be adjusted to data sources before usage.
- Tested with FortiManager v6.0.0

<span id="page-163-0"></span>The below requirements are needed on the host that executes this module.

• ansible $>=2.10.0$ 

#### <span id="page-163-1"></span>**36.3 Parameters**

#### <span id="page-163-2"></span>**36.4 Notes**

#### Note:

- The module may supports multiple method, every method has different parameters definition
- One method may also have more than one parameter definition collection, each collection is dedicated to one API endpoint
- The module may include domain dependent urls, the domain can be specified in url params as adom

#### <span id="page-163-3"></span>**36.5 Examples**

```
- hosts: fortimanager-inventory
 collections:
   - fortinet.fortimanager
 connection: httpapi
 vars:
    ansible_httpapi_use_ssl: True
    ansible_httpapi_validate_certs: False
    ansible_httpapi_port: 443
 tasks:
  - name: REQUESTING /PM/CONFIG/OBJ/FIREWALL/ADDRGRP
    fmgr_firewall_addrgrp:
       method: <value in [add, set, update]>
       url_params:
          adom: <value in [none, global, custom dom]>
       params:
           -
              data:
                -
                    allow-routing: <value in [disable, enable]>
                    color: <value of integer>
                    comment: <value of string>
                    dynamic_mapping:
                      -
                          _scope:
                            -
                                name: <value of string>
                                vdom: <value of string>
                          allow-routing: <value in [disable, enable]>
                          color: <value of integer>
```

```
comment: <value of string>
                       exclude: <value in [disable, enable]>
                       exclude-member: <value of string>
                       member: <value of string>
                       tags: <value of string>
                       uuid: <value of string>
                       visibility: <value in [disable, enable]>
                 member: <value of string>
                 name: <value of string>
                 tagging:
                   -
                       category: <value of string>
                       name: <value of string>
                       tags:
                         - <value of string>
                 uuid: <value of string>
                 visibility: <value in [disable, enable]>
- name: REQUESTING /PM/CONFIG/OBJ/FIREWALL/ADDRGRP
  fmgr_firewall_addrgrp:
    method: <value in [get]>
     url_params:
        adom: <value in [none, global, custom dom]>
    params:
        -
           attr: <value of string>
           fields:
             -
                - <value in [allow-routing, color, member, ...]>
           filter:
             - <value of string>
           get used: <value of integer>
           loadsub: <value of integer>
           option: <value in [count, object member, datasrc, ...]>
           range:
             - <value of integer>
           sortings:
             -
                 varidic.attr_name: <value in [1, -1]>
```
### <span id="page-164-0"></span>**36.6 Return Values**

Common return values are documented: [https://docs.ansible.com/ansible/latest/reference\\_appendices/common\\_](https://docs.ansible.com/ansible/latest/reference_appendices/common_return_values.html#common-return-values) [return\\_values.html#common-return-values,](https://docs.ansible.com/ansible/latest/reference_appendices/common_return_values.html#common-return-values) the following are the fields unique to this module:

### <span id="page-164-1"></span>**36.7 Status**

• This module is not guaranteed to have a backwards compatible interface.

## <span id="page-165-0"></span>**36.8 Authors**

- Frank Shen (@fshen01)
- Link Zheng (@zhengl)

## fmgr\_firewall\_addrgrp6 – Configure IPv6 address groups.

New in version 2.10.

- *[Synopsis](#page-166-0)*
- *[Requirements](#page-167-0)*
- *[Parameters](#page-167-1)*
- *[Notes](#page-167-2)*
- *[Examples](#page-167-3)*
- *[Return Values](#page-168-0)*
- *[Status](#page-168-1)*
- <span id="page-166-0"></span>• *[Authors](#page-168-2)*

- This module is able to configure a FortiManager device by allowing the user to [add, get, set, update] the following FortiManager json-rpc urls.
- */pm/config/adom/{adom}/obj/firewall/addrgrp6*
- */pm/config/global/obj/firewall/addrgrp6*
- Examples include all parameters and values need to be adjusted to data sources before usage.
- Tested with FortiManager v6.0.0

<span id="page-167-0"></span>The below requirements are needed on the host that executes this module.

• ansible $>=2.10.0$ 

#### <span id="page-167-1"></span>**37.3 Parameters**

#### <span id="page-167-2"></span>**37.4 Notes**

#### Note:

- The module may supports multiple method, every method has different parameters definition
- One method may also have more than one parameter definition collection, each collection is dedicated to one API endpoint
- The module may include domain dependent urls, the domain can be specified in url\_params as adom

#### <span id="page-167-3"></span>**37.5 Examples**

```
hosts: fortimanager-inventory
collections:
  - fortinet.fortimanager
connection: httpapi
vars:
   ansible_httpapi_use_ssl: True
   ansible_httpapi_validate_certs: False
   ansible_httpapi_port: 443
tasks:
 - name: REQUESTING / PM/CONFIG/OBJ/FIREWALL/ADDRGRP6
   fmgr_firewall_addrgrp6:
      method: <value in [add, set, update]>
      url_params:
         adom: <value in [none, global, custom dom]>
      params:
         -
            data:
               -
                   color: <value of integer>
                  comment: <value of string>
                   dynamic_mapping:
                     -
                         _scope:
                           -
                               name: <value of string>
                               vdom: <value of string>
                         color: <value of integer>
                         comment: <value of string>
                         member: <value of string>
```

```
(continued from previous page)
```

```
tags: <value of string>
                       uuid: <value of string>
                       visibility: <value in [disable, enable]>
                 member: <value of string>
                 name: <value of string>
                 tagging:
                   -
                       category: <value of string>
                       name: <value of string>
                       tags:
                         - <value of string>
                 uuid: <value of string>
                 visibility: <value in [disable, enable]>
- name: REQUESTING /PM/CONFIG/OBJ/FIREWALL/ADDRGRP6
 fmgr_firewall_addrgrp6:
    method: <value in [get]>
     url_params:
        adom: <value in [none, global, custom dom]>
    params:
        -
           attr: <value of string>
           fields:
             -
                - <value in [color, comment, member, ...]>
           filter:
             - <value of string>
           get used: <value of integer>
           loadsub: <value of integer>
           option: <value in [count, object member, datasrc, ...]>
           range:
             - <value of integer>
           sortings:
             -
                 varidic.attr_name: <value in [1, -1]>
```
## <span id="page-168-0"></span>**37.6 Return Values**

Common return values are documented: [https://docs.ansible.com/ansible/latest/reference\\_appendices/common\\_](https://docs.ansible.com/ansible/latest/reference_appendices/common_return_values.html#common-return-values) return values.html#common-return-values, the following are the fields unique to this module:

## <span id="page-168-1"></span>**37.7 Status**

• This module is not guaranteed to have a backwards compatible interface.

## <span id="page-168-2"></span>**37.8 Authors**

- Frank Shen (@fshen01)
- Link Zheng (@zhengl)

## fmgr\_firewall\_addrgrp6\_obj – Configure IPv6 address groups.

New in version 2.10.

- *[Synopsis](#page-170-0)*
- *[Requirements](#page-171-0)*
- *[Parameters](#page-171-1)*
- *[Notes](#page-171-2)*
- *[Examples](#page-171-3)*
- *[Return Values](#page-172-0)*
- *[Status](#page-172-1)*
- <span id="page-170-0"></span>• *[Authors](#page-172-2)*

- This module is able to configure a FortiManager device by allowing the user to [clone, delete, get, set, update] the following FortiManager json-rpc urls.
- */pm/config/adom/{adom}/obj/firewall/addrgrp6/{addrgrp6}*
- */pm/config/global/obj/firewall/addrgrp6/{addrgrp6}*
- Examples include all parameters and values need to be adjusted to data sources before usage.
- Tested with FortiManager v6.0.0

<span id="page-171-0"></span>The below requirements are needed on the host that executes this module.

• ansible $>=2.10.0$ 

#### <span id="page-171-1"></span>**38.3 Parameters**

#### <span id="page-171-2"></span>**38.4 Notes**

#### Note:

- The module may supports multiple method, every method has different parameters definition
- One method may also have more than one parameter definition collection, each collection is dedicated to one API endpoint
- The module may include domain dependent urls, the domain can be specified in url params as adom

#### <span id="page-171-3"></span>**38.5 Examples**

```
- hosts: fortimanager-inventory
 collections:
   - fortinet.fortimanager
 connection: httpapi
 vars:
    ansible_httpapi_use_ssl: True
    ansible_httpapi_validate_certs: False
    ansible_httpapi_port: 443
 tasks:
  - name: REQUESTING /PM/CONFIG/OBJ/FIREWALL/ADDRGRP6/{ADDRGRP6}
    fmgr_firewall_addrgrp6_obj:
       method: <value in [clone, set, update]>
       url_params:
          adom: <value in [none, global, custom dom]>
          addrgrp6: <value of string>
       params:
           -
              data:
                 color: <value of integer>
                 comment: <value of string>
                 dynamic_mapping:
                   -
                       _scope:
                         -
                             name: <value of string>
                             vdom: <value of string>
                       color: <value of integer>
                       comment: <value of string>
                       member: <value of string>
```

```
tags: <value of string>
                    uuid: <value of string>
                    visibility: <value in [disable, enable]>
              member: <value of string>
              name: <value of string>
              tagging:
                -
                    category: <value of string>
                    name: <value of string>
                    tags:
                      - <value of string>
              uuid: <value of string>
              visibility: <value in [disable, enable]>
- name: REQUESTING /PM/CONFIG/OBJ/FIREWALL/ADDRGRP6/{ADDRGRP6}
 fmgr_firewall_addrgrp6_obj:
    method: <value in [get]>
     url_params:
        adom: <value in [none, global, custom dom]>
        addrgrp6: <value of string>
    params:
        -
           option: <value in [object member, chksum, datasrc]>
```
#### <span id="page-172-0"></span>**38.6 Return Values**

Common return values are documented: https://docs.ansible.com/ansible/latest/reference appendices/common [return\\_values.html#common-return-values,](https://docs.ansible.com/ansible/latest/reference_appendices/common_return_values.html#common-return-values) the following are the fields unique to this module:

#### <span id="page-172-1"></span>**38.7 Status**

• This module is not guaranteed to have a backwards compatible interface.

#### <span id="page-172-2"></span>**38.8 Authors**

- Frank Shen (@fshen01)
- Link Zheng (@zhengl)

## fmgr\_firewall\_addrgrp\_obj – Configure IPv4 address groups.

New in version 2.10.

- *[Synopsis](#page-174-0)*
- *[Requirements](#page-175-0)*
- *[Parameters](#page-175-1)*
- *[Notes](#page-175-2)*
- *[Examples](#page-175-3)*
- *[Return Values](#page-176-0)*
- *[Status](#page-176-1)*
- <span id="page-174-0"></span>• *[Authors](#page-176-2)*

- This module is able to configure a FortiManager device by allowing the user to [clone, delete, get, set, update] the following FortiManager json-rpc urls.
- */pm/config/adom/{adom}/obj/firewall/addrgrp/{addrgrp}*
- */pm/config/global/obj/firewall/addrgrp/{addrgrp}*
- Examples include all parameters and values need to be adjusted to data sources before usage.
- Tested with FortiManager v6.0.0

<span id="page-175-0"></span>The below requirements are needed on the host that executes this module.

• ansible $>=2.10.0$ 

#### <span id="page-175-1"></span>**39.3 Parameters**

#### <span id="page-175-2"></span>**39.4 Notes**

#### Note:

- The module may supports multiple method, every method has different parameters definition
- One method may also have more than one parameter definition collection, each collection is dedicated to one API endpoint
- The module may include domain dependent urls, the domain can be specified in url params as adom

#### <span id="page-175-3"></span>**39.5 Examples**

```
- hosts: fortimanager-inventory
 collections:
   - fortinet.fortimanager
 connection: httpapi
 vars:
    ansible_httpapi_use_ssl: True
    ansible_httpapi_validate_certs: False
    ansible_httpapi_port: 443
 tasks:
  - name: REQUESTING /PM/CONFIG/OBJ/FIREWALL/ADDRGRP/{ADDRGRP}
    fmgr_firewall_addrgrp_obj:
       method: <value in [clone, set, update]>
       url_params:
          adom: <value in [none, global, custom dom]>
          addrgrp: <value of string>
       params:
           -
              data:
                 allow-routing: <value in [disable, enable]>
                color: <value of integer>
                comment: <value of string>
                 dynamic_mapping:
                   -
                       _scope:
                         -
                             name: <value of string>
                             vdom: <value of string>
                       allow-routing: <value in [disable, enable]>
                       color: <value of integer>
```

```
comment: <value of string>
                    exclude: <value in [disable, enable]>
                    exclude-member: <value of string>
                    member: <value of string>
                    tags: <value of string>
                    uuid: <value of string>
                    visibility: <value in [disable, enable]>
              member: <value of string>
              name: <value of string>
              tagging:
                -
                    category: <value of string>
                    name: <value of string>
                    tags:
                      - <value of string>
              uuid: <value of string>
              visibility: <value in [disable, enable]>
- name: REQUESTING /PM/CONFIG/OBJ/FIREWALL/ADDRGRP/{ADDRGRP}
  fmgr_firewall_addrgrp_obj:
    method: <value in [get]>
     url_params:
        adom: <value in [none, global, custom dom]>
        addrgrp: <value of string>
     params:
        -
           option: <value in [object member, chksum, datasrc]>
```
### <span id="page-176-0"></span>**39.6 Return Values**

Common return values are documented: [https://docs.ansible.com/ansible/latest/reference\\_appendices/common\\_](https://docs.ansible.com/ansible/latest/reference_appendices/common_return_values.html#common-return-values) [return\\_values.html#common-return-values,](https://docs.ansible.com/ansible/latest/reference_appendices/common_return_values.html#common-return-values) the following are the fields unique to this module:

#### <span id="page-176-1"></span>**39.7 Status**

• This module is not guaranteed to have a backwards compatible interface.

#### <span id="page-176-2"></span>**39.8 Authors**

- Frank Shen (@fshen01)
- Link Zheng (@zhengl)

## fmgr\_firewall\_ippool – Configure IPv4 IP pools.

New in version 2.10.

- *[Synopsis](#page-178-0)*
- *[Requirements](#page-179-0)*
- *[Parameters](#page-179-1)*
- *[Notes](#page-179-2)*
- *[Examples](#page-179-3)*
- *[Return Values](#page-180-0)*
- *[Status](#page-181-0)*
- <span id="page-178-0"></span>• *[Authors](#page-181-1)*

- This module is able to configure a FortiManager device by allowing the user to [add, get, set, update] the following FortiManager json-rpc urls.
- */pm/config/adom/{adom}/obj/firewall/ippool*
- */pm/config/global/obj/firewall/ippool*
- Examples include all parameters and values need to be adjusted to data sources before usage.
- Tested with FortiManager v6.0.0

<span id="page-179-0"></span>The below requirements are needed on the host that executes this module.

• ansible $>=2.10.0$ 

#### <span id="page-179-1"></span>**40.3 Parameters**

#### <span id="page-179-2"></span>**40.4 Notes**

#### Note:

- The module may supports multiple method, every method has different parameters definition
- One method may also have more than one parameter definition collection, each collection is dedicated to one API endpoint
- The module may include domain dependent urls, the domain can be specified in url params as adom

#### <span id="page-179-3"></span>**40.5 Examples**

```
- hosts: fortimanager-inventory
 collections:
   - fortinet.fortimanager
 connection: httpapi
 vars:
    ansible_httpapi_use_ssl: True
    ansible_httpapi_validate_certs: False
    ansible_httpapi_port: 443
 tasks:
  - name: REQUESTING /PM/CONFIG/OBJ/FIREWALL/IPPOOL
    fmgr_firewall_ippool:
       method: <value in [add, set, update]>
       url_params:
          adom: <value in [none, global, custom dom]>
       params:
           -
              data:
                -
                    arp-intf: <value of string>
                    arp-reply: <value in [disable, enable]>
                    associated-interface: <value of string>
                    block-size: <value of integer>
                    comments: <value of string>
                    dynamic_mapping:
                      -
                          _scope:
                            -
                                name: <value of string>
                                vdom: <value of string>
```
```
arp-intf: <value of string>
                          arp-reply: <value in [disable, enable]>
                          associated-interface: <value of string>
                          block-size: <value of integer>
                          comments: <value of string>
                          endip: <value of string>
                          num-blocks-per-user: <value of integer>
                          pba-timeout: <value of integer>
                          permit-any-host: <value in [disable, enable]>
                          source-endip: <value of string>
                          source-startip: <value of string>
                          startip: <value of string>
                          type: <value in [overload, one-to-one, fixed-port-range, ...
\rightarrow] >
                    endip: <value of string>
                    name: <value of string>
                    num-blocks-per-user: <value of integer>
                    pba-timeout: <value of integer>
                    permit-any-host: <value in [disable, enable]>
                    source-endip: <value of string>
                    source-startip: <value of string>
                    startip: <value of string>
                    type: <value in [overload, one-to-one, fixed-port-range, ...]>
  - name: REQUESTING /PM/CONFIG/OBJ/FIREWALL/IPPOOL
    fmgr_firewall_ippool:
       method: <value in [get]>
       url_params:
          adom: <value in [none, global, custom dom]>
       params:
           -
              attr: <value of string>
             fields:
                -
                   - <value in [arp-intf, arp-reply, associated-interface, ...]>
              filter:
               - <value of string>
              get used: <value of integer>
              loadsub: <value of integer>
              option: <value in [count, object member, datasrc, ...]>
             range:
               - <value of integer>
             sortings:
                -
                    varidic.attr_name: <value in [1, -1]>
```
### **40.6 Return Values**

Common return values are documented: [https://docs.ansible.com/ansible/latest/reference\\_appendices/common\\_](https://docs.ansible.com/ansible/latest/reference_appendices/common_return_values.html#common-return-values) [return\\_values.html#common-return-values,](https://docs.ansible.com/ansible/latest/reference_appendices/common_return_values.html#common-return-values) the following are the fields unique to this module:

## **40.7 Status**

• This module is not guaranteed to have a backwards compatible interface.

## **40.8 Authors**

- Frank Shen (@fshen01)
- Link Zheng (@zhengl)

# fmgr\_firewall\_ippool6 – Configure IPv6 IP pools.

New in version 2.10.

- *[Synopsis](#page-182-0)*
- *[Requirements](#page-183-0)*
- *[Parameters](#page-183-1)*
- *[Notes](#page-183-2)*
- *[Examples](#page-183-3)*
- *[Return Values](#page-184-0)*
- *[Status](#page-184-1)*
- <span id="page-182-0"></span>• *[Authors](#page-184-2)*

- This module is able to configure a FortiManager device by allowing the user to [add, get, set, update] the following FortiManager json-rpc urls.
- */pm/config/adom/{adom}/obj/firewall/ippool6*
- */pm/config/global/obj/firewall/ippool6*
- Examples include all parameters and values need to be adjusted to data sources before usage.
- Tested with FortiManager v6.0.0

<span id="page-183-0"></span>The below requirements are needed on the host that executes this module.

• ansible $>=2.10.0$ 

#### <span id="page-183-1"></span>**41.3 Parameters**

#### <span id="page-183-2"></span>**41.4 Notes**

#### Note:

- The module may supports multiple method, every method has different parameters definition
- One method may also have more than one parameter definition collection, each collection is dedicated to one API endpoint
- The module may include domain dependent urls, the domain can be specified in url params as adom

#### <span id="page-183-3"></span>**41.5 Examples**

```
- hosts: fortimanager-inventory
 collections:
   - fortinet.fortimanager
 connection: httpapi
 vars:
    ansible_httpapi_use_ssl: True
    ansible_httpapi_validate_certs: False
    ansible_httpapi_port: 443
 tasks:
  - name: REQUESTING /PM/CONFIG/OBJ/FIREWALL/IPPOOL6
    fmgr_firewall_ippool6:
       method: <value in [add, set, update]>
       url_params:
          adom: <value in [none, global, custom dom]>
       params:
           -
              data:
                -
                    comments: <value of string>
                    dynamic_mapping:
                      -
                          _scope:
                            -
                                name: <value of string>
                                vdom: <value of string>
                          comments: <value of string>
                          endip: <value of string>
                          startip: <value of string>
                    endip: <value of string>
```

```
name: <value of string>
                 startip: <value of string>
- name: REQUESTING /PM/CONFIG/OBJ/FIREWALL/IPPOOL6
 fmgr_firewall_ippool6:
    method: <value in [get]>
    url_params:
        adom: <value in [none, global, custom dom]>
    params:
        -
           attr: <value of string>
           fields:
             -
                - <value in [comments, endip, name, ...]>
           filter:
             - <value of string>
           get used: <value of integer>
           loadsub: <value of integer>
           option: <value in [count, object member, datasrc, ...]>
           range:
             - <value of integer>
           sortings:
             -
                 varidic.attr_name: <value in [1, -1]>
```
#### <span id="page-184-0"></span>**41.6 Return Values**

Common return values are documented: [https://docs.ansible.com/ansible/latest/reference\\_appendices/common\\_](https://docs.ansible.com/ansible/latest/reference_appendices/common_return_values.html#common-return-values) [return\\_values.html#common-return-values,](https://docs.ansible.com/ansible/latest/reference_appendices/common_return_values.html#common-return-values) the following are the fields unique to this module:

## <span id="page-184-1"></span>**41.7 Status**

• This module is not guaranteed to have a backwards compatible interface.

### <span id="page-184-2"></span>**41.8 Authors**

- Frank Shen (@fshen01)
- Link Zheng (@zhengl)

# fmgr\_firewall\_ippool6\_obj – Configure IPv6 IP pools.

New in version 2.10.

- *[Synopsis](#page-186-0)*
- *[Requirements](#page-187-0)*
- *[Parameters](#page-187-1)*
- *[Notes](#page-187-2)*
- *[Examples](#page-187-3)*
- *[Return Values](#page-188-0)*
- *[Status](#page-188-1)*
- <span id="page-186-0"></span>• *[Authors](#page-188-2)*

- This module is able to configure a FortiManager device by allowing the user to [clone, delete, get, set, update] the following FortiManager json-rpc urls.
- */pm/config/adom/{adom}/obj/firewall/ippool6/{ippool6}*
- */pm/config/global/obj/firewall/ippool6/{ippool6}*
- Examples include all parameters and values need to be adjusted to data sources before usage.
- Tested with FortiManager v6.0.0

<span id="page-187-0"></span>The below requirements are needed on the host that executes this module.

• ansible $>=2.10.0$ 

#### <span id="page-187-1"></span>**42.3 Parameters**

#### <span id="page-187-2"></span>**42.4 Notes**

#### Note:

- The module may supports multiple method, every method has different parameters definition
- One method may also have more than one parameter definition collection, each collection is dedicated to one API endpoint
- The module may include domain dependent urls, the domain can be specified in url params as adom

#### <span id="page-187-3"></span>**42.5 Examples**

```
- hosts: fortimanager-inventory
 collections:
   - fortinet.fortimanager
 connection: httpapi
 vars:
    ansible_httpapi_use_ssl: True
    ansible_httpapi_validate_certs: False
    ansible_httpapi_port: 443
 tasks:
  - name: REQUESTING /PM/CONFIG/OBJ/FIREWALL/IPPOOL6/{IPPOOL6}
    fmgr_firewall_ippool6_obj:
       method: <value in [clone, set, update]>
       url_params:
          adom: <value in [none, global, custom dom]>
          ippool6: <value of string>
       params:
           -
              data:
                 comments: <value of string>
                 dynamic_mapping:
                   -
                       _scope:
                         -
                             name: <value of string>
                             vdom: <value of string>
                       comments: <value of string>
                       endip: <value of string>
                       startip: <value of string>
                 endip: <value of string>
```

```
name: <value of string>
              startip: <value of string>
- name: REQUESTING /PM/CONFIG/OBJ/FIREWALL/IPPOOL6/{IPPOOL6}
 fmgr_firewall_ippool6_obj:
    method: <value in [get]>
    url_params:
       adom: <value in [none, global, custom dom]>
       ippool6: <value of string>
    params:
        -
           option: <value in [object member, chksum, datasrc]>
```
#### <span id="page-188-0"></span>**42.6 Return Values**

Common return values are documented: https://docs.ansible.com/ansible/latest/reference appendices/common [return\\_values.html#common-return-values,](https://docs.ansible.com/ansible/latest/reference_appendices/common_return_values.html#common-return-values) the following are the fields unique to this module:

### <span id="page-188-1"></span>**42.7 Status**

• This module is not guaranteed to have a backwards compatible interface.

### <span id="page-188-2"></span>**42.8 Authors**

- Frank Shen (@fshen01)
- Link Zheng (@zhengl)

# fmgr\_firewall\_ippool\_obj – Configure IPv4 IP pools.

New in version 2.10.

- *[Synopsis](#page-190-0)*
- *[Requirements](#page-191-0)*
- *[Parameters](#page-191-1)*
- *[Notes](#page-191-2)*
- *[Examples](#page-191-3)*
- *[Return Values](#page-192-0)*
- *[Status](#page-192-1)*
- <span id="page-190-0"></span>• *[Authors](#page-192-2)*

- This module is able to configure a FortiManager device by allowing the user to [clone, delete, get, set, update] the following FortiManager json-rpc urls.
- */pm/config/adom/{adom}/obj/firewall/ippool/{ippool}*
- */pm/config/global/obj/firewall/ippool/{ippool}*
- Examples include all parameters and values need to be adjusted to data sources before usage.
- Tested with FortiManager v6.0.0

<span id="page-191-0"></span>The below requirements are needed on the host that executes this module.

• ansible $>=2.10.0$ 

#### <span id="page-191-1"></span>**43.3 Parameters**

#### <span id="page-191-2"></span>**43.4 Notes**

#### Note:

- The module may supports multiple method, every method has different parameters definition
- One method may also have more than one parameter definition collection, each collection is dedicated to one API endpoint
- The module may include domain dependent urls, the domain can be specified in url params as adom

#### <span id="page-191-3"></span>**43.5 Examples**

```
- hosts: fortimanager-inventory
 collections:
   - fortinet.fortimanager
 connection: httpapi
 vars:
    ansible_httpapi_use_ssl: True
    ansible_httpapi_validate_certs: False
    ansible_httpapi_port: 443
 tasks:
  - name: REQUESTING /PM/CONFIG/OBJ/FIREWALL/IPPOOL/{IPPOOL}
    fmgr_firewall_ippool_obj:
       method: <value in [clone, set, update]>
       url_params:
          adom: <value in [none, global, custom dom]>
          ippool: <value of string>
       params:
           -
              data:
                 arp-intf: <value of string>
                 arp-reply: <value in [disable, enable]>
                 associated-interface: <value of string>
                block-size: <value of integer>
                 comments: <value of string>
                 dynamic_mapping:
                   -
                       _scope:
                         -
                             name: <value of string>
                             vdom: <value of string>
```

```
arp-intf: <value of string>
                    arp-reply: <value in [disable, enable]>
                    associated-interface: <value of string>
                    block-size: <value of integer>
                    comments: <value of string>
                    endip: <value of string>
                    num-blocks-per-user: <value of integer>
                    pba-timeout: <value of integer>
                    permit-any-host: <value in [disable, enable]>
                    source-endip: <value of string>
                    source-startip: <value of string>
                    startip: <value of string>
                    type: <value in [overload, one-to-one, fixed-port-range, ...]>
              endip: <value of string>
              name: <value of string>
              num-blocks-per-user: <value of integer>
              pba-timeout: <value of integer>
              permit-any-host: <value in [disable, enable]>
              source-endip: <value of string>
              source-startip: <value of string>
              startip: <value of string>
              type: <value in [overload, one-to-one, fixed-port-range, ...]>
- name: REQUESTING /PM/CONFIG/OBJ/FIREWALL/IPPOOL/{IPPOOL}
 fmgr_firewall_ippool_obj:
    method: <value in [get]>
    url_params:
       adom: <value in [none, global, custom dom]>
       ippool: <value of string>
    params:
        -
           option: <value in [object member, chksum, datasrc]>
```
#### <span id="page-192-0"></span>**43.6 Return Values**

Common return values are documented: [https://docs.ansible.com/ansible/latest/reference\\_appendices/common\\_](https://docs.ansible.com/ansible/latest/reference_appendices/common_return_values.html#common-return-values) return values.html#common-return-values, the following are the fields unique to this module:

#### <span id="page-192-1"></span>**43.7 Status**

• This module is not guaranteed to have a backwards compatible interface.

### <span id="page-192-2"></span>**43.8 Authors**

- Frank Shen (@fshen01)
- Link Zheng (@zhengl)

# fmgr\_firewall\_multicastaddress – Configure multicast addresses.

New in version 2.10.

- *[Synopsis](#page-194-0)*
- *[Requirements](#page-195-0)*
- *[Parameters](#page-195-1)*
- *[Notes](#page-195-2)*
- *[Examples](#page-195-3)*
- *[Return Values](#page-196-0)*
- *[Status](#page-196-1)*
- <span id="page-194-0"></span>• *[Authors](#page-196-2)*

- This module is able to configure a FortiManager device by allowing the user to [add, get, set, update] the following FortiManager json-rpc urls.
- */pm/config/adom/{adom}/obj/firewall/multicast-address*
- */pm/config/global/obj/firewall/multicast-address*
- Examples include all parameters and values need to be adjusted to data sources before usage.
- Tested with FortiManager v6.0.0

<span id="page-195-0"></span>The below requirements are needed on the host that executes this module.

• ansible $>=2.10.0$ 

#### <span id="page-195-1"></span>**44.3 Parameters**

#### <span id="page-195-2"></span>**44.4 Notes**

#### Note:

- The module may supports multiple method, every method has different parameters definition
- One method may also have more than one parameter definition collection, each collection is dedicated to one API endpoint
- The module may include domain dependent urls, the domain can be specified in url params as adom

#### <span id="page-195-3"></span>**44.5 Examples**

```
- hosts: fortimanager-inventory
 collections:
   - fortinet.fortimanager
 connection: httpapi
 vars:
    ansible_httpapi_use_ssl: True
    ansible_httpapi_validate_certs: False
    ansible_httpapi_port: 443
 tasks:
  - name: REQUESTING /PM/CONFIG/OBJ/FIREWALL/MULTICAST-ADDRESS
    fmgr_firewall_multicastaddress:
       method: <value in [add, set, update]>
       url_params:
          adom: <value in [none, global, custom dom]>
       params:
           -
             data:
                -
                    associated-interface: <value of string>
                    color: <value of integer>
                    comment: <value of string>
                    end-ip: <value of string>
                    name: <value of string>
                    start-ip: <value of string>
                    subnet: <value of string>
                    tagging:
                      -
                          category: <value of string>
                          name: <value of string>
```

```
tags:
                         - <value of string>
                 type: <value in [multicastrange, broadcastmask]>
                 visibility: <value in [disable, enable]>
- name: REQUESTING /PM/CONFIG/OBJ/FIREWALL/MULTICAST-ADDRESS
  fmgr_firewall_multicastaddress:
    method: <value in [get]>
    url_params:
        adom: <value in [none, global, custom dom]>
    params:
        -
           attr: <value of string>
           fields:
             -
                - <value in [associated-interface, color, comment, ...]>
           filter:
             - <value of string>
           get used: <value of integer>
           loadsub: <value of integer>
           option: <value in [count, object member, datasrc, ...]>
           range:
             - <value of integer>
           sortings:
             -
                 varidic.attr_name: <value in [1, -1]>
```
#### <span id="page-196-0"></span>**44.6 Return Values**

Common return values are documented: [https://docs.ansible.com/ansible/latest/reference\\_appendices/common\\_](https://docs.ansible.com/ansible/latest/reference_appendices/common_return_values.html#common-return-values) [return\\_values.html#common-return-values,](https://docs.ansible.com/ansible/latest/reference_appendices/common_return_values.html#common-return-values) the following are the fields unique to this module:

### <span id="page-196-1"></span>**44.7 Status**

• This module is not guaranteed to have a backwards compatible interface.

### <span id="page-196-2"></span>**44.8 Authors**

- Frank Shen (@fshen01)
- Link Zheng (@zhengl)

# fmgr\_firewall\_multicastaddress\_obj – Configure multicast addresses.

New in version 2.10.

- *[Synopsis](#page-198-0)*
- *[Requirements](#page-199-0)*
- *[Parameters](#page-199-1)*
- *[Notes](#page-199-2)*
- *[Examples](#page-199-3)*
- *[Return Values](#page-200-0)*
- *[Status](#page-200-1)*
- <span id="page-198-0"></span>• *[Authors](#page-200-2)*

- This module is able to configure a FortiManager device by allowing the user to [clone, delete, get, set, update] the following FortiManager json-rpc urls.
- */pm/config/adom/{adom}/obj/firewall/multicast-address/{multicast-address}*
- */pm/config/global/obj/firewall/multicast-address/{multicast-address}*
- Examples include all parameters and values need to be adjusted to data sources before usage.
- Tested with FortiManager v6.0.0

<span id="page-199-0"></span>The below requirements are needed on the host that executes this module.

• ansible $>=2.10.0$ 

#### <span id="page-199-1"></span>**45.3 Parameters**

#### <span id="page-199-2"></span>**45.4 Notes**

#### Note:

- The module may supports multiple method, every method has different parameters definition
- One method may also have more than one parameter definition collection, each collection is dedicated to one API endpoint
- The module may include domain dependent urls, the domain can be specified in url params as adom

#### <span id="page-199-3"></span>**45.5 Examples**

```
- hosts: fortimanager-inventory
 collections:
   - fortinet.fortimanager
 connection: httpapi
 vars:
    ansible_httpapi_use_ssl: True
    ansible_httpapi_validate_certs: False
    ansible_httpapi_port: 443
 tasks:
  - name: REQUESTING /PM/CONFIG/OBJ/FIREWALL/MULTICAST-ADDRESS/{MULTICAST-ADDRESS}
    fmgr_firewall_multicastaddress_obj:
       method: <value in [clone, set, update]>
       url_params:
          adom: <value in [none, global, custom dom]>
          multicast-address: <value of string>
       params:
           -
              data:
                associated-interface: <value of string>
                color: <value of integer>
                comment: <value of string>
                 end-ip: <value of string>
                 name: <value of string>
                 start-ip: <value of string>
                 subnet: <value of string>
                 tagging:
                   -
                       category: <value of string>
                      name: <value of string>
```

```
tags:
                      - <value of string>
              type: <value in [multicastrange, broadcastmask]>
              visibility: <value in [disable, enable]>
- name: REQUESTING /PM/CONFIG/OBJ/FIREWALL/MULTICAST-ADDRESS/{MULTICAST-ADDRESS}
 fmgr_firewall_multicastaddress_obj:
    method: <value in [get]>
    url_params:
       adom: <value in [none, global, custom dom]>
       multicast-address: <value of string>
    params:
        -
           option: <value in [object member, chksum, datasrc]>
```
### <span id="page-200-0"></span>**45.6 Return Values**

Common return values are documented: [https://docs.ansible.com/ansible/latest/reference\\_appendices/common\\_](https://docs.ansible.com/ansible/latest/reference_appendices/common_return_values.html#common-return-values) [return\\_values.html#common-return-values,](https://docs.ansible.com/ansible/latest/reference_appendices/common_return_values.html#common-return-values) the following are the fields unique to this module:

### <span id="page-200-1"></span>**45.7 Status**

• This module is not guaranteed to have a backwards compatible interface.

### <span id="page-200-2"></span>**45.8 Authors**

- Frank Shen (@fshen01)
- Link Zheng (@zhengl)

# fmgr\_firewall\_profilegroup – Configure profile groups.

New in version 2.10.

- *[Synopsis](#page-202-0)*
- *[Requirements](#page-203-0)*
- *[Parameters](#page-203-1)*
- *[Notes](#page-203-2)*
- *[Examples](#page-203-3)*
- *[Return Values](#page-204-0)*
- *[Status](#page-204-1)*
- <span id="page-202-0"></span>• *[Authors](#page-204-2)*

- This module is able to configure a FortiManager device by allowing the user to [add, get, set, update] the following FortiManager json-rpc urls.
- */pm/config/adom/{adom}/obj/firewall/profile-group*
- */pm/config/global/obj/firewall/profile-group*
- Examples include all parameters and values need to be adjusted to data sources before usage.
- Tested with FortiManager v6.0.0

<span id="page-203-0"></span>The below requirements are needed on the host that executes this module.

• ansible $>=2.10.0$ 

#### <span id="page-203-1"></span>**46.3 Parameters**

#### <span id="page-203-2"></span>**46.4 Notes**

#### Note:

- The module may supports multiple method, every method has different parameters definition
- One method may also have more than one parameter definition collection, each collection is dedicated to one API endpoint
- The module may include domain dependent urls, the domain can be specified in url params as adom

## <span id="page-203-3"></span>**46.5 Examples**

```
hosts: fortimanager-inventory
collections:
  - fortinet.fortimanager
connection: httpapi
vars:
   ansible_httpapi_use_ssl: True
   ansible_httpapi_validate_certs: False
   ansible_httpapi_port: 443
tasks:
 - name: REQUESTING /PM/CONFIG/OBJ/FIREWALL/PROFILE-GROUP
   fmgr_firewall_profilegroup:
      method: <value in [add, set, update]>
      url_params:
         adom: <value in [none, global, custom dom]>
      params:
         -
            data:
               -
                  application-list: <value of string>
                  av-profile: <value of string>
                  dlp-sensor: <value of string>
                  dnsfilter-profile: <value of string>
                  icap-profile: <value of string>
                  ips-sensor: <value of string>
                  mms-profile: <value of string>
                  name: <value of string>
                  profile-protocol-options: <value of string>
                  spamfilter-profile: <value of string>
                  ssh-filter-profile: <value of string>
```

```
ssl-ssh-profile: <value of string>
                 voip-profile: <value of string>
                 waf-profile: <value of string>
                 webfilter-profile: <value of string>
- name: REQUESTING /PM/CONFIG/OBJ/FIREWALL/PROFILE-GROUP
  fmgr_firewall_profilegroup:
    method: <value in [get]>
    url_params:
        adom: <value in [none, global, custom dom]>
    params:
        -
           attr: <value of string>
           fields:
             -
                - <value in [application-list, av-profile, dlp-sensor, ...]>
           filter:
             - <value of string>
           get used: <value of integer>
           loadsub: <value of integer>
           option: <value in [count, object member, datasrc, ...]>
           range:
             - <value of integer>
           sortings:
             -
                 varidic.attr_name: <value in [1, -1]>
```
#### <span id="page-204-0"></span>**46.6 Return Values**

Common return values are documented: [https://docs.ansible.com/ansible/latest/reference\\_appendices/common\\_](https://docs.ansible.com/ansible/latest/reference_appendices/common_return_values.html#common-return-values) [return\\_values.html#common-return-values,](https://docs.ansible.com/ansible/latest/reference_appendices/common_return_values.html#common-return-values) the following are the fields unique to this module:

#### <span id="page-204-1"></span>**46.7 Status**

• This module is not guaranteed to have a backwards compatible interface.

### <span id="page-204-2"></span>**46.8 Authors**

- Frank Shen (@fshen01)
- Link Zheng (@zhengl)

# fmgr\_firewall\_profilegroup\_obj – Configure profile groups.

New in version 2.10.

- *[Synopsis](#page-206-0)*
- *[Requirements](#page-207-0)*
- *[Parameters](#page-207-1)*
- *[Notes](#page-207-2)*
- *[Examples](#page-207-3)*
- *[Return Values](#page-208-0)*
- *[Status](#page-208-1)*
- <span id="page-206-0"></span>• *[Authors](#page-208-2)*

- This module is able to configure a FortiManager device by allowing the user to [clone, delete, get, set, update] the following FortiManager json-rpc urls.
- */pm/config/adom/{adom}/obj/firewall/profile-group/{profile-group}*
- */pm/config/global/obj/firewall/profile-group/{profile-group}*
- Examples include all parameters and values need to be adjusted to data sources before usage.
- Tested with FortiManager v6.0.0

<span id="page-207-0"></span>The below requirements are needed on the host that executes this module.

• ansible $>=2.10.0$ 

#### <span id="page-207-1"></span>**47.3 Parameters**

#### <span id="page-207-2"></span>**47.4 Notes**

#### Note:

- The module may supports multiple method, every method has different parameters definition
- One method may also have more than one parameter definition collection, each collection is dedicated to one API endpoint
- The module may include domain dependent urls, the domain can be specified in url params as adom

#### <span id="page-207-3"></span>**47.5 Examples**

```
hosts: fortimanager-inventory
collections:
  - fortinet.fortimanager
connection: httpapi
vars:
   ansible_httpapi_use_ssl: True
   ansible_httpapi_validate_certs: False
   ansible_httpapi_port: 443
tasks:
 - name: REQUESTING /PM/CONFIG/OBJ/FIREWALL/PROFILE-GROUP/{PROFILE-GROUP}
   fmgr_firewall_profilegroup_obj:
      method: <value in [clone, set, update]>
      url_params:
         adom: <value in [none, global, custom dom]>
         profile-group: <value of string>
      params:
         -
            data:
               application-list: <value of string>
               av-profile: <value of string>
               dlp-sensor: <value of string>
               dnsfilter-profile: <value of string>
               icap-profile: <value of string>
               ips-sensor: <value of string>
               mms-profile: <value of string>
               name: <value of string>
               profile-protocol-options: <value of string>
               spamfilter-profile: <value of string>
               ssh-filter-profile: <value of string>
```

```
ssl-ssh-profile: <value of string>
              voip-profile: <value of string>
              waf-profile: <value of string>
              webfilter-profile: <value of string>
- name: REQUESTING /PM/CONFIG/OBJ/FIREWALL/PROFILE-GROUP/{PROFILE-GROUP}
 fmgr_firewall_profilegroup_obj:
    method: <value in [get]>
    url_params:
       adom: <value in [none, global, custom dom]>
       profile-group: <value of string>
    params:
        -
           option: <value in [object member, chksum, datasrc]>
```
### <span id="page-208-0"></span>**47.6 Return Values**

Common return values are documented: [https://docs.ansible.com/ansible/latest/reference\\_appendices/common\\_](https://docs.ansible.com/ansible/latest/reference_appendices/common_return_values.html#common-return-values) [return\\_values.html#common-return-values,](https://docs.ansible.com/ansible/latest/reference_appendices/common_return_values.html#common-return-values) the following are the fields unique to this module:

### <span id="page-208-1"></span>**47.7 Status**

• This module is not guaranteed to have a backwards compatible interface.

### <span id="page-208-2"></span>**47.8 Authors**

- Frank Shen (@fshen01)
- Link Zheng (@zhengl)

# fmgr\_firewall\_service\_category – Configure service categories.

New in version 2.10.

- *[Synopsis](#page-210-0)*
- *[Requirements](#page-211-0)*
- *[Parameters](#page-211-1)*
- *[Notes](#page-211-2)*
- *[Examples](#page-211-3)*
- *[Return Values](#page-212-0)*
- *[Status](#page-212-1)*
- <span id="page-210-0"></span>• *[Authors](#page-212-2)*

- This module is able to configure a FortiManager device by allowing the user to [add, get, set, update] the following FortiManager json-rpc urls.
- */pm/config/adom/{adom}/obj/firewall/service/category*
- */pm/config/global/obj/firewall/service/category*
- Examples include all parameters and values need to be adjusted to data sources before usage.
- Tested with FortiManager v6.0.0

<span id="page-211-0"></span>The below requirements are needed on the host that executes this module.

• ansible $>=2.10.0$ 

#### <span id="page-211-1"></span>**48.3 Parameters**

#### <span id="page-211-2"></span>**48.4 Notes**

#### Note:

- The module may supports multiple method, every method has different parameters definition
- One method may also have more than one parameter definition collection, each collection is dedicated to one API endpoint
- The module may include domain dependent urls, the domain can be specified in url params as adom

#### <span id="page-211-3"></span>**48.5 Examples**

```
- hosts: fortimanager-inventory
 collections:
   - fortinet.fortimanager
 connection: httpapi
 vars:
    ansible_httpapi_use_ssl: True
    ansible_httpapi_validate_certs: False
    ansible_httpapi_port: 443
 tasks:
  - name: REQUESTING /PM/CONFIG/OBJ/FIREWALL/SERVICE/CATEGORY
    fmgr_firewall_service_category:
       method: <value in [add, set, update]>
       url_params:
          adom: <value in [none, global, custom dom]>
       params:
           -
             data:
                -
                    comment: <value of string>
                   name: <value of string>
  - name: REQUESTING /PM/CONFIG/OBJ/FIREWALL/SERVICE/CATEGORY
    fmgr_firewall_service_category:
       method: <value in [get]>
       url_params:
          adom: <value in [none, global, custom dom]>
       params:
           -
             attr: <value of string>
```

```
fields:
  -
     - <value in [comment, name]>
filter:
  - <value of string>
get used: <value of integer>
loadsub: <value of integer>
option: <value in [count, object member, datasrc, ...]>
range:
  - <value of integer>
sortings:
  -
      varidic.attr_name: <value in [1, -1]>
```
### <span id="page-212-0"></span>**48.6 Return Values**

Common return values are documented: [https://docs.ansible.com/ansible/latest/reference\\_appendices/common\\_](https://docs.ansible.com/ansible/latest/reference_appendices/common_return_values.html#common-return-values) [return\\_values.html#common-return-values,](https://docs.ansible.com/ansible/latest/reference_appendices/common_return_values.html#common-return-values) the following are the fields unique to this module:

### <span id="page-212-1"></span>**48.7 Status**

• This module is not guaranteed to have a backwards compatible interface.

#### <span id="page-212-2"></span>**48.8 Authors**

- Frank Shen (@fshen01)
- Link Zheng (@zhengl)

# fmgr\_firewall\_service\_category\_obj – Configure service categories.

New in version 2.10.

- *[Synopsis](#page-214-0)*
- *[Requirements](#page-215-0)*
- *[Parameters](#page-215-1)*
- *[Notes](#page-215-2)*
- *[Examples](#page-215-3)*
- *[Return Values](#page-216-0)*
- *[Status](#page-216-1)*
- <span id="page-214-0"></span>• *[Authors](#page-216-2)*

- This module is able to configure a FortiManager device by allowing the user to [clone, delete, get, move, set, update] the following FortiManager json-rpc urls.
- */pm/config/adom/{adom}/obj/firewall/service/category/{category}*
- */pm/config/global/obj/firewall/service/category/{category}*
- Examples include all parameters and values need to be adjusted to data sources before usage.
- Tested with FortiManager v6.0.0

<span id="page-215-0"></span>The below requirements are needed on the host that executes this module.

• ansible $>=2.10.0$ 

#### <span id="page-215-1"></span>**49.3 Parameters**

#### <span id="page-215-2"></span>**49.4 Notes**

#### Note:

- The module may supports multiple method, every method has different parameters definition
- One method may also have more than one parameter definition collection, each collection is dedicated to one API endpoint
- The module may include domain dependent urls, the domain can be specified in url params as adom

#### <span id="page-215-3"></span>**49.5 Examples**

```
- hosts: fortimanager-inventory
 collections:
   - fortinet.fortimanager
 connection: httpapi
 vars:
    ansible_httpapi_use_ssl: True
    ansible_httpapi_validate_certs: False
    ansible_httpapi_port: 443
 tasks:
  - name: REQUESTING /PM/CONFIG/OBJ/FIREWALL/SERVICE/CATEGORY/{CATEGORY}
    fmgr_firewall_service_category_obj:
       method: <value in [clone, set, update]>
       url_params:
          adom: <value in [none, global, custom dom]>
          category: <value of string>
       params:
           -
              data:
                comment: <value of string>
                name: <value of string>
  - name: REQUESTING /PM/CONFIG/OBJ/FIREWALL/SERVICE/CATEGORY/{CATEGORY}
    fmgr_firewall_service_category_obj:
       method: <value in [get]>
       url_params:
          adom: <value in [none, global, custom dom]>
          category: <value of string>
       params:
          -
```
```
option: <value in [object member, chksum, datasrc]>
- name: REQUESTING /PM/CONFIG/OBJ/FIREWALL/SERVICE/CATEGORY/{CATEGORY}
 fmgr_firewall_service_category_obj:
    method: <value in [move]>
    url_params:
       adom: <value in [none, global, custom dom]>
       category: <value of string>
    params:
        -
           option: <value in [before, after]>
           target: <value of string>
```
#### **49.6 Return Values**

Common return values are documented: https://docs.ansible.com/ansible/latest/reference appendices/common [return\\_values.html#common-return-values,](https://docs.ansible.com/ansible/latest/reference_appendices/common_return_values.html#common-return-values) the following are the fields unique to this module:

## **49.7 Status**

• This module is not guaranteed to have a backwards compatible interface.

## **49.8 Authors**

- Frank Shen (@fshen01)
- Link Zheng (@zhengl)

## fmgr\_firewall\_service\_custom – Configure custom services.

New in version 2.10.

- *[Synopsis](#page-218-0)*
- *[Requirements](#page-219-0)*
- *[Parameters](#page-219-1)*
- *[Notes](#page-219-2)*
- *[Examples](#page-219-3)*
- *[Return Values](#page-220-0)*
- *[Status](#page-220-1)*
- <span id="page-218-0"></span>• *[Authors](#page-221-0)*

- This module is able to configure a FortiManager device by allowing the user to [add, get, set, update] the following FortiManager json-rpc urls.
- */pm/config/adom/{adom}/obj/firewall/service/custom*
- */pm/config/global/obj/firewall/service/custom*
- Examples include all parameters and values need to be adjusted to data sources before usage.
- Tested with FortiManager v6.0.0

<span id="page-219-0"></span>The below requirements are needed on the host that executes this module.

• ansible $>=2.10.0$ 

### <span id="page-219-1"></span>**50.3 Parameters**

#### <span id="page-219-2"></span>**50.4 Notes**

#### Note:

- The module may supports multiple method, every method has different parameters definition
- One method may also have more than one parameter definition collection, each collection is dedicated to one API endpoint
- The module may include domain dependent urls, the domain can be specified in url params as adom

#### <span id="page-219-3"></span>**50.5 Examples**

```
- hosts: fortimanager-inventory
 collections:
   - fortinet.fortimanager
 connection: httpapi
 vars:
    ansible_httpapi_use_ssl: True
    ansible_httpapi_validate_certs: False
    ansible_httpapi_port: 443
 tasks:
  - name: REQUESTING /PM/CONFIG/OBJ/FIREWALL/SERVICE/CUSTOM
    fmgr_firewall_service_custom:
       method: <value in [add, set, update]>
       url_params:
          adom: <value in [none, global, custom dom]>
       params:
           -
             data:
                -
                    app-category:
                     - <value of integer>
                    app-service-type: <value in [disable, app-id, app-category]>
                    application:
                     - <value of integer>
                    category: <value of string>
                    check-reset-range: <value in [disable, default, strict]>
                    color: <value of integer>
                    comment: <value of string>
                    fqdn: <value of string>
                   helper: <value in [disable, auto, ftp, ...]>
```

```
icmpcode: <value of integer>
                 icmptype: <value of integer>
                 iprange: <value of string>
                 name: <value of string>
                 protocol: <value in [ICMP, IP, TCP/UDP/SCTP, ...]>
                 protocol-number: <value of integer>
                 proxy: <value in [disable, enable]>
                 sctp-portrange: <value of string>
                 session-ttl: <value of integer>
                 tcp-halfclose-timer: <value of integer>
                 tcp-halfopen-timer: <value of integer>
                 tcp-portrange: <value of string>
                 tcp-timewait-timer: <value of integer>
                 udp-idle-timer: <value of integer>
                 udp-portrange: <value of string>
                 visibility: <value in [disable, enable]>
- name: REQUESTING /PM/CONFIG/OBJ/FIREWALL/SERVICE/CUSTOM
  fmgr_firewall_service_custom:
    method: <value in [get]>
     url_params:
        adom: <value in [none, global, custom dom]>
    params:
        -
           attr: <value of string>
           fields:
             -
                - <value in [app-category, app-service-type, application, ...]>
           filter:
             - <value of string>
           get used: <value of integer>
           loadsub: <value of integer>
           option: <value in [count, object member, datasrc, ...]>
           range:
             - <value of integer>
           sortings:
             -
                 varidic.attr_name: <value in [1, -1]>
```
## <span id="page-220-0"></span>**50.6 Return Values**

Common return values are documented: [https://docs.ansible.com/ansible/latest/reference\\_appendices/common\\_](https://docs.ansible.com/ansible/latest/reference_appendices/common_return_values.html#common-return-values) [return\\_values.html#common-return-values,](https://docs.ansible.com/ansible/latest/reference_appendices/common_return_values.html#common-return-values) the following are the fields unique to this module:

## <span id="page-220-1"></span>**50.7 Status**

• This module is not guaranteed to have a backwards compatible interface.

## <span id="page-221-0"></span>**50.8 Authors**

- Frank Shen (@fshen01)
- Link Zheng (@zhengl)

## fmgr\_firewall\_service\_custom\_obj – Configure custom services.

New in version 2.10.

- *[Synopsis](#page-222-0)*
- *[Requirements](#page-223-0)*
- *[Parameters](#page-223-1)*
- *[Notes](#page-223-2)*
- *[Examples](#page-223-3)*
- *[Return Values](#page-224-0)*
- *[Status](#page-224-1)*
- <span id="page-222-0"></span>• *[Authors](#page-224-2)*

- This module is able to configure a FortiManager device by allowing the user to [clone, delete, get, move, set, update] the following FortiManager json-rpc urls.
- */pm/config/adom/{adom}/obj/firewall/service/custom/{custom}*
- */pm/config/global/obj/firewall/service/custom/{custom}*
- Examples include all parameters and values need to be adjusted to data sources before usage.
- Tested with FortiManager v6.0.0

<span id="page-223-0"></span>The below requirements are needed on the host that executes this module.

• ansible $>=2.10.0$ 

## <span id="page-223-1"></span>**51.3 Parameters**

### <span id="page-223-2"></span>**51.4 Notes**

#### Note:

- The module may supports multiple method, every method has different parameters definition
- One method may also have more than one parameter definition collection, each collection is dedicated to one API endpoint
- The module may include domain dependent urls, the domain can be specified in url params as adom

## <span id="page-223-3"></span>**51.5 Examples**

```
- hosts: fortimanager-inventory
 collections:
   - fortinet.fortimanager
 connection: httpapi
 vars:
    ansible_httpapi_use_ssl: True
    ansible_httpapi_validate_certs: False
    ansible_httpapi_port: 443
 tasks:
  - name: REQUESTING /PM/CONFIG/OBJ/FIREWALL/SERVICE/CUSTOM/{CUSTOM}
    fmgr_firewall_service_custom_obj:
       method: <value in [clone, set, update]>
       url_params:
          adom: <value in [none, global, custom dom]>
          custom: <value of string>
       params:
           -
              data:
                 app-category:
                  - <value of integer>
                 app-service-type: <value in [disable, app-id, app-category]>
                 application:
                  - <value of integer>
                 category: <value of string>
                 check-reset-range: <value in [disable, default, strict]>
                 color: <value of integer>
                 comment: <value of string>
                 fqdn: <value of string>
                helper: <value in [disable, auto, ftp, ...]>
```

```
icmpcode: <value of integer>
              icmptype: <value of integer>
              iprange: <value of string>
              name: <value of string>
              protocol: <value in [ICMP, IP, TCP/UDP/SCTP, ...]>
              protocol-number: <value of integer>
              proxy: <value in [disable, enable]>
              sctp-portrange: <value of string>
              session-ttl: <value of integer>
              tcp-halfclose-timer: <value of integer>
              tcp-halfopen-timer: <value of integer>
              tcp-portrange: <value of string>
              tcp-timewait-timer: <value of integer>
              udp-idle-timer: <value of integer>
              udp-portrange: <value of string>
              visibility: <value in [disable, enable]>
- name: REQUESTING /PM/CONFIG/OBJ/FIREWALL/SERVICE/CUSTOM/{CUSTOM}
 fmgr_firewall_service_custom_obj:
    method: <value in [get]>
    url_params:
        adom: <value in [none, global, custom dom]>
       custom: <value of string>
    params:
        -
           option: <value in [object member, chksum, datasrc]>
- name: REQUESTING /PM/CONFIG/OBJ/FIREWALL/SERVICE/CUSTOM/{CUSTOM}
 fmgr_firewall_service_custom_obj:
    method: <value in [move]>
    url_params:
        adom: <value in [none, global, custom dom]>
       custom: <value of string>
    params:
        -
           option: <value in [before, after]>
           target: <value of string>
```
## <span id="page-224-0"></span>**51.6 Return Values**

Common return values are documented: [https://docs.ansible.com/ansible/latest/reference\\_appendices/common\\_](https://docs.ansible.com/ansible/latest/reference_appendices/common_return_values.html#common-return-values) [return\\_values.html#common-return-values,](https://docs.ansible.com/ansible/latest/reference_appendices/common_return_values.html#common-return-values) the following are the fields unique to this module:

## <span id="page-224-1"></span>**51.7 Status**

• This module is not guaranteed to have a backwards compatible interface.

## <span id="page-224-2"></span>**51.8 Authors**

• Frank Shen (@fshen01)

• Link Zheng (@zhengl)

## fmgr\_firewall\_service\_group – Configure service groups.

New in version 2.10.

- *[Synopsis](#page-226-0)*
- *[Requirements](#page-227-0)*
- *[Parameters](#page-227-1)*
- *[Notes](#page-227-2)*
- *[Examples](#page-227-3)*
- *[Return Values](#page-228-0)*
- *[Status](#page-228-1)*
- <span id="page-226-0"></span>• *[Authors](#page-228-2)*

- This module is able to configure a FortiManager device by allowing the user to [add, get, set, update] the following FortiManager json-rpc urls.
- */pm/config/adom/{adom}/obj/firewall/service/group*
- */pm/config/global/obj/firewall/service/group*
- Examples include all parameters and values need to be adjusted to data sources before usage.
- Tested with FortiManager v6.0.0

<span id="page-227-0"></span>The below requirements are needed on the host that executes this module.

• ansible $>=2.10.0$ 

### <span id="page-227-1"></span>**52.3 Parameters**

## <span id="page-227-2"></span>**52.4 Notes**

#### Note:

- The module may supports multiple method, every method has different parameters definition
- One method may also have more than one parameter definition collection, each collection is dedicated to one API endpoint
- The module may include domain dependent urls, the domain can be specified in url params as adom

### <span id="page-227-3"></span>**52.5 Examples**

```
- hosts: fortimanager-inventory
 collections:
   - fortinet.fortimanager
 connection: httpapi
 vars:
    ansible_httpapi_use_ssl: True
    ansible_httpapi_validate_certs: False
    ansible_httpapi_port: 443
 tasks:
  - name: REQUESTING /PM/CONFIG/OBJ/FIREWALL/SERVICE/GROUP
    fmgr_firewall_service_group:
       method: <value in [add, set, update]>
       url_params:
          adom: <value in [none, global, custom dom]>
       params:
           -
             data:
                -
                    color: <value of integer>
                    comment: <value of string>
                   member: <value of string>
                    name: <value of string>
                    proxy: <value in [disable, enable]>
  - name: REQUESTING /PM/CONFIG/OBJ/FIREWALL/SERVICE/GROUP
    fmgr_firewall_service_group:
       method: <value in [get]>
       url_params:
          adom: <value in [none, global, custom dom]>
```

```
params:
   -
      attr: <value of string>
      fields:
        -
           - <value in [color, member, name, ...]>
      filter:
        - <value of string>
      get used: <value of integer>
      loadsub: <value of integer>
      option: <value in [count, object member, datasrc, ...]>
      range:
        - <value of integer>
      sortings:
        -
            varidic.attr_name: <value in [1, -1]>
```
## <span id="page-228-0"></span>**52.6 Return Values**

Common return values are documented: [https://docs.ansible.com/ansible/latest/reference\\_appendices/common\\_](https://docs.ansible.com/ansible/latest/reference_appendices/common_return_values.html#common-return-values) [return\\_values.html#common-return-values,](https://docs.ansible.com/ansible/latest/reference_appendices/common_return_values.html#common-return-values) the following are the fields unique to this module:

## <span id="page-228-1"></span>**52.7 Status**

• This module is not guaranteed to have a backwards compatible interface.

## <span id="page-228-2"></span>**52.8 Authors**

- Frank Shen (@fshen01)
- Link Zheng (@zhengl)

## fmgr\_firewall\_service\_group\_obj – Configure service groups.

New in version 2.10.

- *[Synopsis](#page-230-0)*
- *[Requirements](#page-231-0)*
- *[Parameters](#page-231-1)*
- *[Notes](#page-231-2)*
- *[Examples](#page-231-3)*
- *[Return Values](#page-232-0)*
- *[Status](#page-232-1)*
- <span id="page-230-0"></span>• *[Authors](#page-232-2)*

- This module is able to configure a FortiManager device by allowing the user to [clone, delete, get, set, update] the following FortiManager json-rpc urls.
- */pm/config/adom/{adom}/obj/firewall/service/group/{group}*
- */pm/config/global/obj/firewall/service/group/{group}*
- Examples include all parameters and values need to be adjusted to data sources before usage.
- Tested with FortiManager v6.0.0

<span id="page-231-0"></span>The below requirements are needed on the host that executes this module.

• ansible $>=2.10.0$ 

### <span id="page-231-1"></span>**53.3 Parameters**

### <span id="page-231-2"></span>**53.4 Notes**

#### Note:

- The module may supports multiple method, every method has different parameters definition
- One method may also have more than one parameter definition collection, each collection is dedicated to one API endpoint
- The module may include domain dependent urls, the domain can be specified in url params as adom

## <span id="page-231-3"></span>**53.5 Examples**

```
- hosts: fortimanager-inventory
 collections:
   - fortinet.fortimanager
 connection: httpapi
 vars:
    ansible_httpapi_use_ssl: True
    ansible_httpapi_validate_certs: False
    ansible_httpapi_port: 443
 tasks:
  - name: REQUESTING /PM/CONFIG/OBJ/FIREWALL/SERVICE/GROUP/{GROUP}
    fmgr_firewall_service_group_obj:
       method: <value in [clone, set, update]>
       url_params:
          adom: <value in [none, global, custom dom]>
          group: <value of string>
       params:
           -
              data:
                color: <value of integer>
                comment: <value of string>
                member: <value of string>
                name: <value of string>
                proxy: <value in [disable, enable]>
  - name: REQUESTING /PM/CONFIG/OBJ/FIREWALL/SERVICE/GROUP/{GROUP}
    fmgr_firewall_service_group_obj:
       method: <value in [get]>
       url_params:
          adom: <value in [none, global, custom dom]>
```

```
group: <value of string>
params:
   -
      option: <value in [object member, chksum, datasrc]>
```
## <span id="page-232-0"></span>**53.6 Return Values**

Common return values are documented: [https://docs.ansible.com/ansible/latest/reference\\_appendices/common\\_](https://docs.ansible.com/ansible/latest/reference_appendices/common_return_values.html#common-return-values) [return\\_values.html#common-return-values,](https://docs.ansible.com/ansible/latest/reference_appendices/common_return_values.html#common-return-values) the following are the fields unique to this module:

## <span id="page-232-1"></span>**53.7 Status**

• This module is not guaranteed to have a backwards compatible interface.

## <span id="page-232-2"></span>**53.8 Authors**

- Frank Shen (@fshen01)
- Link Zheng (@zhengl)

## fmgr\_firewall\_sslsshprofile – Configure SSL/SSH protocol options.

New in version 2.10.

- *[Synopsis](#page-234-0)*
- *[Requirements](#page-235-0)*
- *[Parameters](#page-235-1)*
- *[Notes](#page-235-2)*
- *[Examples](#page-235-3)*
- *[Return Values](#page-236-0)*
- *[Status](#page-237-0)*
- <span id="page-234-0"></span>• *[Authors](#page-237-1)*

- This module is able to configure a FortiManager device by allowing the user to [add, get, set, update] the following FortiManager json-rpc urls.
- */pm/config/adom/{adom}/obj/firewall/ssl-ssh-profile*
- */pm/config/global/obj/firewall/ssl-ssh-profile*
- Examples include all parameters and values need to be adjusted to data sources before usage.
- Tested with FortiManager v6.0.0

<span id="page-235-0"></span>The below requirements are needed on the host that executes this module.

• ansible $>=2.10.0$ 

### <span id="page-235-1"></span>**54.3 Parameters**

### <span id="page-235-2"></span>**54.4 Notes**

#### Note:

- The module may supports multiple method, every method has different parameters definition
- One method may also have more than one parameter definition collection, each collection is dedicated to one API endpoint
- The module may include domain dependent urls, the domain can be specified in url params as adom

## <span id="page-235-3"></span>**54.5 Examples**

```
hosts: fortimanager-inventory
collections:
  - fortinet.fortimanager
connection: httpapi
vars:
   ansible_httpapi_use_ssl: True
   ansible_httpapi_validate_certs: False
   ansible_httpapi_port: 443
tasks:
 - name: REQUESTING /PM/CONFIG/OBJ/FIREWALL/SSL-SSH-PROFILE
   fmgr_firewall_sslsshprofile:
      method: <value in [add, set, update]>
      url_params:
         adom: <value in [none, global, custom dom]>
      params:
         -
            data:
               -
                  caname: <value of string>
                  comment: <value of string>
                  mapi-over-https: <value in [disable, enable]>
                  name: <value of string>
                  rpc-over-https: <value in [disable, enable]>
                  server-cert: <value of string>
                  server-cert-mode: <value in [re-sign, replace]>
                  ssl-anomalies-log: <value in [disable, enable]>
                  ssl-exempt:
                     -
                        address: <value of string>
```

```
address6: <value of string>
                          fortiguard-category: <value of string>
                          id: <value of integer>
                          regex: <value of string>
                          type: <value in [fortiguard-category, address, address6, ...
˓→]>
                          wildcard-fqdn: <value of string>
                    ssl-exemptions-log: <value in [disable, enable]>
                    ssl-server:
                      -
                          ftps-client-cert-request: <value in [bypass, inspect,
˓→block]>
                         https-client-cert-request: <value in [bypass, inspect,
˓→block]>
                          id: <value of integer>
                          imaps-client-cert-request: <value in [bypass, inspect,
˓→block]>
                          ip: <value of string>
                          pop3s-client-cert-request: <value in [bypass, inspect,
˓→block]>
                          smtps-client-cert-request: <value in [bypass, inspect,
˓→block]>
                          ssl-other-client-cert-request: <value in [bypass, inspect,
˓→block]>
                    untrusted-caname: <value of string>
                   use-ssl-server: <value in [disable, enable]>
                   whitelist: <value in [disable, enable]>
  - name: REQUESTING /PM/CONFIG/OBJ/FIREWALL/SSL-SSH-PROFILE
    fmgr_firewall_sslsshprofile:
       method: <value in [get]>
       url_params:
          adom: <value in [none, global, custom dom]>
       params:
           -
             attr: <value of string>
             fields:
                -
                  - <value in [caname, comment, mapi-over-https, ...]>
             filter:
               - <value of string>
             get used: <value of integer>
             loadsub: <value of integer>
             option: <value in [count, object member, datasrc, ...]>
             range:
               - <value of integer>
             sortings:
                -
                   varidic.attr_name: <value in [1, -1]>
```
## <span id="page-236-0"></span>**54.6 Return Values**

Common return values are documented: [https://docs.ansible.com/ansible/latest/reference\\_appendices/common\\_](https://docs.ansible.com/ansible/latest/reference_appendices/common_return_values.html#common-return-values) [return\\_values.html#common-return-values,](https://docs.ansible.com/ansible/latest/reference_appendices/common_return_values.html#common-return-values) the following are the fields unique to this module:

## <span id="page-237-0"></span>**54.7 Status**

• This module is not guaranteed to have a backwards compatible interface.

## <span id="page-237-1"></span>**54.8 Authors**

- Frank Shen (@fshen01)
- Link Zheng (@zhengl)

## fmgr\_firewall\_sslsshprofile\_obj – Configure SSL/SSH protocol options.

New in version 2.10.

- *[Synopsis](#page-238-0)*
- *[Requirements](#page-239-0)*
- *[Parameters](#page-239-1)*
- *[Notes](#page-239-2)*
- *[Examples](#page-239-3)*
- *[Return Values](#page-240-0)*
- *[Status](#page-240-1)*
- <span id="page-238-0"></span>• *[Authors](#page-240-2)*

- This module is able to configure a FortiManager device by allowing the user to [clone, delete, get, set, update] the following FortiManager json-rpc urls.
- */pm/config/adom/{adom}/obj/firewall/ssl-ssh-profile/{ssl-ssh-profile}*
- */pm/config/global/obj/firewall/ssl-ssh-profile/{ssl-ssh-profile}*
- Examples include all parameters and values need to be adjusted to data sources before usage.
- Tested with FortiManager v6.0.0

<span id="page-239-0"></span>The below requirements are needed on the host that executes this module.

• ansible $>=2.10.0$ 

### <span id="page-239-1"></span>**55.3 Parameters**

### <span id="page-239-2"></span>**55.4 Notes**

#### Note:

- The module may supports multiple method, every method has different parameters definition
- One method may also have more than one parameter definition collection, each collection is dedicated to one API endpoint
- The module may include domain dependent urls, the domain can be specified in url params as adom

## <span id="page-239-3"></span>**55.5 Examples**

```
- hosts: fortimanager-inventory
 collections:
   - fortinet.fortimanager
 connection: httpapi
 vars:
    ansible_httpapi_use_ssl: True
    ansible_httpapi_validate_certs: False
    ansible_httpapi_port: 443
 tasks:
  - name: REQUESTING /PM/CONFIG/OBJ/FIREWALL/SSL-SSH-PROFILE/{SSL-SSH-PROFILE}
    fmgr_firewall_sslsshprofile_obj:
       method: <value in [clone, set, update]>
       url_params:
          adom: <value in [none, global, custom dom]>
          ssl-ssh-profile: <value of string>
       params:
           -
              data:
                caname: <value of string>
                comment: <value of string>
                mapi-over-https: <value in [disable, enable]>
                name: <value of string>
                 rpc-over-https: <value in [disable, enable]>
                 server-cert: <value of string>
                 server-cert-mode: <value in [re-sign, replace]>
                 ssl-anomalies-log: <value in [disable, enable]>
                 ssl-exempt:
                   -
                       address: <value of string>
```

```
address6: <value of string>
                       fortiguard-category: <value of string>
                       id: <value of integer>
                       regex: <value of string>
                       type: <value in [fortiguard-category, address, address6, ...]>
                       wildcard-fqdn: <value of string>
                ssl-exemptions-log: <value in [disable, enable]>
                ssl-server:
                   -
                       ftps-client-cert-request: <value in [bypass, inspect, block]>
                      https-client-cert-request: <value in [bypass, inspect, block]>
                       id: <value of integer>
                       imaps-client-cert-request: <value in [bypass, inspect, block]>
                       ip: <value of string>
                      pop3s-client-cert-request: <value in [bypass, inspect, block]>
                       smtps-client-cert-request: <value in [bypass, inspect, block]>
                       ssl-other-client-cert-request: <value in [bypass, inspect,
˓→block]>
                untrusted-caname: <value of string>
                use-ssl-server: <value in [disable, enable]>
                whitelist: <value in [disable, enable]>
  - name: REQUESTING /PM/CONFIG/OBJ/FIREWALL/SSL-SSH-PROFILE/{SSL-SSH-PROFILE}
    fmgr_firewall_sslsshprofile_obj:
       method: <value in [get]>
       url_params:
          adom: <value in [none, qlobal, custom dom]>
          ssl-ssh-profile: <value of string>
       params:
           -
             option: <value in [object member, chksum, datasrc]>
```
## <span id="page-240-0"></span>**55.6 Return Values**

Common return values are documented: [https://docs.ansible.com/ansible/latest/reference\\_appendices/common\\_](https://docs.ansible.com/ansible/latest/reference_appendices/common_return_values.html#common-return-values) [return\\_values.html#common-return-values,](https://docs.ansible.com/ansible/latest/reference_appendices/common_return_values.html#common-return-values) the following are the fields unique to this module:

## <span id="page-240-1"></span>**55.7 Status**

• This module is not guaranteed to have a backwards compatible interface.

## <span id="page-240-2"></span>**55.8 Authors**

- Frank Shen (@fshen01)
- Link Zheng (@zhengl)

## fmgr\_firewall\_vip – Configure virtual IP for IPv4.

New in version 2.10.

- *[Synopsis](#page-242-0)*
- *[Requirements](#page-243-0)*
- *[Parameters](#page-243-1)*
- *[Notes](#page-243-2)*
- *[Examples](#page-243-3)*
- *[Return Values](#page-248-0)*
- *[Status](#page-248-1)*
- <span id="page-242-0"></span>• *[Authors](#page-248-2)*

- This module is able to configure a FortiManager device by allowing the user to [add, get, set, update] the following FortiManager json-rpc urls.
- */pm/config/adom/{adom}/obj/firewall/vip*
- */pm/config/global/obj/firewall/vip*
- Examples include all parameters and values need to be adjusted to data sources before usage.
- Tested with FortiManager v6.0.0

<span id="page-243-0"></span>The below requirements are needed on the host that executes this module.

• ansible $>=2.10.0$ 

### <span id="page-243-1"></span>**56.3 Parameters**

#### <span id="page-243-2"></span>**56.4 Notes**

#### Note:

- The module may supports multiple method, every method has different parameters definition
- One method may also have more than one parameter definition collection, each collection is dedicated to one API endpoint
- The module may include domain dependent urls, the domain can be specified in url params as adom

### <span id="page-243-3"></span>**56.5 Examples**

```
hosts: fortimanager-inventory
collections:
  - fortinet.fortimanager
connection: httpapi
vars:
   ansible_httpapi_use_ssl: True
   ansible_httpapi_validate_certs: False
   ansible_httpapi_port: 443
tasks:
 - name: REQUESTING /PM/CONFIG/OBJ/FIREWALL/VIP
   fmgr_firewall_vip:
      method: <value in [add, set, update]>
      url_params:
         adom: <value in [none, global, custom dom]>
      params:
         -
            data:
               -
                   arp-reply: <value in [disable, enable]>
                  color: <value of integer>
                   comment: <value of string>
                   dns-mapping-ttl: <value of integer>
                  dynamic_mapping:
                     -
                         _scope:
                           -
                               name: <value of string>
                               vdom: <value of string>
                         arp-reply: <value in [disable, enable]>
```

```
color: <value of integer>
comment: <value of string>
dns-mapping-ttl: <value of integer>
extaddr: <value of string>
extintf: <value of string>
extip: <value of string>
extport: <value of string>
gratuitous-arp-interval: <value of integer>
http-cookie-age: <value of integer>
http-cookie-domain: <value of string>
http-cookie-domain-from-host: <value in [disable, enable]>
http-cookie-generation: <value of integer>
http-cookie-path: <value of string>
http-cookie-share: <value in [disable, same-ip]>
http-ip-header: <value in [disable, enable]>
http-ip-header-name: <value of string>
http-multiplex: <value in [disable, enable]>
https-cookie-secure: <value in [disable, enable]>
id: <value of integer>
ldb-method: <value in [static, round-robin, weighted, ...]>
mapped-addr: <value of string>
mappedip:
  - <value of string>
mappedport: <value of string>
max-embryonic-connections: <value of integer>
monitor:
  - <value of string>
nat-source-vip: <value in [disable, enable]>
outlook-web-access: <value in [disable, enable]>
persistence: <value in [none, http-cookie, ssl-session-id]>
portforward: <value in [disable, enable]>
portmapping-type: <value in [1-to-1, m-to-n]>
protocol: <value in [tcp, udp, sctp, ...]>
realservers:
  -
      client-ip:
        - <value of string>
      healthcheck: <value in [disable, enable, vip]>
      holddown-interval: <value of integer>
      http-host: <value of string>
      ip: <value of string>
      max-connections: <value of integer>
      monitor: <value of string>
      port: <value of integer>
      seq: <value of integer>
      status: <value in [active, standby, disable]>
      weight: <value of integer>
server-type: <value in [http, https, ssl, ...]>
service: <value of string>
src-filter:
  - <value of string>
srcintf-filter:
  - <value of string>
ssl-algorithm: <value in [high, medium, low, ...]>
ssl-certificate: <value of string>
ssl-cipher-suites:
```
(continues on next page)

-

```
cipher: <value in [TLS-RSA-WITH-RC4-128-MD5, TLS-RSA-
˓→WITH-RC4-128-SHA, TLS-RSA-WITH-DES-CBC-SHA, ...]>
                                id: <value of integer>
                                versions:
                                  - <value in [ssl-3.0, tls-1.0, tls-1.1, ...]>
                          ssl-client-fallback: <value in [disable, enable]>
                          ssl-client-renegotiation: <value in [deny, allow, secure]>
                          ssl-client-session-state-max: <value of integer>
                          ssl-client-session-state-timeout: <value of integer>
                          ssl-client-session-state-type: <value in [disable, time,
\rightarrowcount, ...]>
                          ssl-dh-bits: <value in [768, 1024, 1536, ...]>
                          ssl-hpkp: <value in [disable, enable, report-only]>
                          ssl-hpkp-age: <value of integer>
                          ssl-hpkp-backup: <value of string>
                          ssl-hpkp-include-subdomains: <value in [disable, enable]>
                          ssl-hpkp-primary: <value of string>
                          ssl-hpkp-report-uri: <value of string>
                          ssl-hsts: <value in [disable, enable]>
                          ssl-hsts-age: <value of integer>
                          ssl-hsts-include-subdomains: <value in [disable, enable]>
                          ssl-http-location-conversion: <value in [disable, enable]>
                          ssl-http-match-host: <value in [disable, enable]>
                          ssl-max-version: <value in [ssl-3.0, tls-1.0, tls-1.1, ...]>
                          ssl-min-version: <value in [ssl-3.0, tls-1.0, tls-1.1, ...]>
                          ssl-mode: <value in [half, full]>
                          ssl-pfs: <value in [require, deny, allow]>
                          ssl-send-empty-frags: <value in [disable, enable]>
                          ssl-server-algorithm: <value in [high, low, medium, ...]>
                          ssl-server-max-version: <value in [ssl-3.0, tls-1.0, tls-1.
\rightarrow1, ...]>
                          ssl-server-min-version: <value in [ssl-3.0, tls-1.0, tls-1.
\rightarrow1, ...]>
                          ssl-server-session-state-max: <value of integer>
                          ssl-server-session-state-timeout: <value of integer>
                          ssl-server-session-state-type: <value in [disable, time,
\rightarrowcount, ...]>
                          type: <value in [static-nat, load-balance, server-load-
\rightarrowbalance, ...]>
                          uuid: <value of string>
                          weblogic-server: <value in [disable, enable]>
                          websphere-server: <value in [disable, enable]>
                    extaddr: <value of string>
                    extintf: <value of string>
                    extip: <value of string>
                    extport: <value of string>
                    gratuitous-arp-interval: <value of integer>
                    http-cookie-age: <value of integer>
                    http-cookie-domain: <value of string>
                    http-cookie-domain-from-host: <value in [disable, enable]>
                    http-cookie-generation: <value of integer>
                    http-cookie-path: <value of string>
                    http-cookie-share: <value in [disable, same-ip]>
                    http-ip-header: <value in [disable, enable]>
                    http-ip-header-name: <value of string>
                    http-multiplex: <value in [disable, enable]>
                    https-cookie-secure: <value in [disable, enable]>
```

```
id: <value of integer>
                   ldb-method: <value in [static, round-robin, weighted, ...]>
                   mapped-addr: <value of string>
                   mappedip:
                      - <value of string>
                   mappedport: <value of string>
                   max-embryonic-connections: <value of integer>
                   monitor: <value of string>
                   name: <value of string>
                   nat-source-vip: <value in [disable, enable]>
                   outlook-web-access: <value in [disable, enable]>
                   persistence: <value in [none, http-cookie, ssl-session-id]>
                   portforward: <value in [disable, enable]>
                   portmapping-type: <value in [1-to-1, m-to-n]>
                   protocol: <value in [tcp, udp, sctp, ...]>
                   realservers:
                      -
                          client-ip:
                            - <value of string>
                          healthcheck: <value in [disable, enable, vip]>
                         holddown-interval: <value of integer>
                         http-host: <value of string>
                         ip: <value of string>
                         max-connections: <value of integer>
                         monitor: <value of string>
                         port: <value of integer>
                         seq: <value of integer>
                         status: <value in [active, standby, disable]>
                         weight: <value of integer>
                    server-type: <value in [http, https, ssl, ...]>
                   service: <value of string>
                    src-filter:
                      - <value of string>
                    srcintf-filter: <value of string>
                    ssl-algorithm: <value in [high, medium, low, ...]>
                    ssl-certificate: <value of string>
                   ssl-cipher-suites:
                      -
                          cipher: <value in [TLS-RSA-WITH-RC4-128-MD5, TLS-RSA-WITH-
˓→RC4-128-SHA, TLS-RSA-WITH-DES-CBC-SHA, ...]>
                         id: <value of integer>
                          versions:
                            - <value in [ssl-3.0, tls-1.0, tls-1.1, ...]>
                    ssl-client-fallback: <value in [disable, enable]>
                    ssl-client-renegotiation: <value in [deny, allow, secure]>
                    ssl-client-session-state-max: <value of integer>
                    ssl-client-session-state-timeout: <value of integer>
                    ssl-client-session-state-type: <value in [disable, time, count, ..
\leftrightarrow.]>
                   ssl-dh-bits: <value in [768, 1024, 1536, ...]>
                   ssl-hpkp: <value in [disable, enable, report-only]>
                    ssl-hpkp-age: <value of integer>
                    ssl-hpkp-backup: <value of string>
                    ssl-hpkp-include-subdomains: <value in [disable, enable]>
                   ssl-hpkp-primary: <value of string>
                   ssl-hpkp-report-uri: <value of string>
                   ssl-hsts: <value in [disable, enable]>
```

```
ssl-hsts-age: <value of integer>
                    ssl-hsts-include-subdomains: <value in [disable, enable]>
                    ssl-http-location-conversion: <value in [disable, enable]>
                    ssl-http-match-host: <value in [disable, enable]>
                    ssl-max-version: <value in [ssl-3.0, tls-1.0, tls-1.1, ...]>
                    ssl-min-version: <value in [ssl-3.0, tls-1.0, tls-1.1, ...]>
                    ssl-mode: <value in [half, full]>
                    ssl-pfs: <value in [require, deny, allow]>
                    ssl-send-empty-frags: <value in [disable, enable]>
                    ssl-server-algorithm: <value in [high, low, medium, ...]>
                    ssl-server-cipher-suites:
                      -
                          cipher: <value in [TLS-RSA-WITH-RC4-128-MD5, TLS-RSA-WITH-
˓→RC4-128-SHA, TLS-RSA-WITH-DES-CBC-SHA, ...]>
                          priority: <value of integer>
                          versions:
                            - <value in [ssl-3.0, tls-1.0, tls-1.1, ...]>
                    ssl-server-max-version: <value in [ssl-3.0, tls-1.0, tls-1.1, ...
\rightarrow]>
                    ssl-server-min-version: <value in [ssl-3.0, tls-1.0, tls-1.1, ...
\rightarrow]>
                    ssl-server-session-state-max: <value of integer>
                    ssl-server-session-state-timeout: <value of integer>
                    ssl-server-session-state-type: <value in [disable, time, count, ..
˓→.]>
                    type: <value in [static-nat, load-balance, server-load-balance, ..
\leftrightarrow.]>
                    uuid: <value of string>
                    weblogic-server: <value in [disable, enable]>
                    websphere-server: <value in [disable, enable]>
  - name: REQUESTING /PM/CONFIG/OBJ/FIREWALL/VIP
    fmgr_firewall_vip:
       method: <value in [get]>
       url_params:
           adom: <value in [none, global, custom dom]>
       params:
           -
              attr: <value of string>
              fields:
                -
                   - <value in [arp-reply, color, comment, ...]>
              filter:
                - <value of string>
              get used: <value of integer>
              loadsub: <value of integer>
              option: <value in [count, object member, datasrc, ...]>
              range:
                - <value of integer>
              sortings:
                -
                    varidic.attr_name: <value in [1, -1]>
```
## <span id="page-248-0"></span>**56.6 Return Values**

Common return values are documented: [https://docs.ansible.com/ansible/latest/reference\\_appendices/common\\_](https://docs.ansible.com/ansible/latest/reference_appendices/common_return_values.html#common-return-values) [return\\_values.html#common-return-values,](https://docs.ansible.com/ansible/latest/reference_appendices/common_return_values.html#common-return-values) the following are the fields unique to this module:

## <span id="page-248-1"></span>**56.7 Status**

• This module is not guaranteed to have a backwards compatible interface.

## <span id="page-248-2"></span>**56.8 Authors**

- Frank Shen (@fshen01)
- Link Zheng (@zhengl)

## fmgr\_firewall\_vip\_obj – Configure virtual IP for IPv4.

New in version 2.10.

- *[Synopsis](#page-250-0)*
- *[Requirements](#page-251-0)*
- *[Parameters](#page-251-1)*
- *[Notes](#page-251-2)*
- *[Examples](#page-251-3)*
- *[Return Values](#page-255-0)*
- *[Status](#page-256-0)*
- <span id="page-250-0"></span>• *[Authors](#page-256-1)*

- This module is able to configure a FortiManager device by allowing the user to [clone, delete, get, move, set, update] the following FortiManager json-rpc urls.
- */pm/config/adom/{adom}/obj/firewall/vip/{vip}*
- */pm/config/global/obj/firewall/vip/{vip}*
- Examples include all parameters and values need to be adjusted to data sources before usage.
- Tested with FortiManager v6.0.0

<span id="page-251-0"></span>The below requirements are needed on the host that executes this module.

• ansible $>=2.10.0$ 

### <span id="page-251-1"></span>**57.3 Parameters**

#### <span id="page-251-2"></span>**57.4 Notes**

#### Note:

- The module may supports multiple method, every method has different parameters definition
- One method may also have more than one parameter definition collection, each collection is dedicated to one API endpoint
- The module may include domain dependent urls, the domain can be specified in url params as adom

## <span id="page-251-3"></span>**57.5 Examples**

```
- hosts: fortimanager-inventory
 collections:
   - fortinet.fortimanager
 connection: httpapi
 vars:
    ansible_httpapi_use_ssl: True
    ansible_httpapi_validate_certs: False
    ansible_httpapi_port: 443
 tasks:
  - name: REQUESTING /PM/CONFIG/OBJ/FIREWALL/VIP/{VIP}
    fmgr_firewall_vip_obj:
       method: <value in [clone, set, update]>
       url_params:
          adom: <value in [none, global, custom dom]>
          vip: <value of string>
       params:
           -
              data:
                 arp-reply: <value in [disable, enable]>
                 color: <value of integer>
                 comment: <value of string>
                 dns-mapping-ttl: <value of integer>
                 dynamic_mapping:
                   -
                       _scope:
                         -
                             name: <value of string>
                             vdom: <value of string>
                       arp-reply: <value in [disable, enable]>
```
```
color: <value of integer>
comment: <value of string>
dns-mapping-ttl: <value of integer>
extaddr: <value of string>
extintf: <value of string>
extip: <value of string>
extport: <value of string>
gratuitous-arp-interval: <value of integer>
http-cookie-age: <value of integer>
http-cookie-domain: <value of string>
http-cookie-domain-from-host: <value in [disable, enable]>
http-cookie-generation: <value of integer>
http-cookie-path: <value of string>
http-cookie-share: <value in [disable, same-ip]>
http-ip-header: <value in [disable, enable]>
http-ip-header-name: <value of string>
http-multiplex: <value in [disable, enable]>
https-cookie-secure: <value in [disable, enable]>
id: <value of integer>
ldb-method: <value in [static, round-robin, weighted, ...]>
mapped-addr: <value of string>
mappedip:
  - <value of string>
mappedport: <value of string>
max-embryonic-connections: <value of integer>
monitor:
  - <value of string>
nat-source-vip: <value in [disable, enable]>
outlook-web-access: <value in [disable, enable]>
persistence: <value in [none, http-cookie, ssl-session-id]>
portforward: <value in [disable, enable]>
portmapping-type: <value in [1-to-1, m-to-n]>
protocol: <value in [tcp, udp, sctp, ...]>
realservers:
  -
      client-ip:
        - <value of string>
      healthcheck: <value in [disable, enable, vip]>
      holddown-interval: <value of integer>
      http-host: <value of string>
      ip: <value of string>
      max-connections: <value of integer>
      monitor: <value of string>
      port: <value of integer>
      seq: <value of integer>
      status: <value in [active, standby, disable]>
      weight: <value of integer>
server-type: <value in [http, https, ssl, ...]>
service: <value of string>
src-filter:
  - <value of string>
srcintf-filter:
  - <value of string>
ssl-algorithm: <value in [high, medium, low, ...]>
ssl-certificate: <value of string>
ssl-cipher-suites:
  -
```

```
cipher: <value in [TLS-RSA-WITH-RC4-128-MD5, TLS-RSA-
˓→WITH-RC4-128-SHA, TLS-RSA-WITH-DES-CBC-SHA, ...]>
                             id: <value of integer>
                             versions:
                                - <value in [ssl-3.0, tls-1.0, tls-1.1, ...]>
                       ssl-client-fallback: <value in [disable, enable]>
                       ssl-client-renegotiation: <value in [deny, allow, secure]>
                       ssl-client-session-state-max: <value of integer>
                       ssl-client-session-state-timeout: <value of integer>
                       ssl-client-session-state-type: <value in [disable, time, count,
\leftrightarrow \ldots]>
                       ssl-dh-bits: <value in [768, 1024, 1536, ...]>
                       ssl-hpkp: <value in [disable, enable, report-only]>
                       ssl-hpkp-age: <value of integer>
                       ssl-hpkp-backup: <value of string>
                       ssl-hpkp-include-subdomains: <value in [disable, enable]>
                       ssl-hpkp-primary: <value of string>
                       ssl-hpkp-report-uri: <value of string>
                       ssl-hsts: <value in [disable, enable]>
                       ssl-hsts-age: <value of integer>
                       ssl-hsts-include-subdomains: <value in [disable, enable]>
                       ssl-http-location-conversion: <value in [disable, enable]>
                       ssl-http-match-host: <value in [disable, enable]>
                       ssl-max-version: <value in [ssl-3.0, tls-1.0, tls-1.1, ...]>
                       ssl-min-version: <value in [ssl-3.0, tls-1.0, tls-1.1, ...]>
                       ssl-mode: <value in [half, full]>
                       ssl-pfs: <value in [require, deny, allow]>
                       ssl-send-empty-frags: <value in [disable, enable]>
                       ssl-server-algorithm: <value in [high, low, medium, ...]>
                       ssl-server-max-version: <value in [ssl-3.0, tls-1.0, tls-1.1, .
\leftrightarrow..]>
                       ssl-server-min-version: <value in [ssl-3.0, tls-1.0, tls-1.1, .
\leftrightarrow..]>
                       ssl-server-session-state-max: <value of integer>
                       ssl-server-session-state-timeout: <value of integer>
                       ssl-server-session-state-type: <value in [disable, time, count,
\leftrightarrow \ldots]>
                       type: <value in [static-nat, load-balance, server-load-balance,
\leftrightarrow ...]>
                       uuid: <value of string>
                       weblogic-server: <value in [disable, enable]>
                       websphere-server: <value in [disable, enable]>
                 extaddr: <value of string>
                 extintf: <value of string>
                 extip: <value of string>
                 extport: <value of string>
                 gratuitous-arp-interval: <value of integer>
                 http-cookie-age: <value of integer>
                 http-cookie-domain: <value of string>
                 http-cookie-domain-from-host: <value in [disable, enable]>
                 http-cookie-generation: <value of integer>
                 http-cookie-path: <value of string>
                 http-cookie-share: <value in [disable, same-ip]>
                 http-ip-header: <value in [disable, enable]>
                 http-ip-header-name: <value of string>
                 http-multiplex: <value in [disable, enable]>
                 https-cookie-secure: <value in [disable, enable]>
```

```
(continued from previous page)
```

```
id: <value of integer>
                ldb-method: <value in [static, round-robin, weighted, ...]>
                mapped-addr: <value of string>
                mappedip:
                   - <value of string>
                mappedport: <value of string>
                max-embryonic-connections: <value of integer>
                monitor: <value of string>
                name: <value of string>
                nat-source-vip: <value in [disable, enable]>
                outlook-web-access: <value in [disable, enable]>
                persistence: <value in [none, http-cookie, ssl-session-id]>
                portforward: <value in [disable, enable]>
                portmapping-type: <value in [1-to-1, m-to-n]>
                protocol: <value in [tcp, udp, sctp, ...]>
                realservers:
                   -
                      client-ip:
                         - <value of string>
                      healthcheck: <value in [disable, enable, vip]>
                      holddown-interval: <value of integer>
                      http-host: <value of string>
                      ip: <value of string>
                      max-connections: <value of integer>
                      monitor: <value of string>
                      port: <value of integer>
                      seq: <value of integer>
                      status: <value in [active, standby, disable]>
                      weight: <value of integer>
                server-type: <value in [http, https, ssl, ...]>
                service: <value of string>
                src-filter:
                   - <value of string>
                srcintf-filter: <value of string>
                ssl-algorithm: <value in [high, medium, low, ...]>
                ssl-certificate: <value of string>
                ssl-cipher-suites:
                   -
                      cipher: <value in [TLS-RSA-WITH-RC4-128-MD5, TLS-RSA-WITH-RC4-
˓→128-SHA, TLS-RSA-WITH-DES-CBC-SHA, ...]>
                      id: <value of integer>
                      versions:
                         - <value in [ssl-3.0, tls-1.0, tls-1.1, ...]>
                ssl-client-fallback: <value in [disable, enable]>
                ssl-client-renegotiation: <value in [deny, allow, secure]>
                ssl-client-session-state-max: <value of integer>
                ssl-client-session-state-timeout: <value of integer>
                ssl-client-session-state-type: <value in [disable, time, count, ...]>
                ssl-dh-bits: <value in [768, 1024, 1536, ...]>
                ssl-hpkp: <value in [disable, enable, report-only]>
                ssl-hpkp-age: <value of integer>
                ssl-hpkp-backup: <value of string>
                ssl-hpkp-include-subdomains: <value in [disable, enable]>
                ssl-hpkp-primary: <value of string>
                ssl-hpkp-report-uri: <value of string>
                ssl-hsts: <value in [disable, enable]>
                ssl-hsts-age: <value of integer>
```

```
ssl-hsts-include-subdomains: <value in [disable, enable]>
                ssl-http-location-conversion: <value in [disable, enable]>
                ssl-http-match-host: <value in [disable, enable]>
                ssl-max-version: <value in [ssl-3.0, tls-1.0, tls-1.1, ...]>
                ssl-min-version: <value in [ssl-3.0, tls-1.0, tls-1.1, ...]>
                ssl-mode: <value in [half, full]>
                ssl-pfs: <value in [require, deny, allow]>
                ssl-send-empty-frags: <value in [disable, enable]>
                ssl-server-algorithm: <value in [high, low, medium, ...]>
                ssl-server-cipher-suites:
                   -
                      cipher: <value in [TLS-RSA-WITH-RC4-128-MD5, TLS-RSA-WITH-RC4-
˓→128-SHA, TLS-RSA-WITH-DES-CBC-SHA, ...]>
                      priority: <value of integer>
                      versions:
                         - <value in [ssl-3.0, tls-1.0, tls-1.1, ...]>
                ssl-server-max-version: <value in [ssl-3.0, tls-1.0, tls-1.1, ...]>
                ssl-server-min-version: <value in [ssl-3.0, tls-1.0, tls-1.1, ...]>
                ssl-server-session-state-max: <value of integer>
                ssl-server-session-state-timeout: <value of integer>
                ssl-server-session-state-type: <value in [disable, time, count, ...]>
                type: <value in [static-nat, load-balance, server-load-balance, ...]>
                uuid: <value of string>
                weblogic-server: <value in [disable, enable]>
                websphere-server: <value in [disable, enable]>
  - name: REQUESTING /PM/CONFIG/OBJ/FIREWALL/VIP/{VIP}
    fmgr_firewall_vip_obj:
       method: <value in [get]>
       url_params:
          adom: <value in [none, global, custom dom]>
          vip: <value of string>
       params:
           -
             option: <value in [object member, chksum, datasrc]>
  - name: REQUESTING /PM/CONFIG/OBJ/FIREWALL/VIP/{VIP}
    fmgr_firewall_vip_obj:
       method: <value in [move]>
       url_params:
          adom: <value in [none, qlobal, custom dom]>
          vip: <value of string>
       params:
           -
             option: <value in [before, after]>
             target: <value of string>
```
## **57.6 Return Values**

Common return values are documented: https://docs.ansible.com/ansible/latest/reference appendices/common [return\\_values.html#common-return-values,](https://docs.ansible.com/ansible/latest/reference_appendices/common_return_values.html#common-return-values) the following are the fields unique to this module:

# **57.7 Status**

• This module is not guaranteed to have a backwards compatible interface.

## **57.8 Authors**

- Frank Shen (@fshen01)
- Link Zheng (@zhengl)

# CHAPTER 58

# fmgr\_ips\_sensor – Configure IPS sensor.

New in version 2.10.

- *[Synopsis](#page-258-0)*
- *[Requirements](#page-259-0)*
- *[Parameters](#page-259-1)*
- *[Notes](#page-259-2)*
- *[Examples](#page-259-3)*
- *[Return Values](#page-261-0)*
- *[Status](#page-261-1)*
- *[Authors](#page-261-2)*

# <span id="page-258-0"></span>**58.1 Synopsis**

- This module is able to configure a FortiManager device by allowing the user to [add, get, set, update] the following FortiManager json-rpc urls.
- */pm/config/adom/{adom}/obj/ips/sensor*
- */pm/config/global/obj/ips/sensor*
- Examples include all parameters and values need to be adjusted to data sources before usage.
- Tested with FortiManager v6.0.0

### <span id="page-259-0"></span>**58.2 Requirements**

The below requirements are needed on the host that executes this module.

• ansible $>=2.10.0$ 

### <span id="page-259-1"></span>**58.3 Parameters**

### <span id="page-259-2"></span>**58.4 Notes**

#### Note:

- The module may supports multiple method, every method has different parameters definition
- One method may also have more than one parameter definition collection, each collection is dedicated to one API endpoint
- The module may include domain dependent urls, the domain can be specified in url params as adom

### <span id="page-259-3"></span>**58.5 Examples**

```
- hosts: fortimanager-inventory
 collections:
   - fortinet.fortimanager
 connection: httpapi
 vars:
    ansible_httpapi_use_ssl: True
    ansible_httpapi_validate_certs: False
    ansible_httpapi_port: 443
 tasks:
  - name: REQUESTING /PM/CONFIG/OBJ/IPS/SENSOR
    fmgr_ips_sensor:
       method: <value in [add, set, update]>
       url_params:
          adom: <value in [none, global, custom dom]>
       params:
           -
              data:
                -
                    block-malicious-url: <value in [disable, enable]>
                    comment: <value of string>
                    entries:
                      -
                          action: <value in [pass, block, reset, ...]>
                          application:
                            - <value of string>
                          exempt-ip:
                            -
                                dst-ip: <value of string>
                                id: <value of integer>
```

```
src-ip: <value of string>
      id: <value of integer>
      location:
        - <value of string>
      log: <value in [disable, enable]>
      log-attack-context: <value in [disable, enable]>
      log-packet: <value in [disable, enable]>
      os:
        - <value of string>
      protocol:
        - <value of string>
      quarantine: <value in [none, attacker, both, ...]>
      quarantine-expiry: <value of string>
      quarantine-log: <value in [disable, enable]>
      rate-count: <value of integer>
      rate-duration: <value of integer>
      rate-mode: <value in [periodical, continuous]>
      rate-track: <value in [none, src-ip, dest-ip, ...]>
      rule: <value of string>
      severity:
        - <value of string>
      status: <value in [disable, enable, default]>
extended-log: <value in [disable, enable]>
filter:
  -
      action: <value in [pass, block, default, ...]>
      application:
        - <value of string>
      location:
        - <value of string>
      log: <value in [disable, enable, default]>
      log-packet: <value in [disable, enable, default]>
      name: <value of string>
      os:
        - <value of string>
      protocol:
        - <value of string>
      quarantine: <value in [none, attacker, both, ...]>
      quarantine-expiry: <value of integer>
      quarantine-log: <value in [disable, enable]>
      severity:
        - <value of string>
      status: <value in [disable, enable, default]>
name: <value of string>
override:
  -
      action: <value in [pass, block, reset]>
      exempt-ip:
        -
            dst-ip: <value of string>
            id: <value of integer>
            src-ip: <value of string>
      log: <value in [disable, enable]>
      log-packet: <value in [disable, enable]>
      quarantine: <value in [none, attacker, both, ...]>
      quarantine-expiry: <value of integer>
      quarantine-log: <value in [disable, enable]>
```

```
rule-id: <value of integer>
                       status: <value in [disable, enable]>
                 replacemsg-group: <value of string>
- name: REQUESTING /PM/CONFIG/OBJ/IPS/SENSOR
  fmgr_ips_sensor:
    method: <value in [get]>
    url_params:
        adom: <value in [none, global, custom dom]>
    params:
        -
           attr: <value of string>
           fields:
             -
                - <value in [block-malicious-url, comment, extended-log, ...]>
           filter:
             - <value of string>
           get used: <value of integer>
           loadsub: <value of integer>
           option: <value in [count, object member, datasrc, ...]>
           range:
             - <value of integer>
           sortings:
             -
                 varidic.attr_name: <value in [1, -1]>
```
### <span id="page-261-0"></span>**58.6 Return Values**

Common return values are documented: [https://docs.ansible.com/ansible/latest/reference\\_appendices/common\\_](https://docs.ansible.com/ansible/latest/reference_appendices/common_return_values.html#common-return-values) [return\\_values.html#common-return-values,](https://docs.ansible.com/ansible/latest/reference_appendices/common_return_values.html#common-return-values) the following are the fields unique to this module:

### <span id="page-261-1"></span>**58.7 Status**

• This module is not guaranteed to have a backwards compatible interface.

### <span id="page-261-2"></span>**58.8 Authors**

- Frank Shen (@fshen01)
- Link Zheng (@zhengl)

# CHAPTER 59

# fmgr\_ips\_sensor\_obj – Configure IPS sensor.

New in version 2.10.

- *[Synopsis](#page-262-0)*
- *[Requirements](#page-263-0)*
- *[Parameters](#page-263-1)*
- *[Notes](#page-263-2)*
- *[Examples](#page-263-3)*
- *[Return Values](#page-265-0)*
- *[Status](#page-265-1)*
- *[Authors](#page-265-2)*

# <span id="page-262-0"></span>**59.1 Synopsis**

- This module is able to configure a FortiManager device by allowing the user to [clone, delete, get, set, update] the following FortiManager json-rpc urls.
- */pm/config/adom/{adom}/obj/ips/sensor/{sensor}*
- */pm/config/global/obj/ips/sensor/{sensor}*
- Examples include all parameters and values need to be adjusted to data sources before usage.
- Tested with FortiManager v6.0.0

### <span id="page-263-0"></span>**59.2 Requirements**

The below requirements are needed on the host that executes this module.

• ansible $>=2.10.0$ 

### <span id="page-263-1"></span>**59.3 Parameters**

### <span id="page-263-2"></span>**59.4 Notes**

#### Note:

- The module may supports multiple method, every method has different parameters definition
- One method may also have more than one parameter definition collection, each collection is dedicated to one API endpoint
- The module may include domain dependent urls, the domain can be specified in url params as adom

### <span id="page-263-3"></span>**59.5 Examples**

```
- hosts: fortimanager-inventory
 collections:
   - fortinet.fortimanager
 connection: httpapi
 vars:
    ansible_httpapi_use_ssl: True
    ansible_httpapi_validate_certs: False
    ansible_httpapi_port: 443
 tasks:
  - name: REQUESTING /PM/CONFIG/OBJ/IPS/SENSOR/{SENSOR}
    fmgr_ips_sensor_obj:
       method: <value in [clone, set, update]>
       url_params:
          adom: <value in [none, global, custom dom]>
          sensor: <value of string>
       params:
           -
              data:
                block-malicious-url: <value in [disable, enable]>
                 comment: <value of string>
                 entries:
                   -
                       action: <value in [pass, block, reset, ...]>
                       application:
                         - <value of string>
                       exempt-ip:
                         -
                             dst-ip: <value of string>
                             id: <value of integer>
```

```
(continued from previous page)
```

```
src-ip: <value of string>
      id: < value of integer>
      location:
        - <value of string>
      log: <value in [disable, enable]>
      log-attack-context: <value in [disable, enable]>
      log-packet: <value in [disable, enable]>
      os:
        - <value of string>
     protocol:
        - <value of string>
      quarantine: <value in [none, attacker, both, ...]>
      quarantine-expiry: <value of string>
      quarantine-log: <value in [disable, enable]>
      rate-count: <value of integer>
     rate-duration: <value of integer>
      rate-mode: <value in [periodical, continuous]>
      rate-track: <value in [none, src-ip, dest-ip, ...]>
      rule: <value of string>
      severity:
        - <value of string>
      status: <value in [disable, enable, default]>
extended-log: <value in [disable, enable]>
filter:
  -
      action: <value in [pass, block, default, ...]>
      application:
        - <value of string>
      location:
        - <value of string>
      log: <value in [disable, enable, default]>
      log-packet: <value in [disable, enable, default]>
      name: <value of string>
      os:
        - <value of string>
     protocol:
        - <value of string>
      quarantine: <value in [none, attacker, both, ...]>
      quarantine-expiry: <value of integer>
      quarantine-log: <value in [disable, enable]>
      severity:
        - <value of string>
      status: <value in [disable, enable, default]>
name: <value of string>
override:
  -
      action: <value in [pass, block, reset]>
      exempt-ip:
        -
            dst-ip: <value of string>
            id: <value of integer>
            src-ip: <value of string>
      log: <value in [disable, enable]>
      log-packet: <value in [disable, enable]>
      quarantine: <value in [none, attacker, both, ...]>
      quarantine-expiry: <value of integer>
      quarantine-log: <value in [disable, enable]>
```

```
rule-id: <value of integer>
                    status: <value in [disable, enable]>
              replacemsg-group: <value of string>
- name: REQUESTING /PM/CONFIG/OBJ/IPS/SENSOR/{SENSOR}
 fmgr_ips_sensor_obj:
    method: <value in [get]>
    url_params:
       adom: <value in [none, global, custom dom]>
       sensor: <value of string>
    params:
        -
           option: <value in [object member, chksum, datasrc]>
```
### <span id="page-265-0"></span>**59.6 Return Values**

Common return values are documented: [https://docs.ansible.com/ansible/latest/reference\\_appendices/common\\_](https://docs.ansible.com/ansible/latest/reference_appendices/common_return_values.html#common-return-values) [return\\_values.html#common-return-values,](https://docs.ansible.com/ansible/latest/reference_appendices/common_return_values.html#common-return-values) the following are the fields unique to this module:

### <span id="page-265-1"></span>**59.7 Status**

• This module is not guaranteed to have a backwards compatible interface.

### <span id="page-265-2"></span>**59.8 Authors**

- Frank Shen (@fshen01)
- Link Zheng (@zhengl)

# CHAPTER 60

# fmgr\_pkg\_firewall\_policy – Configure IPv4 policies.

New in version 2.10.

- *[Synopsis](#page-266-0)*
- *[Requirements](#page-266-1)*
- *[Parameters](#page-267-0)*
- *[Notes](#page-267-1)*
- *[Examples](#page-267-2)*
- *[Return Values](#page-270-0)*
- *[Status](#page-270-1)*
- *[Authors](#page-270-2)*

# <span id="page-266-0"></span>**60.1 Synopsis**

- This module is able to configure a FortiManager device by allowing the user to [add, get, set, update] the following FortiManager json-rpc urls.
- */pm/config/adom/{adom}/pkg/{pkg}/firewall/policy*
- Examples include all parameters and values need to be adjusted to data sources before usage.
- Tested with FortiManager v6.0.0

### <span id="page-266-1"></span>**60.2 Requirements**

The below requirements are needed on the host that executes this module.

• ansible $>=2.10.0$ 

### <span id="page-267-0"></span>**60.3 Parameters**

### <span id="page-267-1"></span>**60.4 Notes**

#### Note:

- The module may supports multiple method, every method has different parameters definition
- One method may also have more than one parameter definition collection, each collection is dedicated to one API endpoint
- The module may include domain dependent urls, the domain can be specified in url\_params as adom

### <span id="page-267-2"></span>**60.5 Examples**

```
- hosts: fortimanager-inventory
 collections:
   - fortinet.fortimanager
 connection: httpapi
 vars:
    ansible_httpapi_use_ssl: True
    ansible_httpapi_validate_certs: False
    ansible_httpapi_port: 443
 tasks:
  - name: REQUESTING /PM/CONFIG/PKG/{PKG}/FIREWALL/POLICY
    fmgr_pkg_firewall_policy:
       method: <value in [add, set, update]>
       url_params:
          adom: <value in [none, global, custom dom]>
          pkg: <value of string>
       params:
           -
              data:
                -
                    action: <value in [deny, accept, ipsec, ...]>
                    app-category: <value of string>
                    application:
                      - <value of integer>
                    application-list: <value of string>
                    auth-cert: <value of string>
                    auth-path: <value in [disable, enable]>
                    auth-redirect-addr: <value of string>
                    auto-asic-offload: <value in [disable, enable]>
                    av-profile: <value of string>
                   block-notification: <value in [disable, enable]>
                    captive-portal-exempt: <value in [disable, enable]>
                    capture-packet: <value in [disable, enable]>
                    comments: <value of string>
```

```
custom-log-fields: <value of string>
delay-tcp-npu-session: <value in [disable, enable]>
devices: <value of string>
diffserv-forward: <value in [disable, enable]>
diffserv-reverse: <value in [disable, enable]>
diffservcode-forward: <value of string>
diffservcode-rev: <value of string>
disclaimer: <value in [disable, enable]>
dlp-sensor: <value of string>
dnsfilter-profile: <value of string>
dscp-match: <value in [disable, enable]>
dscp-negate: <value in [disable, enable]>
dscp-value: <value of string>
dsri: <value in [disable, enable]>
dstaddr: <value of string>
dstaddr-negate: <value in [disable, enable]>
dstintf: <value of string>
firewall-session-dirty: <value in [check-all, check-new]>
fixedport: <value in [disable, enable]>
fsso: <value in [disable, enable]>
fsso-agent-for-ntlm: <value of string>
global-label: <value of string>
groups: <value of string>
gtp-profile: <value of string>
icap-profile: <value of string>
identity-based-route: <value of string>
inbound: <value in [disable, enable]>
internet-service: <value in [disable, enable]>
internet-service-custom: <value of string>
internet-service-id: <value of string>
internet-service-negate: <value in [disable, enable]>
ippool: <value in [disable, enable]>
ips-sensor: <value of string>
label: <value of string>
learning-mode: <value in [disable, enable]>
logtraffic: <value in [disable, enable, all, ...]>
logtraffic-start: <value in [disable, enable]>
match-vip: <value in [disable, enable]>
mms-profile: <value of string>
name: <value of string>
nat: <value in [disable, enable]>
natinbound: <value in [disable, enable]>
natip: <value of string>
natoutbound: <value in [disable, enable]>
ntlm: <value in [disable, enable]>
ntlm-enabled-browsers:
  - <value of string>
ntlm-guest: <value in [disable, enable]>
outbound: <value in [disable, enable]>
per-ip-shaper: <value of string>
permit-any-host: <value in [disable, enable]>
permit-stun-host: <value in [disable, enable]>
policyid: <value of integer>
poolname: <value of string>
profile-group: <value of string>
profile-protocol-options: <value of string>
profile-type: <value in [single, group]>
```

```
radius-mac-auth-bypass: <value in [disable, enable]>
                    redirect-url: <value of string>
                    replacemsg-override-group: <value of string>
                    rsso: <value in [disable, enable]>
                    rtp-addr: <value of string>
                   rtp-nat: <value in [disable, enable]>
                    scan-botnet-connections: <value in [disable, block, monitor]>
                    schedule: <value of string>
                    schedule-timeout: <value in [disable, enable]>
                   send-deny-packet: <value in [disable, enable]>
                    service: <value of string>
                    service-negate: <value in [disable, enable]>
                    session-ttl: <value of integer>
                    spamfilter-profile: <value of string>
                   srcaddr: <value of string>
                   srcaddr-negate: <value in [disable, enable]>
                   srcintf: <value of string>
                   ssl-mirror: <value in [disable, enable]>
                    ssl-mirror-intf: <value of string>
                    ssl-ssh-profile: <value of string>
                   status: <value in [disable, enable]>
                   tags: <value of string>
                   tcp-mss-receiver: <value of integer>
                   tcp-mss-sender: <value of integer>
                   tcp-session-without-syn: <value in [all, data-only, disable]>
                   timeout-send-rst: <value in [disable, enable]>
                   traffic-shaper: <value of string>
                   traffic-shaper-reverse: <value of string>
                   url-category: <value of string>
                   users: <value of string>
                   utm-status: <value in [disable, enable]>
                   uuid: <value of string>
                   vlan-cos-fwd: <value of integer>
                   vlan-cos-rev: <value of integer>
                   voip-profile: <value of string>
                   vpn_dst_node:
                      -
                         host: <value of string>
                          seq: <value of integer>
                          subnet: <value of string>
                    vpn_src_node:
                      -
                         host: <value of string>
                         seq: <value of integer>
                          subnet: <value of string>
                    vpntunnel: <value of string>
                    waf-profile: <value of string>
                   wanopt: <value in [disable, enable]>
                   wanopt-detection: <value in [active, passive, off]>
                   wanopt-passive-opt: <value in [default, transparent, non-
˓→transparent]>
                   wanopt-peer: <value of string>
                   wanopt-profile: <value of string>
                   wccp: <value in [disable, enable]>
                   webcache: <value in [disable, enable]>
                   webcache-https: <value in [disable, ssl-server, any, ...]>
                   webfilter-profile: <value of string>
```

```
wsso: <value in [disable, enable]>
- name: REQUESTING /PM/CONFIG/PKG/{PKG}/FIREWALL/POLICY
 fmgr_pkg_firewall_policy:
    method: <value in [get]>
     url_params:
        adom: <value in [none, global, custom dom]>
        pkg: <value of string>
    params:
        -
           attr: <value of string>
           fields:
             -
                - <value in [action, app-category, application, ...]>
           filter:
             - <value of string>
           get used: <value of integer>
           loadsub: <value of integer>
           option: <value in [count, object member, datasrc, ...]>
           range:
             - <value of integer>
           sortings:
             -
                 varidic.attr_name: <value in [1, -1]>
```
### <span id="page-270-0"></span>**60.6 Return Values**

Common return values are documented: [https://docs.ansible.com/ansible/latest/reference\\_appendices/common\\_](https://docs.ansible.com/ansible/latest/reference_appendices/common_return_values.html#common-return-values) [return\\_values.html#common-return-values,](https://docs.ansible.com/ansible/latest/reference_appendices/common_return_values.html#common-return-values) the following are the fields unique to this module:

### <span id="page-270-1"></span>**60.7 Status**

• This module is not guaranteed to have a backwards compatible interface.

### <span id="page-270-2"></span>**60.8 Authors**

- Frank Shen (@fshen01)
- Link Zheng (@zhengl)

# CHAPTER 61

# fmgr\_pkg\_firewall\_policy\_obj – Configure IPv4 policies.

New in version 2.10.

- *[Synopsis](#page-272-0)*
- *[Requirements](#page-272-1)*
- *[Parameters](#page-273-0)*
- *[Notes](#page-273-1)*
- *[Examples](#page-273-2)*
- *[Return Values](#page-279-0)*
- *[Status](#page-279-1)*
- *[Authors](#page-279-2)*

# <span id="page-272-0"></span>**61.1 Synopsis**

- This module is able to configure a FortiManager device by allowing the user to [clone, delete, get, move, set, update] the following FortiManager json-rpc urls.
- */pm/config/adom/{adom}/pkg/{pkg}/firewall/policy/{policy}*
- Examples include all parameters and values need to be adjusted to data sources before usage.
- Tested with FortiManager v6.0.0

## <span id="page-272-1"></span>**61.2 Requirements**

The below requirements are needed on the host that executes this module.

• ansible $>=2.10.0$ 

### <span id="page-273-0"></span>**61.3 Parameters**

### <span id="page-273-1"></span>**61.4 Notes**

#### Note:

- The module may supports multiple method, every method has different parameters definition
- One method may also have more than one parameter definition collection, each collection is dedicated to one API endpoint
- The module may include domain dependent urls, the domain can be specified in url\_params as adom

### <span id="page-273-2"></span>**61.5 Examples**

```
- hosts: fortimanager-inventory
 collections:
   - fortinet.fortimanager
 connection: httpapi
 vars:
    ansible_httpapi_use_ssl: True
    ansible_httpapi_validate_certs: False
    ansible_httpapi_port: 443
 tasks:
  - name: REQUESTING /PM/CONFIG/PKG/{PKG}/FIREWALL/POLICY/{POLICY}
    fmgr_pkg_firewall_policy_obj:
       method: <value in [clone, update]>
       url_params:
          adom: <value in [none, global, custom dom]>
          pkg: <value of string>
          policy: <value of string>
       params:
           -
              data:
                 action: <value in [deny, accept, ipsec, ...]>
                app-category: <value of string>
                application:
                   - <value of integer>
                 application-list: <value of string>
                 auth-cert: <value of string>
                 auth-path: <value in [disable, enable]>
                 auth-redirect-addr: <value of string>
                 auto-asic-offload: <value in [disable, enable]>
                 av-profile: <value of string>
                block-notification: <value in [disable, enable]>
                 captive-portal-exempt: <value in [disable, enable]>
                 capture-packet: <value in [disable, enable]>
                 comments: <value of string>
```

```
(continued from previous page)
```

```
custom-log-fields: <value of string>
delay-tcp-npu-session: <value in [disable, enable]>
devices: <value of string>
diffserv-forward: <value in [disable, enable]>
diffserv-reverse: <value in [disable, enable]>
diffservcode-forward: <value of string>
diffservcode-rev: <value of string>
disclaimer: <value in [disable, enable]>
dlp-sensor: <value of string>
dnsfilter-profile: <value of string>
dscp-match: <value in [disable, enable]>
dscp-negate: <value in [disable, enable]>
dscp-value: <value of string>
dsri: <value in [disable, enable]>
dstaddr: <value of string>
dstaddr-negate: <value in [disable, enable]>
dstintf: <value of string>
firewall-session-dirty: <value in [check-all, check-new]>
fixedport: <value in [disable, enable]>
fsso: <value in [disable, enable]>
fsso-agent-for-ntlm: <value of string>
global-label: <value of string>
groups: <value of string>
gtp-profile: <value of string>
icap-profile: <value of string>
identity-based-route: <value of string>
inbound: <value in [disable, enable]>
internet-service: <value in [disable, enable]>
internet-service-custom: <value of string>
internet-service-id: <value of string>
internet-service-negate: <value in [disable, enable]>
ippool: <value in [disable, enable]>
ips-sensor: <value of string>
label: <value of string>
learning-mode: <value in [disable, enable]>
logtraffic: <value in [disable, enable, all, ...]>
logtraffic-start: <value in [disable, enable]>
match-vip: <value in [disable, enable]>
mms-profile: <value of string>
name: <value of string>
nat: <value in [disable, enable]>
natinbound: <value in [disable, enable]>
natip: <value of string>
natoutbound: <value in [disable, enable]>
ntlm: <value in [disable, enable]>
ntlm-enabled-browsers:
  - <value of string>
ntlm-guest: <value in [disable, enable]>
outbound: <value in [disable, enable]>
per-ip-shaper: <value of string>
permit-any-host: <value in [disable, enable]>
permit-stun-host: <value in [disable, enable]>
policyid: <value of integer>
poolname: <value of string>
profile-group: <value of string>
profile-protocol-options: <value of string>
profile-type: <value in [single, group]>
```

```
radius-mac-auth-bypass: <value in [disable, enable]>
                redirect-url: <value of string>
                replacemsg-override-group: <value of string>
                rsso: <value in [disable, enable]>
                rtp-addr: <value of string>
                rtp-nat: <value in [disable, enable]>
                scan-botnet-connections: <value in [disable, block, monitor]>
                schedule: <value of string>
                schedule-timeout: <value in [disable, enable]>
                send-deny-packet: <value in [disable, enable]>
                service: <value of string>
                service-negate: <value in [disable, enable]>
                session-ttl: <value of integer>
                spamfilter-profile: <value of string>
                srcaddr: <value of string>
                srcaddr-negate: <value in [disable, enable]>
                srcintf: <value of string>
                ssl-mirror: <value in [disable, enable]>
                ssl-mirror-intf: <value of string>
                ssl-ssh-profile: <value of string>
                status: <value in [disable, enable]>
                tags: <value of string>
                tcp-mss-receiver: <value of integer>
                tcp-mss-sender: <value of integer>
                tcp-session-without-syn: <value in [all, data-only, disable]>
                timeout-send-rst: <value in [disable, enable]>
                traffic-shaper: <value of string>
                traffic-shaper-reverse: <value of string>
                url-category: <value of string>
                users: <value of string>
                utm-status: <value in [disable, enable]>
                uuid: <value of string>
                vlan-cos-fwd: <value of integer>
                vlan-cos-rev: <value of integer>
                voip-profile: <value of string>
                vpn_dst_node:
                   -
                      host: <value of string>
                      seq: <value of integer>
                      subnet: <value of string>
                vpn_src_node:
                   -
                      host: <value of string>
                      seq: <value of integer>
                      subnet: <value of string>
                vpntunnel: <value of string>
                waf-profile: <value of string>
                wanopt: <value in [disable, enable]>
                wanopt-detection: <value in [active, passive, off]>
                wanopt-passive-opt: <value in [default, transparent, non-
˓→transparent]>
                wanopt-peer: <value of string>
                wanopt-profile: <value of string>
                wccp: <value in [disable, enable]>
                webcache: <value in [disable, enable]>
                webcache-https: <value in [disable, ssl-server, any, ...]>
                webfilter-profile: <value of string>
```

```
(continued from previous page)
```

```
wsso: <value in [disable, enable]>
- name: REQUESTING /PM/CONFIG/PKG/{PKG}/FIREWALL/POLICY/{POLICY}
 fmgr_pkg_firewall_policy_obj:
    method: <value in [delete]>
     url_params:
        adom: <value in [none, global, custom dom]>
        pkg: <value of string>
        policy: <value of string>
    params:
        -
           data:
              attr: <value in [label, global-label]>
              name: <value of string>
- name: REQUESTING /PM/CONFIG/PKG/{PKG}/FIREWALL/POLICY/{POLICY}
 fmgr_pkg_firewall_policy_obj:
    method: <value in [get]>
     url_params:
        adom: <value in [none, global, custom dom]>
        pkg: <value of string>
       policy: <value of string>
     params:
        -
           option: <value in [object member, chksum, datasrc]>
- name: REQUESTING /PM/CONFIG/PKG/{PKG}/FIREWALL/POLICY/{POLICY}
 fmgr_pkg_firewall_policy_obj:
    method: <value in [move]>
    url_params:
        adom: <value in [none, global, custom dom]>
        pkg: <value of string>
        policy: <value of string>
     params:
        -
           option: <value in [before, after]>
           target: <value of string>
- name: REQUESTING /PM/CONFIG/PKG/{PKG}/FIREWALL/POLICY/{POLICY}
 fmgr_pkg_firewall_policy_obj:
    method: <value in [set]>
     url_params:
        adom: <value in [none, global, custom dom]>
        pkg: <value of string>
        policy: <value of string>
     params:
        -
           data:
              action: <value in [deny, accept, ipsec, ...]>
              app-category: <value of string>
              application:
                - <value of integer>
              application-list: <value of string>
              auth-cert: <value of string>
              auth-path: <value in [disable, enable]>
              auth-redirect-addr: <value of string>
              auto-asic-offload: <value in [disable, enable]>
```

```
av-profile: <value of string>
block-notification: <value in [disable, enable]>
captive-portal-exempt: <value in [disable, enable]>
capture-packet: <value in [disable, enable]>
comments: <value of string>
custom-log-fields: <value of string>
delay-tcp-npu-session: <value in [disable, enable]>
devices: <value of string>
diffserv-forward: <value in [disable, enable]>
diffserv-reverse: <value in [disable, enable]>
diffservcode-forward: <value of string>
diffservcode-rev: <value of string>
disclaimer: <value in [disable, enable]>
dlp-sensor: <value of string>
dnsfilter-profile: <value of string>
dscp-match: <value in [disable, enable]>
dscp-negate: <value in [disable, enable]>
dscp-value: <value of string>
dsri: <value in [disable, enable]>
dstaddr: <value of string>
dstaddr-negate: <value in [disable, enable]>
dstintf: <value of string>
firewall-session-dirty: <value in [check-all, check-new]>
fixedport: <value in [disable, enable]>
fsso: <value in [disable, enable]>
fsso-agent-for-ntlm: <value of string>
global-label: <value of string>
groups: <value of string>
gtp-profile: <value of string>
icap-profile: <value of string>
identity-based-route: <value of string>
inbound: <value in [disable, enable]>
internet-service: <value in [disable, enable]>
internet-service-custom: <value of string>
internet-service-id: <value of string>
internet-service-negate: <value in [disable, enable]>
ippool: <value in [disable, enable]>
ips-sensor: <value of string>
label: <value of string>
learning-mode: <value in [disable, enable]>
logtraffic: <value in [disable, enable, all, ...]>
logtraffic-start: <value in [disable, enable]>
match-vip: <value in [disable, enable]>
mms-profile: <value of string>
name: <value of string>
nat: <value in [disable, enable]>
natinbound: <value in [disable, enable]>
natip: <value of string>
natoutbound: <value in [disable, enable]>
ntlm: <value in [disable, enable]>
ntlm-enabled-browsers:
  - <value of string>
ntlm-guest: <value in [disable, enable]>
outbound: <value in [disable, enable]>
per-ip-shaper: <value of string>
permit-any-host: <value in [disable, enable]>
permit-stun-host: <value in [disable, enable]>
```

```
policyid: <value of integer>
                poolname: <value of string>
                profile-group: <value of string>
                profile-protocol-options: <value of string>
                profile-type: <value in [single, group]>
                radius-mac-auth-bypass: <value in [disable, enable]>
                redirect-url: <value of string>
                replacemsg-override-group: <value of string>
                rsso: <value in [disable, enable]>
                rtp-addr: <value of string>
                rtp-nat: <value in [disable, enable]>
                scan-botnet-connections: <value in [disable, block, monitor]>
                schedule: <value of string>
                schedule-timeout: <value in [disable, enable]>
                send-deny-packet: <value in [disable, enable]>
                service: <value of string>
                service-negate: <value in [disable, enable]>
                session-ttl: <value of integer>
                spamfilter-profile: <value of string>
                srcaddr: <value of string>
                srcaddr-negate: <value in [disable, enable]>
                srcintf: <value of string>
                ssl-mirror: <value in [disable, enable]>
                ssl-mirror-intf: <value of string>
                ssl-ssh-profile: <value of string>
                status: <value in [disable, enable]>
                tags: <value of string>
                tcp-mss-receiver: <value of integer>
                tcp-mss-sender: <value of integer>
                tcp-session-without-syn: <value in [all, data-only, disable]>
                timeout-send-rst: <value in [disable, enable]>
                traffic-shaper: <value of string>
                traffic-shaper-reverse: <value of string>
                url-category: <value of string>
                users: <value of string>
                utm-status: <value in [disable, enable]>
                uuid: <value of string>
                vlan-cos-fwd: <value of integer>
                vlan-cos-rev: <value of integer>
                voip-profile: <value of string>
                vpn_dst_node:
                   -
                      host: <value of string>
                      seq: <value of integer>
                      subnet: <value of string>
                vpn_src_node:
                   -
                      host: <value of string>
                      seq: <value of integer>
                      subnet: <value of string>
                vpntunnel: <value of string>
                waf-profile: <value of string>
                wanopt: <value in [disable, enable]>
                wanopt-detection: <value in [active, passive, off]>
                wanopt-passive-opt: <value in [default, transparent, non-
˓→transparent]>
                wanopt-peer: <value of string>
```

```
wanopt-profile: <value of string>
              wccp: <value in [disable, enable]>
              webcache: <value in [disable, enable]>
              webcache-https: <value in [disable, ssl-server, any, ...]>
              webfilter-profile: <value of string>
              wsso: <value in [disable, enable]>
- name: REQUESTING /PM/CONFIG/PKG/{PKG}/FIREWALL/POLICY/{POLICY}
 fmgr_pkg_firewall_policy_obj:
    method: <value in [set]>
    url_params:
       adom: <value in [none, global, custom dom]>
       pkg: <value of string>
       policy: <value of string>
    params:
        -
           data:
              attr: <value in [label, global-label]>
              name: <value of string>
```
### <span id="page-279-0"></span>**61.6 Return Values**

Common return values are documented: [https://docs.ansible.com/ansible/latest/reference\\_appendices/common\\_](https://docs.ansible.com/ansible/latest/reference_appendices/common_return_values.html#common-return-values) [return\\_values.html#common-return-values,](https://docs.ansible.com/ansible/latest/reference_appendices/common_return_values.html#common-return-values) the following are the fields unique to this module:

### <span id="page-279-1"></span>**61.7 Status**

• This module is not guaranteed to have a backwards compatible interface.

### <span id="page-279-2"></span>**61.8 Authors**

- Frank Shen (@fshen01)
- Link Zheng (@zhengl)

# CHAPTER 62

fmgr\_pm\_devprof\_adom\_obj

New in version 2.10.

- *[Synopsis](#page-280-0)*
- *[Requirements](#page-280-1)*
- *[Parameters](#page-281-0)*
- *[Notes](#page-281-1)*
- *[Examples](#page-281-2)*
- *[Return Values](#page-282-0)*
- *[Status](#page-282-1)*
- *[Authors](#page-282-2)*

# <span id="page-280-0"></span>**62.1 Synopsis**

- This module is able to configure a FortiManager device by allowing the user to [add, get, set, update] the following FortiManager json-rpc urls.
- */pm/devprof/adom/{adom}*
- Examples include all parameters and values need to be adjusted to data sources before usage.
- Tested with FortiManager v6.0.0

### <span id="page-280-1"></span>**62.2 Requirements**

The below requirements are needed on the host that executes this module.

• ansible $>=2.10.0$ 

### <span id="page-281-0"></span>**62.3 Parameters**

### <span id="page-281-1"></span>**62.4 Notes**

#### Note:

- The module may supports multiple method, every method has different parameters definition
- One method may also have more than one parameter definition collection, each collection is dedicated to one API endpoint
- The module may include domain dependent urls, the domain can be specified in url\_params as adom

### <span id="page-281-2"></span>**62.5 Examples**

```
- hosts: fortimanager-inventory
 collections:
   - fortinet.fortimanager
 connection: httpapi
 vars:
    ansible_httpapi_use_ssl: True
    ansible_httpapi_validate_certs: False
    ansible_httpapi_port: 443
 tasks:
  - name: REQUESTING /PM/DEVPROF/ADOM/{ADOM}
    fmgr_pm_devprof_adom_obj:
       method: <value in [add, set, update]>
       url_params:
          adom: <value in [none, global, custom dom]>
       params:
           -
              data:
                -
                    description: <value of string>
                    enabled options:
                      - <value in [none, dns, ntp, ...]>
                    name: <value of string>
                    oid: <value of integer>
                    scope member:
                      -
                          name: <value of string>
                          vdom: <value of string>
                    type: <value in [devprof]>
  - name: REQUESTING /PM/DEVPROF/ADOM/{ADOM}
    fmgr_pm_devprof_adom_obj:
       method: <value in [get]>
       url_params:
```

```
adom: <value in [none, global, custom dom]>
params:
   -
      fields:
        -
           - <value in [description, enabled options, name, ...]>
```
### <span id="page-282-0"></span>**62.6 Return Values**

Common return values are documented: [https://docs.ansible.com/ansible/latest/reference\\_appendices/common\\_](https://docs.ansible.com/ansible/latest/reference_appendices/common_return_values.html#common-return-values) [return\\_values.html#common-return-values,](https://docs.ansible.com/ansible/latest/reference_appendices/common_return_values.html#common-return-values) the following are the fields unique to this module:

### <span id="page-282-1"></span>**62.7 Status**

• This module is not guaranteed to have a backwards compatible interface.

### <span id="page-282-2"></span>**62.8 Authors**

- Frank Shen (@fshen01)
- Link Zheng (@zhengl)

# CHAPTER 63

fmgr\_pm\_devprof\_obj

New in version 2.10.

- *[Synopsis](#page-284-0)*
- *[Requirements](#page-284-1)*
- *[Parameters](#page-285-0)*
- *[Notes](#page-285-1)*
- *[Examples](#page-285-2)*
- *[Return Values](#page-286-0)*
- *[Status](#page-286-1)*
- *[Authors](#page-286-2)*

# <span id="page-284-0"></span>**63.1 Synopsis**

- This module is able to configure a FortiManager device by allowing the user to [delete, get, set, update] the following FortiManager json-rpc urls.
- */pm/devprof/adom/{adom}/{pkg\_path}*
- Examples include all parameters and values need to be adjusted to data sources before usage.
- Tested with FortiManager v6.0.0

### <span id="page-284-1"></span>**63.2 Requirements**

The below requirements are needed on the host that executes this module.

• ansible $>=2.10.0$ 

### <span id="page-285-0"></span>**63.3 Parameters**

### <span id="page-285-1"></span>**63.4 Notes**

#### Note:

- The module may supports multiple method, every method has different parameters definition
- One method may also have more than one parameter definition collection, each collection is dedicated to one API endpoint
- The module may include domain dependent urls, the domain can be specified in url\_params as adom

### <span id="page-285-2"></span>**63.5 Examples**

```
- hosts: fortimanager-inventory
 collections:
   - fortinet.fortimanager
 connection: httpapi
 vars:
    ansible_httpapi_use_ssl: True
    ansible_httpapi_validate_certs: False
    ansible_httpapi_port: 443
 tasks:
  - name: REQUESTING /PM/DEVPROF/{PKG_PATH}
    fmgr_pm_devprof_obj:
       method: <value in [get]>
       url_params:
          adom: <value in [none, global, custom dom]>
          pkg_path: <value of string>
       params:
           -
              fields:
                -
                   - <value in [description, enabled options, name, ...]>
  - name: REQUESTING / PM/DEVPROF/{PKG_PATH}
    fmgr_pm_devprof_obj:
       method: <value in [set, update]>
       url_params:
          adom: <value in [none, global, custom dom]>
          pkg_path: <value of string>
       params:
           -
             data:
                description: <value of string>
                enabled options:
                  - <value in [none, dns, ntp, ...]>
```

```
name: <value of string>
oid: <value of integer>
scope member:
  -
      name: <value of string>
      vdom: <value of string>
type: <value in [devprof]>
```
### <span id="page-286-0"></span>**63.6 Return Values**

Common return values are documented: [https://docs.ansible.com/ansible/latest/reference\\_appendices/common\\_](https://docs.ansible.com/ansible/latest/reference_appendices/common_return_values.html#common-return-values) [return\\_values.html#common-return-values,](https://docs.ansible.com/ansible/latest/reference_appendices/common_return_values.html#common-return-values) the following are the fields unique to this module:

### <span id="page-286-1"></span>**63.7 Status**

• This module is not guaranteed to have a backwards compatible interface.

### <span id="page-286-2"></span>**63.8 Authors**

- Frank Shen (@fshen01)
- Link Zheng (@zhengl)
fmgr\_pm\_pkg\_adom\_obj

New in version 2.10.

- *[Synopsis](#page-288-0)*
- *[Requirements](#page-288-1)*
- *[Parameters](#page-289-0)*
- *[Notes](#page-289-1)*
- *[Examples](#page-289-2)*
- *[Return Values](#page-290-0)*
- *[Status](#page-290-1)*
- *[Authors](#page-290-2)*

## <span id="page-288-0"></span>**64.1 Synopsis**

- This module is able to configure a FortiManager device by allowing the user to [add, get, set, update] the following FortiManager json-rpc urls.
- */pm/pkg/adom/{adom}*
- Examples include all parameters and values need to be adjusted to data sources before usage.
- Tested with FortiManager v6.0.0

### <span id="page-288-1"></span>**64.2 Requirements**

The below requirements are needed on the host that executes this module.

• ansible $>=2.10.0$ 

#### <span id="page-289-0"></span>**64.3 Parameters**

### <span id="page-289-1"></span>**64.4 Notes**

#### Note:

- The module may supports multiple method, every method has different parameters definition
- One method may also have more than one parameter definition collection, each collection is dedicated to one API endpoint
- The module may include domain dependent urls, the domain can be specified in url\_params as adom

#### <span id="page-289-2"></span>**64.5 Examples**

```
- hosts: fortimanager-inventory
 collections:
   - fortinet.fortimanager
 connection: httpapi
 vars:
    ansible_httpapi_use_ssl: True
    ansible_httpapi_validate_certs: False
    ansible_httpapi_port: 443
 tasks:
  - name: REQUESTING /PM/PKG/ADOM/{ADOM}
    fmgr_pm_pkg_adom_obj:
       method: <value in [add, set, update]>
       url_params:
          adom: <value in [none, qlobal, custom dom]>
       params:
           -
              data:
                -
                    name: <value of string>
                    obj ver: <value of integer>
                   oid: <value of integer>
                    package setting:
                       central-nat: <value in [disable, enable]>
                       consolidated-firewall-mode: <value in [disable, enable]>
                       fwpolicy-implicit-log: <value in [disable, enable]>
                       fwpolicy6-implicit-log: <value in [disable, enable]>
                       inspection-mode: <value in [proxy, flow]>
                       ngfw-mode: <value in [profile-based, policy-based]>
                       ssl-ssh-profile: <value of string>
                    scope member:
                      -
                          name: <value of string>
                          vdom: <value of string>
```
(continues on next page)

```
type: <value in [pkg, folder]>
- name: REQUESTING /PM/PKG/ADOM/{ADOM}
 fmgr_pm_pkg_adom_obj:
    method: <value in [get]>
     url_params:
        adom: <value in [none, global, custom dom]>
    params:
        -
           fields:
             -
                - <value in [name, obj ver, oid, ...]>
```
#### <span id="page-290-0"></span>**64.6 Return Values**

Common return values are documented: https://docs.ansible.com/ansible/latest/reference appendices/common [return\\_values.html#common-return-values,](https://docs.ansible.com/ansible/latest/reference_appendices/common_return_values.html#common-return-values) the following are the fields unique to this module:

### <span id="page-290-1"></span>**64.7 Status**

• This module is not guaranteed to have a backwards compatible interface.

### <span id="page-290-2"></span>**64.8 Authors**

- Frank Shen (@fshen01)
- Link Zheng (@zhengl)

fmgr\_pm\_pkg\_obj

New in version 2.10.

- *[Synopsis](#page-292-0)*
- *[Requirements](#page-293-0)*
- *[Parameters](#page-293-1)*
- *[Notes](#page-293-2)*
- *[Examples](#page-293-3)*
- *[Return Values](#page-294-0)*
- *[Status](#page-294-1)*
- *[Authors](#page-294-2)*

## <span id="page-292-0"></span>**65.1 Synopsis**

- This module is able to configure a FortiManager device by allowing the user to [delete, get, set, update] the following FortiManager json-rpc urls.
- */pm/pkg/adom/{adom}/{pkg\_path}*
- */pm/pkg/global/{pkg\_path}*
- Examples include all parameters and values need to be adjusted to data sources before usage.
- Tested with FortiManager v6.0.0

#### <span id="page-293-0"></span>**65.2 Requirements**

The below requirements are needed on the host that executes this module.

• ansible $>=2.10.0$ 

#### <span id="page-293-1"></span>**65.3 Parameters**

#### <span id="page-293-2"></span>**65.4 Notes**

#### Note:

- The module may supports multiple method, every method has different parameters definition
- One method may also have more than one parameter definition collection, each collection is dedicated to one API endpoint
- The module may include domain dependent urls, the domain can be specified in url\_params as adom

#### <span id="page-293-3"></span>**65.5 Examples**

```
- hosts: fortimanager-inventory
 collections:
   - fortinet.fortimanager
 connection: httpapi
 vars:
    ansible_httpapi_use_ssl: True
    ansible_httpapi_validate_certs: False
    ansible_httpapi_port: 443
 tasks:
  - name: REQUESTING /PM/PKG/{PKG_PATH}
    fmgr_pm_pkg_obj:
       method: <value in [get]>
       url_params:
          adom: <value in [none, global, custom dom]>
          pkg_path: <value of string>
       params:
           -
              fields:
                -
                   - <value in [name, obj ver, oid, ...]>
  - name: REQUESTING /PM/PKG/{PKG_PATH}
    fmgr_pm_pkg_obj:
       method: <value in [set, update]>
       url_params:
          adom: <value in [none, global, custom dom]>
          pkg_path: <value of string>
       params:
          -
```
(continues on next page)

```
data:
  name: <value of string>
  obj ver: <value of integer>
  oid: <value of integer>
  package setting:
     central-nat: <value in [disable, enable]>
     consolidated-firewall-mode: <value in [disable, enable]>
      fwpolicy-implicit-log: <value in [disable, enable]>
      fwpolicy6-implicit-log: <value in [disable, enable]>
      inspection-mode: <value in [proxy, flow]>
     ngfw-mode: <value in [profile-based, policy-based]>
     ssl-ssh-profile: <value of string>
  scope member:
     -
        name: <value of string>
        vdom: <value of string>
  type: <value in [pkg, folder]>
```
#### <span id="page-294-0"></span>**65.6 Return Values**

Common return values are documented: [https://docs.ansible.com/ansible/latest/reference\\_appendices/common\\_](https://docs.ansible.com/ansible/latest/reference_appendices/common_return_values.html#common-return-values) return values.html#common-return-values, the following are the fields unique to this module:

### <span id="page-294-1"></span>**65.7 Status**

• This module is not guaranteed to have a backwards compatible interface.

### <span id="page-294-2"></span>**65.8 Authors**

- Frank Shen (@fshen01)
- Link Zheng (@zhengl)

## fmgr\_securityconsole\_install\_device

New in version 2.10.

- *[Synopsis](#page-296-0)*
- *[Requirements](#page-296-1)*
- *[Parameters](#page-297-0)*
- *[Notes](#page-297-1)*
- *[Examples](#page-297-2)*
- *[Return Values](#page-297-3)*
- *[Status](#page-298-0)*
- *[Authors](#page-298-1)*

## <span id="page-296-0"></span>**66.1 Synopsis**

- This module is able to configure a FortiManager device by allowing the user to [exec] the following FortiManager json-rpc urls.
- */securityconsole/install/device*
- Examples include all parameters and values need to be adjusted to data sources before usage.
- Tested with FortiManager v6.0.0

### <span id="page-296-1"></span>**66.2 Requirements**

The below requirements are needed on the host that executes this module.

• ansible $>=2.10.0$ 

#### <span id="page-297-0"></span>**66.3 Parameters**

#### <span id="page-297-1"></span>**66.4 Notes**

#### Note:

- The module may supports multiple method, every method has different parameters definition
- One method may also have more than one parameter definition collection, each collection is dedicated to one API endpoint
- The module may include domain dependent urls, the domain can be specified in url\_params as adom

#### <span id="page-297-2"></span>**66.5 Examples**

```
- hosts: fortimanager-inventory
 collections:
   - fortinet.fortimanager
 connection: httpapi
 vars:
    ansible_httpapi_use_ssl: True
    ansible_httpapi_validate_certs: False
    ansible_httpapi_port: 443
 tasks:
  - name: REQUESTING /SECURITYCONSOLE/INSTALL/DEVICE
    fmgr_securityconsole_install_device:
       method: <value in [exec]>
       params:
           -
             data:
                 adom: <value of string>
                 dev_rev_comments: <value of string>
                 flags:
                   - <value in [none, preview, auto_lock_ws]>
                 scope:
                   -
                       name: <value of string>
                       vdom: <value of string>
```
### <span id="page-297-3"></span>**66.6 Return Values**

Common return values are documented: [https://docs.ansible.com/ansible/latest/reference\\_appendices/common\\_](https://docs.ansible.com/ansible/latest/reference_appendices/common_return_values.html#common-return-values) [return\\_values.html#common-return-values,](https://docs.ansible.com/ansible/latest/reference_appendices/common_return_values.html#common-return-values) the following are the fields unique to this module:

## <span id="page-298-0"></span>**66.7 Status**

• This module is not guaranteed to have a backwards compatible interface.

## <span id="page-298-1"></span>**66.8 Authors**

- Frank Shen (@fshen01)
- Link Zheng (@zhengl)

## fmgr\_securityconsole\_install\_package – Copy and install a policy package to devices.

New in version 2.10.

- *[Synopsis](#page-300-0)*
- *[Requirements](#page-301-0)*
- *[Parameters](#page-301-1)*
- *[Notes](#page-301-2)*
- *[Examples](#page-301-3)*
- *[Return Values](#page-302-0)*
- *[Status](#page-302-1)*
- *[Authors](#page-302-2)*

## <span id="page-300-0"></span>**67.1 Synopsis**

- This module is able to configure a FortiManager device by allowing the user to [exec] the following FortiManager json-rpc urls.
- */securityconsole/install/package*
- Examples include all parameters and values need to be adjusted to data sources before usage.
- Tested with FortiManager v6.0.0

#### <span id="page-301-0"></span>**67.2 Requirements**

The below requirements are needed on the host that executes this module.

• ansible $>=2.10.0$ 

#### <span id="page-301-1"></span>**67.3 Parameters**

#### <span id="page-301-2"></span>**67.4 Notes**

#### Note:

- The module may supports multiple method, every method has different parameters definition
- One method may also have more than one parameter definition collection, each collection is dedicated to one API endpoint
- The module may include domain dependent urls, the domain can be specified in url\_params as adom

#### <span id="page-301-3"></span>**67.5 Examples**

```
- hosts: fortimanager-inventory
 collections:
   - fortinet.fortimanager
 connection: httpapi
 vars:
    ansible_httpapi_use_ssl: True
    ansible_httpapi_validate_certs: False
    ansible_httpapi_port: 443
 tasks:
  - name: REQUESTING /SECURITYCONSOLE/INSTALL/PACKAGE
    fmgr_securityconsole_install_package:
       method: <value in [exec]>
       params:
           -
              data:
                 adom: <value of string>
                 adom_rev_comments: <value of string>
                 adom_rev_name: <value of string>
                dev_rev_comments: <value of string>
                 flags:
                   - <value in [none, cp, all, obis, preview, ...]pkg: <value of string>
                 scope:
                   -
                       name: <value of string>
                       vdom: <value of string>
```
## <span id="page-302-0"></span>**67.6 Return Values**

Common return values are documented: [https://docs.ansible.com/ansible/latest/reference\\_appendices/common\\_](https://docs.ansible.com/ansible/latest/reference_appendices/common_return_values.html#common-return-values) [return\\_values.html#common-return-values,](https://docs.ansible.com/ansible/latest/reference_appendices/common_return_values.html#common-return-values) the following are the fields unique to this module:

## <span id="page-302-1"></span>**67.7 Status**

• This module is not guaranteed to have a backwards compatible interface.

## <span id="page-302-2"></span>**67.8 Authors**

- Frank Shen (@fshen01)
- Link Zheng (@zhengl)

## fmgr\_spamfilter\_profile – Configure AntiSpam profiles.

New in version 2.10.

- *[Synopsis](#page-304-0)*
- *[Requirements](#page-305-0)*
- *[Parameters](#page-305-1)*
- *[Notes](#page-305-2)*
- *[Examples](#page-305-3)*
- *[Return Values](#page-306-0)*
- *[Status](#page-306-1)*
- *[Authors](#page-306-2)*

## <span id="page-304-0"></span>**68.1 Synopsis**

- This module is able to configure a FortiManager device by allowing the user to [add, get, set, update] the following FortiManager json-rpc urls.
- */pm/config/adom/{adom}/obj/spamfilter/profile*
- */pm/config/global/obj/spamfilter/profile*
- Examples include all parameters and values need to be adjusted to data sources before usage.
- Tested with FortiManager v6.0.0

#### <span id="page-305-0"></span>**68.2 Requirements**

The below requirements are needed on the host that executes this module.

• ansible $>=2.10.0$ 

#### <span id="page-305-1"></span>**68.3 Parameters**

#### <span id="page-305-2"></span>**68.4 Notes**

#### Note:

- The module may supports multiple method, every method has different parameters definition
- One method may also have more than one parameter definition collection, each collection is dedicated to one API endpoint
- The module may include domain dependent urls, the domain can be specified in url params as adom

## <span id="page-305-3"></span>**68.5 Examples**

```
hosts: fortimanager-inventory
collections:
  - fortinet.fortimanager
connection: httpapi
vars:
   ansible_httpapi_use_ssl: True
   ansible_httpapi_validate_certs: False
   ansible_httpapi_port: 443
tasks:
 - name: REQUESTING /PM/CONFIG/OBJ/SPAMFILTER/PROFILE
   fmgr_spamfilter_profile:
      method: <value in [add, set, update]>
      url_params:
         adom: <value in [none, global, custom dom]>
      params:
         -
            data:
               -
                  comment: <value of string>
                  external: <value in [disable, enable]>
                  flow-based: <value in [disable, enable]>
                  name: <value of string>
                  options:
                    - <value in [bannedword, spamemailbwl, spamfsip, ...]>
                  replacemsg-group: <value of string>
                  spam-bwl-table: <value of string>
                  spam-bword-table: <value of string>
                  spam-bword-threshold: <value of integer>
                  spam-filtering: <value in [disable, enable]>
```
(continues on next page)

```
spam-iptrust-table: <value of string>
                 spam-log: <value in [disable, enable]>
                 spam-log-fortiguard-response: <value in [disable, enable]>
                 spam-mheader-table: <value of string>
                 spam-rbl-table: <value of string>
- name: REQUESTING /PM/CONFIG/OBJ/SPAMFILTER/PROFILE
  fmgr_spamfilter_profile:
    method: <value in [get]>
    url_params:
        adom: <value in [none, global, custom dom]>
    params:
        -
           attr: <value of string>
           fields:
             -
                - <value in [comment, external, flow-based, ...]>
           filter:
             - <value of string>
           get used: <value of integer>
           loadsub: <value of integer>
           option: <value in [count, object member, datasrc, ...]>
           range:
             - <value of integer>
           sortings:
             -
                 varidic.attr_name: <value in [1, -1]>
```
#### <span id="page-306-0"></span>**68.6 Return Values**

Common return values are documented: [https://docs.ansible.com/ansible/latest/reference\\_appendices/common\\_](https://docs.ansible.com/ansible/latest/reference_appendices/common_return_values.html#common-return-values) [return\\_values.html#common-return-values,](https://docs.ansible.com/ansible/latest/reference_appendices/common_return_values.html#common-return-values) the following are the fields unique to this module:

#### <span id="page-306-1"></span>**68.7 Status**

• This module is not guaranteed to have a backwards compatible interface.

#### <span id="page-306-2"></span>**68.8 Authors**

- Frank Shen (@fshen01)
- Link Zheng (@zhengl)

## fmgr\_spamfilter\_profile\_obj – Configure AntiSpam profiles.

New in version 2.10.

- *[Synopsis](#page-308-0)*
- *[Requirements](#page-309-0)*
- *[Parameters](#page-309-1)*
- *[Notes](#page-309-2)*
- *[Examples](#page-309-3)*
- *[Return Values](#page-310-0)*
- *[Status](#page-310-1)*
- *[Authors](#page-310-2)*

## <span id="page-308-0"></span>**69.1 Synopsis**

- This module is able to configure a FortiManager device by allowing the user to [clone, delete, get, set, update] the following FortiManager json-rpc urls.
- */pm/config/adom/{adom}/obj/spamfilter/profile/{profile}*
- */pm/config/global/obj/spamfilter/profile/{profile}*
- Examples include all parameters and values need to be adjusted to data sources before usage.
- Tested with FortiManager v6.0.0

#### <span id="page-309-0"></span>**69.2 Requirements**

The below requirements are needed on the host that executes this module.

• ansible $>=2.10.0$ 

#### <span id="page-309-1"></span>**69.3 Parameters**

#### <span id="page-309-2"></span>**69.4 Notes**

#### Note:

- The module may supports multiple method, every method has different parameters definition
- One method may also have more than one parameter definition collection, each collection is dedicated to one API endpoint
- The module may include domain dependent urls, the domain can be specified in url params as adom

#### <span id="page-309-3"></span>**69.5 Examples**

```
- hosts: fortimanager-inventory
 collections:
   - fortinet.fortimanager
 connection: httpapi
 vars:
    ansible_httpapi_use_ssl: True
    ansible_httpapi_validate_certs: False
    ansible_httpapi_port: 443
 tasks:
  - name: REQUESTING /PM/CONFIG/OBJ/SPAMFILTER/PROFILE/{PROFILE}
    fmgr_spamfilter_profile_obj:
       method: <value in [clone, set, update]>
       url_params:
          adom: <value in [none, global, custom dom]>
          profile: <value of string>
       params:
           -
              data:
                comment: <value of string>
                 external: <value in [disable, enable]>
                 flow-based: <value in [disable, enable]>
                name: <value of string>
                 options:
                   - <value in [bannedword, spamemailbwl, spamfsip, ...]>
                 replacemsg-group: <value of string>
                 spam-bwl-table: <value of string>
                 spam-bword-table: <value of string>
                 spam-bword-threshold: <value of integer>
                 spam-filtering: <value in [disable, enable]>
```
(continues on next page)

```
spam-iptrust-table: <value of string>
              spam-log: <value in [disable, enable]>
              spam-log-fortiguard-response: <value in [disable, enable]>
              spam-mheader-table: <value of string>
              spam-rbl-table: <value of string>
- name: REQUESTING /PM/CONFIG/OBJ/SPAMFILTER/PROFILE/{PROFILE}
 fmgr_spamfilter_profile_obj:
    method: <value in [get]>
    url_params:
       adom: <value in [none, global, custom dom]>
       profile: <value of string>
    params:
        -
           option: <value in [object member, chksum, datasrc]>
```
#### <span id="page-310-0"></span>**69.6 Return Values**

Common return values are documented: [https://docs.ansible.com/ansible/latest/reference\\_appendices/common\\_](https://docs.ansible.com/ansible/latest/reference_appendices/common_return_values.html#common-return-values) [return\\_values.html#common-return-values,](https://docs.ansible.com/ansible/latest/reference_appendices/common_return_values.html#common-return-values) the following are the fields unique to this module:

### <span id="page-310-1"></span>**69.7 Status**

• This module is not guaranteed to have a backwards compatible interface.

#### <span id="page-310-2"></span>**69.8 Authors**

- Frank Shen (@fshen01)
- Link Zheng (@zhengl)

## fmgr\_system\_global – Global range attributes.

New in version 2.10.

- *[Synopsis](#page-312-0)*
- *[Requirements](#page-312-1)*
- *[Parameters](#page-313-0)*
- *[Notes](#page-313-1)*
- *[Examples](#page-313-2)*
- *[Return Values](#page-315-0)*
- *[Status](#page-315-1)*
- *[Authors](#page-315-2)*

## <span id="page-312-0"></span>**70.1 Synopsis**

- This module is able to configure a FortiManager device by allowing the user to [get, set, update] the following FortiManager json-rpc urls.
- */cli/global/system/global*
- Examples include all parameters and values need to be adjusted to data sources before usage.
- Tested with FortiManager v6.0.0

## <span id="page-312-1"></span>**70.2 Requirements**

The below requirements are needed on the host that executes this module.

• ansible $>=2.10.0$ 

#### <span id="page-313-0"></span>**70.3 Parameters**

#### <span id="page-313-1"></span>**70.4 Notes**

#### Note:

- The module may supports multiple method, every method has different parameters definition
- One method may also have more than one parameter definition collection, each collection is dedicated to one API endpoint
- The module may include domain dependent urls, the domain can be specified in url params as adom

#### <span id="page-313-2"></span>**70.5 Examples**

```
- hosts: fortimanager-inventory
 collections:
   - fortinet.fortimanager
 connection: httpapi
 vars:
    ansible_httpapi_use_ssl: True
    ansible_httpapi_validate_certs: False
    ansible_httpapi_port: 443
 tasks:
  - name: REQUESTING /CLI/SYSTEM/GLOBAL
    fmgr_system_global:
       method: <value in [set, update]>
       params:
           -
             data:
                admin-lockout-duration: <value of integer default: 60>
                admin-lockout-threshold: <value of integer default: 3>
                adom-mode: <value in [normal, advanced] default: 'normal'>
                adom-rev-auto-delete: <value in [disable, by-revisions, by-days].
˓→default: 'by-revisions'>
                adom-rev-max-backup-revisions: <value of integer default: 5>
                adom-rev-max-days: <value of integer default: 30>
                adom-rev-max-revisions: <value of integer default: 120>
                adom-select: <value in [disable, enable] default: 'enable'>
                adom-status: <value in [disable, enable] default: 'disable'>
                clt-cert-req: <value in [disable, enable, optional] default: 'disable
˓→'>
                console-output: <value in [standard, more] default: 'standard'>
                country-flag: <value in [disable, enable] default: 'enable'>
                create-revision: <value in [disable, enable] default: 'disable'>
                daylightsavetime: <value in [disable, enable] default: 'enable'>
                default-disk-quota: <value of integer default: 1000>
                detect-unregistered-log-device: <value in [disable, enable] default:
  ˓→'enable'>
```
(continues on next page)

```
device-view-mode: <value in [regular, tree] default: 'regular'>
                dh-params: <value in [1024, 1536, 2048, ...] default: '2048'>
                disable-module:
                  - <value in [fortiview-noc]>
                enc-algorithm: <value in [low, medium, high] default: 'high'>
                faz-status: <value in [disable, enable] default: 'disable'>
                fgfm-local-cert: <value of string>
                fgfm-ssl-protocol: <value in [sslv3, tlsv1.0, tlsv1.1, ...] default:
\leftrightarrow'tlsv1.2'>
                ha-member-auto-grouping: <value in [disable, enable] default: 'enable
˓→'>
                hitcount_concurrent: <value of integer default: 100>
                hitcount_interval: <value of integer default: 300>
                hostname: <value of string default: 'FMG-VM64'>
                import-ignore-addr-cmt: <value in [disable, enable] default: 'disable
˓→'>
                language: <value in [english, simch, japanese, ...] default: 'english
˓→'>
                latitude: <value of string>
                ldap-cache-timeout: <value of integer default: 86400>
                ldapconntimeout: <value of integer default: 60000>
                lock-preempt: <value in [disable, enable] default: 'disable'>
                log-checksum: <value in [none, md5, md5-auth] default: 'none'>
                log-forward-cache-size: <value of integer default: 0>
                longitude: <value of string>
                max-log-forward: <value of integer default: 5>
                max-running-reports: <value of integer default: 1>
                oftp-ssl-protocol: <value in [sslv3, tlsv1.0, tlsv1.1, ...] default:
\leftrightarrow'tlsv1.2'>
                partial-install: <value in [disable, enable] default: 'disable'>
                partial-install-force: <value in [disable, enable] default: 'disable
˓→'>
                partial-install-rev: <value in [disable, enable] default: 'disable'>
                perform-improve-by-ha: <value in [disable, enable] default: 'disable
˓→'>
                policy-hit-count: <value in [disable, enable] default: 'disable'>
                policy-object-in-dual-pane: <value in [disable, enable] default:
˓→'disable'>
                pre-login-banner: <value in [disable, enable] default: 'disable'>
                pre-login-banner-message: <value of string>
                remoteauthtimeout: <value of integer default: 10>
                search-all-adoms: <value in [disable, enable] default: 'disable'>
                ssl-low-encryption: <value in [disable, enable] default: 'disable'>
                ssl-protocol:
                  - <value in [tlsv1.2, tlsv1.1, tlsv1.0, ...]>
                ssl-static-key-ciphers: <value in [disable, enable] default: 'enable
˓→'>
                task-list-size: <value of integer default: 2000>
                tftp: <value in [disable, enable] default: 'disable'>
                timezone: <value in [00, 01, 02, ...] default: '04'>
                tunnel-mtu: <value of integer default: 1500>
                usg: <value in [disable, enable] default: 'disable'>
                vdom-mirror: <value in [disable, enable] default: 'disable'>
                webservice-proto:
                  - <value in [tlsv1.2, tlsv1.1, tlsv1.0, ...]>
                workflow-max-sessions: <value of integer default: 500>
                workspace-mode: <value in [disabled, normal, workflow] default:
˓→'disabled'> (continues on next page)
```
## <span id="page-315-0"></span>**70.6 Return Values**

Common return values are documented: [https://docs.ansible.com/ansible/latest/reference\\_appendices/common\\_](https://docs.ansible.com/ansible/latest/reference_appendices/common_return_values.html#common-return-values) [return\\_values.html#common-return-values,](https://docs.ansible.com/ansible/latest/reference_appendices/common_return_values.html#common-return-values) the following are the fields unique to this module:

## <span id="page-315-1"></span>**70.7 Status**

• This module is not guaranteed to have a backwards compatible interface.

## <span id="page-315-2"></span>**70.8 Authors**

- Frank Shen (@fshen01)
- Link Zheng (@zhengl)

## fmgr\_system\_ha – HA configuration.

New in version 2.10.

- *[Synopsis](#page-316-0)*
- *[Requirements](#page-316-1)*
- *[Parameters](#page-317-0)*
- *[Notes](#page-317-1)*
- *[Examples](#page-317-2)*
- *[Return Values](#page-318-0)*
- *[Status](#page-318-1)*
- *[Authors](#page-318-2)*

## <span id="page-316-0"></span>**71.1 Synopsis**

- This module is able to configure a FortiManager device by allowing the user to [get, set, update] the following FortiManager json-rpc urls.
- */cli/global/system/ha*
- Examples include all parameters and values need to be adjusted to data sources before usage.
- Tested with FortiManager v6.0.0

## <span id="page-316-1"></span>**71.2 Requirements**

The below requirements are needed on the host that executes this module.

• ansible $>=2.10.0$ 

### <span id="page-317-0"></span>**71.3 Parameters**

### <span id="page-317-1"></span>**71.4 Notes**

#### Note:

- The module may supports multiple method, every method has different parameters definition
- One method may also have more than one parameter definition collection, each collection is dedicated to one API endpoint
- The module may include domain dependent urls, the domain can be specified in url\_params as adom

### <span id="page-317-2"></span>**71.5 Examples**

```
- hosts: fortimanager-inventory
 collections:
   - fortinet.fortimanager
 connection: httpapi
 vars:
    ansible_httpapi_use_ssl: True
    ansible_httpapi_validate_certs: False
    ansible_httpapi_port: 443
 tasks:
  - name: REQUESTING /CLI/SYSTEM/HA
    fmgr_system_ha:
       method: <value in [set, update]>
       params:
           -
             data:
                clusterid: <value of integer default: 1>
                file-quota: <value of integer default: 4096>
                hb-interval: <value of integer default: 5>
                hb-lost-threshold: <value of integer default: 3>
                mode: <value in [standalone, master, slave] default: 'standalone'>
                password:
                   - <value of string default: 'ENC
˓→Njg3MTI2ODY4ODEyMzY2NtF8Bgn7rP641A/Sf8QzaQhOnUfyVTFTNoFxfoZ5gzjrvXiDpQmI...'>
                peer:
                   -
                       id: <value of integer default: 0>
                       ip: <value of string default: '0.0.0.0'>
                       ip6: <value of string default: '::'>
                       serial-number: <value of string>
                       status: <value in [disable, enable] default: 'enable'>
```
## <span id="page-318-0"></span>**71.6 Return Values**

Common return values are documented: [https://docs.ansible.com/ansible/latest/reference\\_appendices/common\\_](https://docs.ansible.com/ansible/latest/reference_appendices/common_return_values.html#common-return-values) [return\\_values.html#common-return-values,](https://docs.ansible.com/ansible/latest/reference_appendices/common_return_values.html#common-return-values) the following are the fields unique to this module:

## <span id="page-318-1"></span>**71.7 Status**

• This module is not guaranteed to have a backwards compatible interface.

## <span id="page-318-2"></span>**71.8 Authors**

- Frank Shen (@fshen01)
- Link Zheng (@zhengl)

fmgr\_system\_ha\_peer – Peer.

New in version 2.10.

- *[Synopsis](#page-320-0)*
- *[Requirements](#page-320-1)*
- *[Parameters](#page-321-0)*
- *[Notes](#page-321-1)*
- *[Examples](#page-321-2)*
- *[Return Values](#page-322-0)*
- *[Status](#page-322-1)*
- *[Authors](#page-322-2)*

## <span id="page-320-0"></span>**72.1 Synopsis**

- This module is able to configure a FortiManager device by allowing the user to [add, get, set, update] the following FortiManager json-rpc urls.
- */cli/global/system/ha/peer*
- Examples include all parameters and values need to be adjusted to data sources before usage.
- Tested with FortiManager v6.0.0

## <span id="page-320-1"></span>**72.2 Requirements**

The below requirements are needed on the host that executes this module.

• ansible $>=2.10.0$ 

#### <span id="page-321-0"></span>**72.3 Parameters**

#### <span id="page-321-1"></span>**72.4 Notes**

#### Note:

- The module may supports multiple method, every method has different parameters definition
- One method may also have more than one parameter definition collection, each collection is dedicated to one API endpoint
- The module may include domain dependent urls, the domain can be specified in url\_params as adom

#### <span id="page-321-2"></span>**72.5 Examples**

```
- hosts: fortimanager-inventory
 collections:
   - fortinet.fortimanager
 connection: httpapi
 vars:
    ansible_httpapi_use_ssl: True
    ansible_httpapi_validate_certs: False
    ansible_httpapi_port: 443
 tasks:
  - name: REQUESTING /CLI/SYSTEM/HA/PEER
    fmgr_system_ha_peer:
       method: <value in [add, set, update]>
       params:
           -
              data:
                -
                    id: <value of integer default: 0>
                    ip: <value of string default: '0.0.0.0'>
                    ip6: <value of string default: '::'>
                    serial-number: <value of string>
                    status: <value in [disable, enable] default: 'enable'>
  - name: REQUESTING /CLI/SYSTEM/HA/PEER
    fmgr_system_ha_peer:
       method: <value in [get]>
       params:
           -
              fields:
                -
                   - <value in [id, ip, ip6, ...]>
              filter:
                - <value of string>
              loadsub: <value of integer>
              option: <value in [count, syntax]>
```
## <span id="page-322-0"></span>**72.6 Return Values**

Common return values are documented: [https://docs.ansible.com/ansible/latest/reference\\_appendices/common\\_](https://docs.ansible.com/ansible/latest/reference_appendices/common_return_values.html#common-return-values) [return\\_values.html#common-return-values,](https://docs.ansible.com/ansible/latest/reference_appendices/common_return_values.html#common-return-values) the following are the fields unique to this module:

## <span id="page-322-1"></span>**72.7 Status**

• This module is not guaranteed to have a backwards compatible interface.

## <span id="page-322-2"></span>**72.8 Authors**

- Frank Shen (@fshen01)
- Link Zheng (@zhengl)
# fmgr\_system\_interface – Interface configuration.

New in version 2.10.

- *[Synopsis](#page-324-0)*
- *[Requirements](#page-324-1)*
- *[Parameters](#page-325-0)*
- *[Notes](#page-325-1)*
- *[Examples](#page-325-2)*
- *[Return Values](#page-326-0)*
- *[Status](#page-326-1)*
- *[Authors](#page-326-2)*

# <span id="page-324-0"></span>**73.1 Synopsis**

- This module is able to configure a FortiManager device by allowing the user to [add, get, set, update] the following FortiManager json-rpc urls.
- */cli/global/system/interface*
- Examples include all parameters and values need to be adjusted to data sources before usage.
- Tested with FortiManager v6.0.0

## <span id="page-324-1"></span>**73.2 Requirements**

The below requirements are needed on the host that executes this module.

• ansible $>=2.10.0$ 

### <span id="page-325-0"></span>**73.3 Parameters**

#### <span id="page-325-1"></span>**73.4 Notes**

#### Note:

- The module may supports multiple method, every method has different parameters definition
- One method may also have more than one parameter definition collection, each collection is dedicated to one API endpoint
- The module may include domain dependent urls, the domain can be specified in url\_params as adom

#### <span id="page-325-2"></span>**73.5 Examples**

```
- hosts: fortimanager-inventory
 collections:
   - fortinet.fortimanager
 connection: httpapi
 vars:
    ansible_httpapi_use_ssl: True
    ansible_httpapi_validate_certs: False
    ansible_httpapi_port: 443
 tasks:
  - name: REQUESTING /CLI/SYSTEM/INTERFACE
    fmgr_system_interface:
       method: <value in [add, set, update]>
       params:
           -
              data:
                -
                    alias: <value of string>
                    allowaccess:
                      - <value in [ping, https, ssh, ...]>
                    description: <value of string>
                    ip: <value of string default: '0.0.0.0 0.0.0.0'>
                    ipv6:
                       ip6-address: <value of string default: '::/0'>
                       ip6-allowaccess:
                         - <value in [ping, https, ssh, ...]>
                       ip6-autoconf: <value in [disable, enable] default: 'enable'>
                    mtu: <value of integer default: 1500>
                    name: <value of string>
                    serviceaccess:
                      - <value in [fgtupdates, fclupdates, webfilter-antispam]>
                    speed: <value in [auto, 10full, 10half, ...] default: 'auto'>
                    status: <value in [down, up] default: 'up'>
```

```
- name: REQUESTING /CLI/SYSTEM/INTERFACE
fmgr_system_interface:
   method: <value in [get]>
   params:
       -
          fields:
            -
               - <value in [alias, allowaccess, description, ...]>
          filter:
            - <value of string>
          loadsub: <value of integer>
          option: <value in [count, syntax]>
```
#### <span id="page-326-0"></span>**73.6 Return Values**

Common return values are documented: https://docs.ansible.com/ansible/latest/reference appendices/common [return\\_values.html#common-return-values,](https://docs.ansible.com/ansible/latest/reference_appendices/common_return_values.html#common-return-values) the following are the fields unique to this module:

### <span id="page-326-1"></span>**73.7 Status**

• This module is not guaranteed to have a backwards compatible interface.

#### <span id="page-326-2"></span>**73.8 Authors**

- Frank Shen (@fshen01)
- Link Zheng (@zhengl)

# fmgr\_system\_interface\_obj – Interface configuration.

New in version 2.10.

- *[Synopsis](#page-328-0)*
- *[Requirements](#page-328-1)*
- *[Parameters](#page-329-0)*
- *[Notes](#page-329-1)*
- *[Examples](#page-329-2)*
- *[Return Values](#page-330-0)*
- *[Status](#page-330-1)*
- *[Authors](#page-330-2)*

# <span id="page-328-0"></span>**74.1 Synopsis**

- This module is able to configure a FortiManager device by allowing the user to [delete, get, set, update] the following FortiManager json-rpc urls.
- */cli/global/system/interface/{interface}*
- Examples include all parameters and values need to be adjusted to data sources before usage.
- Tested with FortiManager v6.0.0

### <span id="page-328-1"></span>**74.2 Requirements**

The below requirements are needed on the host that executes this module.

• ansible $>=2.10.0$ 

### <span id="page-329-0"></span>**74.3 Parameters**

#### <span id="page-329-1"></span>**74.4 Notes**

#### Note:

- The module may supports multiple method, every method has different parameters definition
- One method may also have more than one parameter definition collection, each collection is dedicated to one API endpoint
- The module may include domain dependent urls, the domain can be specified in url\_params as adom

#### <span id="page-329-2"></span>**74.5 Examples**

```
- hosts: fortimanager-inventory
 collections:
   - fortinet.fortimanager
 connection: httpapi
 vars:
    ansible_httpapi_use_ssl: True
    ansible_httpapi_validate_certs: False
    ansible_httpapi_port: 443
 tasks:
  - name: REQUESTING / CLI / SYSTEM / INTERFACE / { INTERFACE }
    fmgr_system_interface_obj:
       method: <value in [set, update]>
       url_params:
          interface: <value of string>
       params:
           -
              data:
                 alias: <value of string>
                 allowaccess:
                   - <value in [ping, https, ssh, ...]>
                 description: <value of string>
                 ip: <value of string default: '0.0.0.0 0.0.0.0'>
                 ipv6:
                    ip6-address: <value of string default: '::/0'>
                    ip6-allowaccess:
                      - <value in [ping, https, ssh, ...]>
                    ip6-autoconf: <value in [disable, enable] default: 'enable'>
                 mtu: <value of integer default: 1500>
                 name: <value of string>
                 serviceaccess:
                   - <value in [fgtupdates, fclupdates, webfilter-antispam]>
                 speed: <value in [auto, 10full, 10half, ...] default: 'auto'>
                 status: <value in [down, up] default: 'up'>
```
# <span id="page-330-0"></span>**74.6 Return Values**

Common return values are documented: [https://docs.ansible.com/ansible/latest/reference\\_appendices/common\\_](https://docs.ansible.com/ansible/latest/reference_appendices/common_return_values.html#common-return-values) [return\\_values.html#common-return-values,](https://docs.ansible.com/ansible/latest/reference_appendices/common_return_values.html#common-return-values) the following are the fields unique to this module:

# <span id="page-330-1"></span>**74.7 Status**

• This module is not guaranteed to have a backwards compatible interface.

# <span id="page-330-2"></span>**74.8 Authors**

- Frank Shen (@fshen01)
- Link Zheng (@zhengl)

# fmgr\_task\_task – Read-only table containing the 10000 most recent tasks of the system.

New in version 2.10.

• *[Synopsis](#page-332-0)* • *[Requirements](#page-333-0)* • *[Parameters](#page-333-1)* • *[Notes](#page-333-2)* • *[Examples](#page-333-3)* • *[Return Values](#page-334-0)* • *[Status](#page-334-1)* • *[Authors](#page-334-2)*

# <span id="page-332-0"></span>**75.1 Synopsis**

• This module is able to configure a FortiManager device by allowing the user to [get] the following FortiManager json-rpc urls.

• */task/task*

- Examples include all parameters and values need to be adjusted to data sources before usage.
- Tested with FortiManager v6.0.0

<span id="page-333-0"></span>The below requirements are needed on the host that executes this module.

• ansible $>=2.10.0$ 

### <span id="page-333-1"></span>**75.3 Parameters**

#### <span id="page-333-2"></span>**75.4 Notes**

#### Note:

- The module may supports multiple method, every method has different parameters definition
- One method may also have more than one parameter definition collection, each collection is dedicated to one API endpoint
- The module may include domain dependent urls, the domain can be specified in url\_params as adom

#### <span id="page-333-3"></span>**75.5 Examples**

```
- hosts: fortimanager-inventory
 collections:
   - fortinet.fortimanager
 connection: httpapi
 vars:
    ansible_httpapi_use_ssl: True
    ansible_httpapi_validate_certs: False
    ansible_httpapi_port: 443
 tasks:
  - name: REQUESTING /TASK/TASK
    fmgr_task_task:
       method: <value in [get]>
       params:
           -
              fields:
                -
                   - <value in [adom, end_tm, flags, ...]>
              filter:
                - <value of string>
              loadsub: <value of integer>
              option: <value in [count, syntax]>
              range:
                - <value of integer>
              sortings:
                -
                    varidic.attr_name: <value in [1, -1]>
```
# <span id="page-334-0"></span>**75.6 Return Values**

Common return values are documented: [https://docs.ansible.com/ansible/latest/reference\\_appendices/common\\_](https://docs.ansible.com/ansible/latest/reference_appendices/common_return_values.html#common-return-values) [return\\_values.html#common-return-values,](https://docs.ansible.com/ansible/latest/reference_appendices/common_return_values.html#common-return-values) the following are the fields unique to this module:

# <span id="page-334-1"></span>**75.7 Status**

• This module is not guaranteed to have a backwards compatible interface.

# <span id="page-334-2"></span>**75.8 Authors**

- Frank Shen (@fshen01)
- Link Zheng (@zhengl)

# fmgr\_task\_task\_obj – Read-only table containing the 10000 most recent tasks of the system.

New in version 2.10.

• *[Synopsis](#page-336-0)* • *[Requirements](#page-337-0)* • *[Parameters](#page-337-1)* • *[Notes](#page-337-2)* • *[Examples](#page-337-3)* • *[Return Values](#page-337-4)* • *[Status](#page-337-5)* • *[Authors](#page-337-6)*

# <span id="page-336-0"></span>**76.1 Synopsis**

• This module is able to configure a FortiManager device by allowing the user to [get] the following FortiManager json-rpc urls.

• */task/task/{task}*

- Examples include all parameters and values need to be adjusted to data sources before usage.
- Tested with FortiManager v6.0.0

<span id="page-337-0"></span>The below requirements are needed on the host that executes this module.

• ansible $\geq$ =2.10.0

#### <span id="page-337-1"></span>**76.3 Parameters**

#### <span id="page-337-2"></span>**76.4 Notes**

#### Note:

- The module may supports multiple method, every method has different parameters definition
- One method may also have more than one parameter definition collection, each collection is dedicated to one API endpoint
- The module may include domain dependent urls, the domain can be specified in url\_params as adom

#### <span id="page-337-3"></span>**76.5 Examples**

```
- hosts: fortimanager-inventory
 collections:
   - fortinet.fortimanager
 connection: httpapi
 vars:
    ansible_httpapi_use_ssl: True
    ansible_httpapi_validate_certs: False
    ansible_httpapi_port: 443
 tasks:
```
#### <span id="page-337-4"></span>**76.6 Return Values**

Common return values are documented: [https://docs.ansible.com/ansible/latest/reference\\_appendices/common\\_](https://docs.ansible.com/ansible/latest/reference_appendices/common_return_values.html#common-return-values) [return\\_values.html#common-return-values,](https://docs.ansible.com/ansible/latest/reference_appendices/common_return_values.html#common-return-values) the following are the fields unique to this module:

#### <span id="page-337-5"></span>**76.7 Status**

• This module is not guaranteed to have a backwards compatible interface.

#### <span id="page-337-6"></span>**76.8 Authors**

- Frank Shen (@fshen01)
- Link Zheng (@zhengl)

# fmgr\_voip\_profile – Configure VoIP profiles.

New in version 2.10.

- *[Synopsis](#page-340-0)*
- *[Requirements](#page-341-0)*
- *[Parameters](#page-341-1)*
- *[Notes](#page-341-2)*
- *[Examples](#page-341-3)*
- *[Return Values](#page-342-0)*
- *[Status](#page-342-1)*
- *[Authors](#page-342-2)*

# <span id="page-340-0"></span>**77.1 Synopsis**

- This module is able to configure a FortiManager device by allowing the user to [add, get, set, update] the following FortiManager json-rpc urls.
- */pm/config/adom/{adom}/obj/voip/profile*
- */pm/config/global/obj/voip/profile*
- Examples include all parameters and values need to be adjusted to data sources before usage.
- Tested with FortiManager v6.0.0

<span id="page-341-0"></span>The below requirements are needed on the host that executes this module.

• ansible $>=2.10.0$ 

#### <span id="page-341-1"></span>**77.3 Parameters**

#### <span id="page-341-2"></span>**77.4 Notes**

#### Note:

- The module may supports multiple method, every method has different parameters definition
- One method may also have more than one parameter definition collection, each collection is dedicated to one API endpoint
- The module may include domain dependent urls, the domain can be specified in url params as adom

#### <span id="page-341-3"></span>**77.5 Examples**

```
- hosts: fortimanager-inventory
 collections:
   - fortinet.fortimanager
 connection: httpapi
 vars:
    ansible_httpapi_use_ssl: True
    ansible_httpapi_validate_certs: False
    ansible_httpapi_port: 443
 tasks:
  - name: REQUESTING /PM/CONFIG/OBJ/VOIP/PROFILE
    fmgr_voip_profile:
       method: <value in [add, set, update]>
       url_params:
          adom: <value in [none, global, custom dom]>
       params:
           -
             data:
                -
                    comment: <value of string>
                    name: <value of string>
  - name: REQUESTING /PM/CONFIG/OBJ/VOIP/PROFILE
    fmgr_voip_profile:
       method: <value in [get]>
       url_params:
          adom: <value in [none, global, custom dom]>
       params:
           -
             attr: <value of string>
```

```
fields:
  -
     - <value in [comment, name]>
filter:
  - <value of string>
get used: <value of integer>
loadsub: <value of integer>
option: <value in [count, object member, datasrc, ...]>
range:
  - <value of integer>
sortings:
  -
      varidic.attr_name: <value in [1, -1]>
```
### <span id="page-342-0"></span>**77.6 Return Values**

Common return values are documented: [https://docs.ansible.com/ansible/latest/reference\\_appendices/common\\_](https://docs.ansible.com/ansible/latest/reference_appendices/common_return_values.html#common-return-values) [return\\_values.html#common-return-values,](https://docs.ansible.com/ansible/latest/reference_appendices/common_return_values.html#common-return-values) the following are the fields unique to this module:

### <span id="page-342-1"></span>**77.7 Status**

• This module is not guaranteed to have a backwards compatible interface.

### <span id="page-342-2"></span>**77.8 Authors**

- Frank Shen (@fshen01)
- Link Zheng (@zhengl)

# fmgr\_voip\_profile\_obj – Configure VoIP profiles.

New in version 2.10.

- *[Synopsis](#page-344-0)*
- *[Requirements](#page-345-0)*
- *[Parameters](#page-345-1)*
- *[Notes](#page-345-2)*
- *[Examples](#page-345-3)*
- *[Return Values](#page-346-0)*
- *[Status](#page-346-1)*
- *[Authors](#page-346-2)*

# <span id="page-344-0"></span>**78.1 Synopsis**

- This module is able to configure a FortiManager device by allowing the user to [clone, delete, get, set, update] the following FortiManager json-rpc urls.
- */pm/config/adom/{adom}/obj/voip/profile/{profile}*
- */pm/config/global/obj/voip/profile/{profile}*
- Examples include all parameters and values need to be adjusted to data sources before usage.
- Tested with FortiManager v6.0.0

<span id="page-345-0"></span>The below requirements are needed on the host that executes this module.

• ansible $>=2.10.0$ 

#### <span id="page-345-1"></span>**78.3 Parameters**

#### <span id="page-345-2"></span>**78.4 Notes**

#### Note:

- The module may supports multiple method, every method has different parameters definition
- One method may also have more than one parameter definition collection, each collection is dedicated to one API endpoint
- The module may include domain dependent urls, the domain can be specified in url\_params as adom

#### <span id="page-345-3"></span>**78.5 Examples**

```
- hosts: fortimanager-inventory
 collections:
   - fortinet.fortimanager
 connection: httpapi
 vars:
    ansible_httpapi_use_ssl: True
    ansible_httpapi_validate_certs: False
    ansible_httpapi_port: 443
 tasks:
  - name: REQUESTING /PM/CONFIG/OBJ/VOIP/PROFILE/{PROFILE}
    fmgr_voip_profile_obj:
       method: <value in [clone, set, update]>
       url_params:
          adom: <value in [none, qlobal, custom dom]>
          profile: <value of string>
       params:
           -
              data:
                 comment: <value of string>
                name: <value of string>
  - name: REQUESTING /PM/CONFIG/OBJ/VOIP/PROFILE/{PROFILE}
    fmgr_voip_profile_obj:
       method: <value in [get]>
       url_params:
          adom: <value in [none, global, custom dom]>
          profile: <value of string>
       params:
```
**option**: <value in [object member, chksum, datasrc]>

## <span id="page-346-0"></span>**78.6 Return Values**

-

Common return values are documented: [https://docs.ansible.com/ansible/latest/reference\\_appendices/common\\_](https://docs.ansible.com/ansible/latest/reference_appendices/common_return_values.html#common-return-values) [return\\_values.html#common-return-values,](https://docs.ansible.com/ansible/latest/reference_appendices/common_return_values.html#common-return-values) the following are the fields unique to this module:

# <span id="page-346-1"></span>**78.7 Status**

• This module is not guaranteed to have a backwards compatible interface.

## <span id="page-346-2"></span>**78.8 Authors**

- Frank Shen (@fshen01)
- Link Zheng (@zhengl)

# fmgr\_waf\_profile – Web application firewall configuration.

New in version 2.10.

- *[Synopsis](#page-348-0)*
- *[Requirements](#page-349-0)*
- *[Parameters](#page-349-1)*
- *[Notes](#page-349-2)*
- *[Examples](#page-349-3)*
- *[Return Values](#page-350-0)*
- *[Status](#page-350-1)*
- *[Authors](#page-350-2)*

# <span id="page-348-0"></span>**79.1 Synopsis**

- This module is able to configure a FortiManager device by allowing the user to [add, get, set, update] the following FortiManager json-rpc urls.
- */pm/config/adom/{adom}/obj/waf/profile*
- */pm/config/global/obj/waf/profile*
- Examples include all parameters and values need to be adjusted to data sources before usage.
- Tested with FortiManager v6.0.0

<span id="page-349-0"></span>The below requirements are needed on the host that executes this module.

• ansible $>=2.10.0$ 

#### <span id="page-349-1"></span>**79.3 Parameters**

#### <span id="page-349-2"></span>**79.4 Notes**

#### Note:

- The module may supports multiple method, every method has different parameters definition
- One method may also have more than one parameter definition collection, each collection is dedicated to one API endpoint
- The module may include domain dependent urls, the domain can be specified in url params as adom

#### <span id="page-349-3"></span>**79.5 Examples**

```
- hosts: fortimanager-inventory
 collections:
   - fortinet.fortimanager
 connection: httpapi
 vars:
    ansible_httpapi_use_ssl: True
    ansible_httpapi_validate_certs: False
    ansible_httpapi_port: 443
 tasks:
  - name: REQUESTING /PM/CONFIG/OBJ/WAF/PROFILE
    fmgr_waf_profile:
       method: <value in [add, set, update]>
       url_params:
          adom: <value in [none, global, custom dom]>
       params:
           -
              data:
                -
                    comment: <value of string>
                    extended-log: <value in [disable, enable]>
                    external: <value in [disable, enable]>
                    name: <value of string>
                    url-access:
                      -
                          access-pattern:
                            -
                                id: <value of integer>
                                negate: <value in [disable, enable]>
                                pattern: <value of string>
```

```
regex: <value in [disable, enable]>
                             srcaddr: <value of string>
                       action: <value in [bypass, permit, block]>
                       address: <value of string>
                       id: <value of integer>
                       log: <value in [disable, enable]>
                       severity: <value in [low, medium, high]>
- name: REQUESTING /PM/CONFIG/OBJ/WAF/PROFILE
 fmgr_waf_profile:
    method: <value in [get]>
     url_params:
        adom: <value in [none, global, custom dom]>
    params:
        -
           attr: <value of string>
           fields:
             -
                - <value in [comment, extended-log, external, ...]>
           filter:
             - <value of string>
           get used: <value of integer>
           loadsub: <value of integer>
           option: <value in [count, object member, datasrc, ...]>
           range:
             - <value of integer>
           sortings:
             -
                 varidic.attr_name: <value in [1, -1]>
```
#### <span id="page-350-0"></span>**79.6 Return Values**

Common return values are documented: [https://docs.ansible.com/ansible/latest/reference\\_appendices/common\\_](https://docs.ansible.com/ansible/latest/reference_appendices/common_return_values.html#common-return-values) return values.html#common-return-values, the following are the fields unique to this module:

### <span id="page-350-1"></span>**79.7 Status**

• This module is not guaranteed to have a backwards compatible interface.

#### <span id="page-350-2"></span>**79.8 Authors**

- Frank Shen (@fshen01)
- Link Zheng (@zhengl)

# fmgr\_waf\_profile\_obj – Web application firewall configuration.

New in version 2.10.

- *[Synopsis](#page-352-0)*
- *[Requirements](#page-353-0)*
- *[Parameters](#page-353-1)*
- *[Notes](#page-353-2)*
- *[Examples](#page-353-3)*
- *[Return Values](#page-354-0)*
- *[Status](#page-354-1)*
- *[Authors](#page-354-2)*

# <span id="page-352-0"></span>**80.1 Synopsis**

- This module is able to configure a FortiManager device by allowing the user to [clone, delete, get, set, update] the following FortiManager json-rpc urls.
- */pm/config/adom/{adom}/obj/waf/profile/{profile}*
- */pm/config/global/obj/waf/profile/{profile}*
- Examples include all parameters and values need to be adjusted to data sources before usage.
- Tested with FortiManager v6.0.0

<span id="page-353-0"></span>The below requirements are needed on the host that executes this module.

• ansible $>=2.10.0$ 

#### <span id="page-353-1"></span>**80.3 Parameters**

#### <span id="page-353-2"></span>**80.4 Notes**

#### Note:

- The module may supports multiple method, every method has different parameters definition
- One method may also have more than one parameter definition collection, each collection is dedicated to one API endpoint
- The module may include domain dependent urls, the domain can be specified in url params as adom

#### <span id="page-353-3"></span>**80.5 Examples**

```
- hosts: fortimanager-inventory
 collections:
   - fortinet.fortimanager
 connection: httpapi
 vars:
    ansible_httpapi_use_ssl: True
    ansible_httpapi_validate_certs: False
    ansible_httpapi_port: 443
 tasks:
  - name: REQUESTING /PM/CONFIG/OBJ/WAF/PROFILE/{PROFILE}
    fmgr_waf_profile_obj:
       method: <value in [clone, set, update]>
       url_params:
          adom: <value in [none, global, custom dom]>
          profile: <value of string>
       params:
           -
              data:
                comment: <value of string>
                extended-log: <value in [disable, enable]>
                external: <value in [disable, enable]>
                name: <value of string>
                url-access:
                   -
                       access-pattern:
                         -
                             id: <value of integer>
                             negate: <value in [disable, enable]>
                             pattern: <value of string>
```

```
regex: <value in [disable, enable]>
                          srcaddr: <value of string>
                    action: <value in [bypass, permit, block]>
                    address: <value of string>
                    id: <value of integer>
                    log: <value in [disable, enable]>
                    severity: <value in [low, medium, high]>
- name: REQUESTING /PM/CONFIG/OBJ/WAF/PROFILE/{PROFILE}
 fmgr_waf_profile_obj:
    method: <value in [get]>
    url_params:
       adom: <value in [none, global, custom dom]>
       profile: <value of string>
    params:
        -
           option: <value in [object member, chksum, datasrc]>
```
#### <span id="page-354-0"></span>**80.6 Return Values**

Common return values are documented: [https://docs.ansible.com/ansible/latest/reference\\_appendices/common\\_](https://docs.ansible.com/ansible/latest/reference_appendices/common_return_values.html#common-return-values) [return\\_values.html#common-return-values,](https://docs.ansible.com/ansible/latest/reference_appendices/common_return_values.html#common-return-values) the following are the fields unique to this module:

### <span id="page-354-1"></span>**80.7 Status**

• This module is not guaranteed to have a backwards compatible interface.

### <span id="page-354-2"></span>**80.8 Authors**

- Frank Shen (@fshen01)
- Link Zheng (@zhengl)

# fmgr\_wanopt\_profile – Configure WAN optimization profiles.

New in version 2.10.

- *[Synopsis](#page-356-0)*
- *[Requirements](#page-357-0)*
- *[Parameters](#page-357-1)*
- *[Notes](#page-357-2)*
- *[Examples](#page-357-3)*
- *[Return Values](#page-358-0)*
- *[Status](#page-358-1)*
- *[Authors](#page-358-2)*

# <span id="page-356-0"></span>**81.1 Synopsis**

- This module is able to configure a FortiManager device by allowing the user to [add, get, set, update] the following FortiManager json-rpc urls.
- */pm/config/adom/{adom}/obj/wanopt/profile*
- */pm/config/global/obj/wanopt/profile*
- Examples include all parameters and values need to be adjusted to data sources before usage.
- Tested with FortiManager v6.0.0

<span id="page-357-0"></span>The below requirements are needed on the host that executes this module.

• ansible $>=2.10.0$ 

#### <span id="page-357-1"></span>**81.3 Parameters**

#### <span id="page-357-2"></span>**81.4 Notes**

#### Note:

- The module may supports multiple method, every method has different parameters definition
- One method may also have more than one parameter definition collection, each collection is dedicated to one API endpoint
- The module may include domain dependent urls, the domain can be specified in url params as adom

#### <span id="page-357-3"></span>**81.5 Examples**

```
- hosts: fortimanager-inventory
 collections:
   - fortinet.fortimanager
 connection: httpapi
 vars:
    ansible_httpapi_use_ssl: True
    ansible_httpapi_validate_certs: False
    ansible_httpapi_port: 443
 tasks:
  - name: REQUESTING /PM/CONFIG/OBJ/WANOPT/PROFILE
    fmgr_wanopt_profile:
       method: <value in [add, set, update]>
       url_params:
          adom: <value in [none, global, custom dom]>
       params:
           -
             data:
                -
                    auth-group: <value of string>
                    comments: <value of string>
                    name: <value of string>
                   transparent: <value in [disable, enable]>
  - name: REQUESTING /PM/CONFIG/OBJ/WANOPT/PROFILE
    fmgr_wanopt_profile:
       method: <value in [get]>
       url_params:
          adom: <value in [none, global, custom dom]>
       params:
```

```
-
  attr: <value of string>
  fields:
     -
       - <value in [auth-group, comments, name, ...]>
  filter:
    - <value of string>
  get used: <value of integer>
  loadsub: <value of integer>
  option: <value in [count, object member, datasrc, ...]>
  range:
    - <value of integer>
  sortings:
     -
        varidic.attr_name: <value in [1, -1]>
```
### <span id="page-358-0"></span>**81.6 Return Values**

Common return values are documented: [https://docs.ansible.com/ansible/latest/reference\\_appendices/common\\_](https://docs.ansible.com/ansible/latest/reference_appendices/common_return_values.html#common-return-values) [return\\_values.html#common-return-values,](https://docs.ansible.com/ansible/latest/reference_appendices/common_return_values.html#common-return-values) the following are the fields unique to this module:

### <span id="page-358-1"></span>**81.7 Status**

• This module is not guaranteed to have a backwards compatible interface.

#### <span id="page-358-2"></span>**81.8 Authors**

- Frank Shen (@fshen01)
- Link Zheng (@zhengl)
## fmgr\_wanopt\_profile\_obj – Configure WAN optimization profiles.

New in version 2.10.

- *[Synopsis](#page-360-0)*
- *[Requirements](#page-361-0)*
- *[Parameters](#page-361-1)*
- *[Notes](#page-361-2)*
- *[Examples](#page-361-3)*
- *[Return Values](#page-362-0)*
- *[Status](#page-362-1)*
- <span id="page-360-0"></span>• *[Authors](#page-362-2)*

- This module is able to configure a FortiManager device by allowing the user to [clone, delete, get, set, update] the following FortiManager json-rpc urls.
- */pm/config/adom/{adom}/obj/wanopt/profile/{profile}*
- */pm/config/global/obj/wanopt/profile/{profile}*
- Examples include all parameters and values need to be adjusted to data sources before usage.
- Tested with FortiManager v6.0.0

<span id="page-361-0"></span>The below requirements are needed on the host that executes this module.

• ansible $>=2.10.0$ 

#### <span id="page-361-1"></span>**82.3 Parameters**

#### <span id="page-361-2"></span>**82.4 Notes**

#### Note:

- The module may supports multiple method, every method has different parameters definition
- One method may also have more than one parameter definition collection, each collection is dedicated to one API endpoint
- The module may include domain dependent urls, the domain can be specified in url params as adom

#### <span id="page-361-3"></span>**82.5 Examples**

```
- hosts: fortimanager-inventory
 collections:
   - fortinet.fortimanager
 connection: httpapi
 vars:
    ansible_httpapi_use_ssl: True
    ansible_httpapi_validate_certs: False
    ansible_httpapi_port: 443
 tasks:
  - name: REQUESTING /PM/CONFIG/OBJ/WANOPT/PROFILE/{PROFILE}
    fmgr_wanopt_profile_obj:
       method: <value in [clone, set, update]>
       url_params:
          adom: <value in [none, global, custom dom]>
          profile: <value of string>
       params:
           -
              data:
                 auth-group: <value of string>
                comments: <value of string>
                name: <value of string>
                transparent: <value in [disable, enable]>
  - name: REQUESTING /PM/CONFIG/OBJ/WANOPT/PROFILE/{PROFILE}
    fmgr_wanopt_profile_obj:
       method: <value in [get]>
       url_params:
          adom: <value in [none, global, custom dom]>
          profile: <value of string>
```
**params**: **option**: <value in [object member, chksum, datasrc]>

## <span id="page-362-0"></span>**82.6 Return Values**

Common return values are documented: [https://docs.ansible.com/ansible/latest/reference\\_appendices/common\\_](https://docs.ansible.com/ansible/latest/reference_appendices/common_return_values.html#common-return-values) [return\\_values.html#common-return-values,](https://docs.ansible.com/ansible/latest/reference_appendices/common_return_values.html#common-return-values) the following are the fields unique to this module:

## <span id="page-362-1"></span>**82.7 Status**

• This module is not guaranteed to have a backwards compatible interface.

## <span id="page-362-2"></span>**82.8 Authors**

- Frank Shen (@fshen01)
- Link Zheng (@zhengl)

## fmgr\_webfilter\_profile – Configure Web filter profiles.

New in version 2.10.

- *[Synopsis](#page-364-0)*
- *[Requirements](#page-365-0)*
- *[Parameters](#page-365-1)*
- *[Notes](#page-365-2)*
- *[Examples](#page-365-3)*
- *[Return Values](#page-366-0)*
- *[Status](#page-367-0)*
- <span id="page-364-0"></span>• *[Authors](#page-367-1)*

- This module is able to configure a FortiManager device by allowing the user to [add, get, set, update] the following FortiManager json-rpc urls.
- */pm/config/adom/{adom}/obj/webfilter/profile*
- */pm/config/global/obj/webfilter/profile*
- Examples include all parameters and values need to be adjusted to data sources before usage.
- Tested with FortiManager v6.0.0

<span id="page-365-0"></span>The below requirements are needed on the host that executes this module.

• ansible $>=2.10.0$ 

#### <span id="page-365-1"></span>**83.3 Parameters**

#### <span id="page-365-2"></span>**83.4 Notes**

#### Note:

- The module may supports multiple method, every method has different parameters definition
- One method may also have more than one parameter definition collection, each collection is dedicated to one API endpoint
- The module may include domain dependent urls, the domain can be specified in url params as adom

## <span id="page-365-3"></span>**83.5 Examples**

```
- hosts: fortimanager-inventory
 collections:
   - fortinet.fortimanager
 connection: httpapi
 vars:
    ansible_httpapi_use_ssl: True
    ansible_httpapi_validate_certs: False
    ansible_httpapi_port: 443
 tasks:
  - name: REQUESTING /PM/CONFIG/OBJ/WEBFILTER/PROFILE
    fmgr_webfilter_profile:
       method: <value in [add, set, update]>
       url_params:
          adom: <value in [none, global, custom dom]>
       params:
           -
              data:
                -
                    comment: <value of string>
                    extended-log: <value in [disable, enable]>
                    https-replacemsg: <value in [disable, enable]>
                    inspection-mode: <value in [proxy, flow-based, dns]>
                    log-all-url: <value in [disable, enable]>
                    name: <value of string>
                    options:
                      - <value in [block-invalid-url, jscript, js, ...]>
                    ovrd-perm:
                      - <value in [bannedword-override, urlfilter-override,
˓→fortiguard-wf-override, ...]>
```

```
post-action: <value in [normal, comfort, block]>
                   replacemsg-group: <value of string>
                   web-content-log: <value in [disable, enable]>
                   web-extended-all-action-log: <value in [disable, enable]>
                   web-filter-activex-log: <value in [disable, enable]>
                    web-filter-applet-log: <value in [disable, enable]>
                    web-filter-command-block-log: <value in [disable, enable]>
                    web-filter-cookie-log: <value in [disable, enable]>
                    web-filter-cookie-removal-log: <value in [disable, enable]>
                    web-filter-js-log: <value in [disable, enable]>
                    web-filter-jscript-log: <value in [disable, enable]>
                   web-filter-referer-log: <value in [disable, enable]>
                   web-filter-unknown-log: <value in [disable, enable]>
                    web-filter-vbs-log: <value in [disable, enable]>
                    web-ftgd-err-log: <value in [disable, enable]>
                    web-ftgd-quota-usage: <value in [disable, enable]>
                    web-invalid-domain-log: <value in [disable, enable]>
                    web-url-log: <value in [disable, enable]>
                    wisp: <value in [disable, enable]>
                    wisp-algorithm: <value in [auto-learning, primary-secondary,
˓→round-robin]>
                   wisp-servers: <value of string>
                    youtube-channel-filter:
                      -
                          channel-id: <value of string>
                          comment: <value of string>
                          id: <value of integer>
                   youtube-channel-status: <value in [disable, blacklist, whitelist]>
  - name: REQUESTING /PM/CONFIG/OBJ/WEBFILTER/PROFILE
    fmgr_webfilter_profile:
       method: <value in [get]>
       url_params:
          adom: <value in [none, qlobal, custom dom]>
       params:
           -
             attr: <value of string>
             fields:
                -
                  - <value in [comment, extended-log, https-replacemsg, ...]>
             filter:
               - <value of string>
             get used: <value of integer>
             loadsub: <value of integer>
             option: <value in [count, object member, datasrc, ...]>
             range:
               - <value of integer>
             sortings:
                -
                   varidic.attr_name: <value in [1, -1]>
```
### <span id="page-366-0"></span>**83.6 Return Values**

Common return values are documented: [https://docs.ansible.com/ansible/latest/reference\\_appendices/common\\_](https://docs.ansible.com/ansible/latest/reference_appendices/common_return_values.html#common-return-values) [return\\_values.html#common-return-values,](https://docs.ansible.com/ansible/latest/reference_appendices/common_return_values.html#common-return-values) the following are the fields unique to this module:

## <span id="page-367-0"></span>**83.7 Status**

• This module is not guaranteed to have a backwards compatible interface.

## <span id="page-367-1"></span>**83.8 Authors**

- Frank Shen (@fshen01)
- Link Zheng (@zhengl)

## fmgr\_webfilter\_profile\_obj – Configure Web filter profiles.

New in version 2.10.

- *[Synopsis](#page-368-0)*
- *[Requirements](#page-369-0)*
- *[Parameters](#page-369-1)*
- *[Notes](#page-369-2)*
- *[Examples](#page-369-3)*
- *[Return Values](#page-370-0)*
- *[Status](#page-370-1)*
- <span id="page-368-0"></span>• *[Authors](#page-371-0)*

- This module is able to configure a FortiManager device by allowing the user to [clone, delete, get, set, update] the following FortiManager json-rpc urls.
- */pm/config/adom/{adom}/obj/webfilter/profile/{profile}*
- */pm/config/global/obj/webfilter/profile/{profile}*
- Examples include all parameters and values need to be adjusted to data sources before usage.
- Tested with FortiManager v6.0.0

<span id="page-369-0"></span>The below requirements are needed on the host that executes this module.

• ansible $>=2.10.0$ 

#### <span id="page-369-1"></span>**84.3 Parameters**

#### <span id="page-369-2"></span>**84.4 Notes**

#### Note:

- The module may supports multiple method, every method has different parameters definition
- One method may also have more than one parameter definition collection, each collection is dedicated to one API endpoint
- The module may include domain dependent urls, the domain can be specified in url params as adom

## <span id="page-369-3"></span>**84.5 Examples**

```
- hosts: fortimanager-inventory
 collections:
   - fortinet.fortimanager
 connection: httpapi
 vars:
    ansible_httpapi_use_ssl: True
    ansible_httpapi_validate_certs: False
    ansible_httpapi_port: 443
 tasks:
  - name: REQUESTING /PM/CONFIG/OBJ/WEBFILTER/PROFILE/{PROFILE}
    fmgr_webfilter_profile_obj:
       method: <value in [clone, set, update]>
       url_params:
          adom: <value in [none, global, custom dom]>
          profile: <value of string>
       params:
           -
              data:
                comment: <value of string>
                 extended-log: <value in [disable, enable]>
                https-replacemsg: <value in [disable, enable]>
                 inspection-mode: <value in [proxy, flow-based, dns]>
                 log-all-url: <value in [disable, enable]>
                 name: <value of string>
                 options:
                   - <value in [block-invalid-url, jscript, js, ...]>
                 ovrd-perm:
                   - <value in [bannedword-override, urlfilter-override, fortiguard-
˓→wf-override, ...]>
```

```
post-action: <value in [normal, comfort, block]>
                replacemsg-group: <value of string>
                web-content-log: <value in [disable, enable]>
                web-extended-all-action-log: <value in [disable, enable]>
                web-filter-activex-log: <value in [disable, enable]>
                web-filter-applet-log: <value in [disable, enable]>
                web-filter-command-block-log: <value in [disable, enable]>
                web-filter-cookie-log: <value in [disable, enable]>
                web-filter-cookie-removal-log: <value in [disable, enable]>
                web-filter-js-log: <value in [disable, enable]>
                web-filter-jscript-log: <value in [disable, enable]>
                web-filter-referer-log: <value in [disable, enable]>
                web-filter-unknown-log: <value in [disable, enable]>
                web-filter-vbs-log: <value in [disable, enable]>
                web-ftgd-err-log: <value in [disable, enable]>
                web-ftgd-quota-usage: <value in [disable, enable]>
                web-invalid-domain-log: <value in [disable, enable]>
                web-url-log: <value in [disable, enable]>
                wisp: <value in [disable, enable]>
                wisp-algorithm: <value in [auto-learning, primary-secondary, round-
˓→robin]>
                wisp-servers: <value of string>
                youtube-channel-filter:
                   -
                      channel-id: <value of string>
                      comment: <value of string>
                       id: <value of integer>
                youtube-channel-status: <value in [disable, blacklist, whitelist]>
  - name: REQUESTING /PM/CONFIG/OBJ/WEBFILTER/PROFILE/{PROFILE}
    fmgr_webfilter_profile_obj:
       method: <value in [get]>
       url_params:
          adom: <value in [none, qlobal, custom dom]>
          profile: <value of string>
       params:
           -
             option: <value in [object member, chksum, datasrc]>
```
#### <span id="page-370-0"></span>**84.6 Return Values**

Common return values are documented: [https://docs.ansible.com/ansible/latest/reference\\_appendices/common\\_](https://docs.ansible.com/ansible/latest/reference_appendices/common_return_values.html#common-return-values) return values.html#common-return-values, the following are the fields unique to this module:

### <span id="page-370-1"></span>**84.7 Status**

• This module is not guaranteed to have a backwards compatible interface.

## <span id="page-371-0"></span>**84.8 Authors**

- Frank Shen (@fshen01)
- Link Zheng (@zhengl)

## fmgr\_webproxy\_profile – Configure web proxy profiles.

New in version 2.10.

- *[Synopsis](#page-372-0)*
- *[Requirements](#page-373-0)*
- *[Parameters](#page-373-1)*
- *[Notes](#page-373-2)*
- *[Examples](#page-373-3)*
- *[Return Values](#page-374-0)*
- *[Status](#page-374-1)*
- <span id="page-372-0"></span>• *[Authors](#page-374-2)*

- This module is able to configure a FortiManager device by allowing the user to [add, get, set, update] the following FortiManager json-rpc urls.
- */pm/config/adom/{adom}/obj/web-proxy/profile*
- */pm/config/global/obj/web-proxy/profile*
- Examples include all parameters and values need to be adjusted to data sources before usage.
- Tested with FortiManager v6.0.0

<span id="page-373-0"></span>The below requirements are needed on the host that executes this module.

• ansible $>=2.10.0$ 

#### <span id="page-373-1"></span>**85.3 Parameters**

#### <span id="page-373-2"></span>**85.4 Notes**

#### Note:

- The module may supports multiple method, every method has different parameters definition
- One method may also have more than one parameter definition collection, each collection is dedicated to one API endpoint
- The module may include domain dependent urls, the domain can be specified in url params as adom

#### <span id="page-373-3"></span>**85.5 Examples**

```
hosts: fortimanager-inventory
 collections:
   - fortinet.fortimanager
 connection: httpapi
 vars:
    ansible_httpapi_use_ssl: True
    ansible_httpapi_validate_certs: False
    ansible_httpapi_port: 443
 tasks:
  - name: REQUESTING /PM/CONFIG/OBJ/WEB-PROXY/PROFILE
    fmgr_webproxy_profile:
       method: <value in [add, set, update]>
       url_params:
          adom: <value in [none, global, custom dom]>
       params:
          -
             data:
               -
                   header-client-ip: <value in [pass, add, remove]>
                   header-front-end-https: <value in [pass, add, remove]>
                   header-via-request: <value in [pass, add, remove]>
                   header-via-response: <value in [pass, add, remove]>
                   header-x-authenticated-groups: <value in [pass, add, remove]>
                   header-x-authenticated-user: <value in [pass, add, remove]>
                   header-x-forwarded-for: <value in [pass, add, remove]>
                   headers:
                      -
                         action: <value in [add-to-request, add-to-response, remove-
˓→from-request, ...]>
```

```
content: <value of string>
                          id: <value of integer>
                          name: <value of string>
                    log-header-change: <value in [disable, enable]>
                    name: <value of string>
                    strip-encoding: <value in [disable, enable]>
  - name: REQUESTING /PM/CONFIG/OBJ/WEB-PROXY/PROFILE
    fmgr_webproxy_profile:
       method: <value in [get]>
       url_params:
          adom: <value in [none, global, custom dom]>
       params:
           -
             attr: <value of string>
              fields:
                -
                   - <value in [header-client-ip, header-front-end-https, header-via-
˓→request, ...]>
              filter:
                - <value of string>
              get used: <value of integer>
              loadsub: <value of integer>
             option: <value in [count, object member, datasrc, ...]>
              range:
               - <value of integer>
             sortings:
                -
                   varidic.attr_name: <value in [1, -1]>
```
#### <span id="page-374-0"></span>**85.6 Return Values**

Common return values are documented: [https://docs.ansible.com/ansible/latest/reference\\_appendices/common\\_](https://docs.ansible.com/ansible/latest/reference_appendices/common_return_values.html#common-return-values) return values.html#common-return-values, the following are the fields unique to this module:

### <span id="page-374-1"></span>**85.7 Status**

• This module is not guaranteed to have a backwards compatible interface.

#### <span id="page-374-2"></span>**85.8 Authors**

- Frank Shen (@fshen01)
- Link Zheng (@zhengl)

## fmgr\_webproxy\_profile\_obj – Configure web proxy profiles.

New in version 2.10.

- *[Synopsis](#page-376-0)*
- *[Requirements](#page-377-0)*
- *[Parameters](#page-377-1)*
- *[Notes](#page-377-2)*
- *[Examples](#page-377-3)*
- *[Return Values](#page-378-0)*
- *[Status](#page-378-1)*
- <span id="page-376-0"></span>• *[Authors](#page-378-2)*

- This module is able to configure a FortiManager device by allowing the user to [clone, delete, get, set, update] the following FortiManager json-rpc urls.
- */pm/config/adom/{adom}/obj/web-proxy/profile/{profile}*
- */pm/config/global/obj/web-proxy/profile/{profile}*
- Examples include all parameters and values need to be adjusted to data sources before usage.
- Tested with FortiManager v6.0.0

<span id="page-377-0"></span>The below requirements are needed on the host that executes this module.

• ansible $>=2.10.0$ 

#### <span id="page-377-1"></span>**86.3 Parameters**

#### <span id="page-377-2"></span>**86.4 Notes**

#### Note:

- The module may supports multiple method, every method has different parameters definition
- One method may also have more than one parameter definition collection, each collection is dedicated to one API endpoint
- The module may include domain dependent urls, the domain can be specified in url params as adom

#### <span id="page-377-3"></span>**86.5 Examples**

```
- hosts: fortimanager-inventory
 collections:
   - fortinet.fortimanager
 connection: httpapi
 vars:
    ansible_httpapi_use_ssl: True
    ansible_httpapi_validate_certs: False
    ansible_httpapi_port: 443
 tasks:
  - name: REQUESTING /PM/CONFIG/OBJ/WEB-PROXY/PROFILE/{PROFILE}
    fmgr_webproxy_profile_obj:
       method: <value in [clone, set, update]>
       url_params:
          adom: <value in [none, global, custom dom]>
          profile: <value of string>
       params:
           -
             data:
                header-client-ip: <value in [pass, add, remove]>
                header-front-end-https: <value in [pass, add, remove]>
                header-via-request: <value in [pass, add, remove]>
                header-via-response: <value in [pass, add, remove]>
                header-x-authenticated-groups: <value in [pass, add, remove]>
                header-x-authenticated-user: <value in [pass, add, remove]>
                header-x-forwarded-for: <value in [pass, add, remove]>
                headers:
                   -
                       action: <value in [add-to-request, add-to-response, remove-
˓→from-request, ...]>
```

```
content: <value of string>
                    id: <value of integer>
                    name: <value of string>
              log-header-change: <value in [disable, enable]>
              name: <value of string>
              strip-encoding: <value in [disable, enable]>
- name: REQUESTING /PM/CONFIG/OBJ/WEB-PROXY/PROFILE/{PROFILE}
 fmgr_webproxy_profile_obj:
    method: <value in [get]>
    url_params:
       adom: <value in [none, global, custom dom]>
       profile: <value of string>
    params:
        -
           option: <value in [object member, chksum, datasrc]>
```
### <span id="page-378-0"></span>**86.6 Return Values**

Common return values are documented: [https://docs.ansible.com/ansible/latest/reference\\_appendices/common\\_](https://docs.ansible.com/ansible/latest/reference_appendices/common_return_values.html#common-return-values) return values.html#common-return-values, the following are the fields unique to this module:

### <span id="page-378-1"></span>**86.7 Status**

• This module is not guaranteed to have a backwards compatible interface.

### <span id="page-378-2"></span>**86.8 Authors**

- Frank Shen (@fshen01)
- Link Zheng (@zhengl)

Indices and tables

- genindex
- modindex
- search